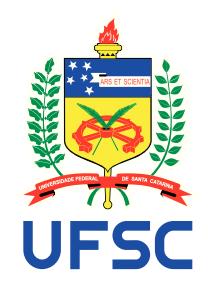

# UNIVERSIDADE FEDERAL DE SANTA CATARINA CENTRO TECNOLÓGICO DA UFSC PROGRAMA DE PÓS-GRADUAÇÃO EM ENGENHARIA MECÂNICA

Bernardo Henrique Pereira Murta

Plataforma para ensaios de percepção sonora com fontes distribuídas aplicável a dispositivos auditivos: perSONA

> Florianópolis - SC 2019

Bernardo Henrique Pereira Murta

## Plataforma para ensaios de percepção sonora com fontes distribuídas aplicável a dispositivos auditivos: perSONA

Dissertação submetida ao Programa de Pós-Graduação em Engenharia Mecânica da Universidade Federal de Santa Catarina como requisito parcial para a obtenção do Grau de Mestre em Engenharia Mecânica na sub-área Acústica e Vibrações.

Orientador: Prof. Stephan Paul, Dr.

Co-orientador: Prof. Júlio A. Cordioli, Dr.

Florianópolis - SC 2019

Ficha de identificação da obra elaborada pelo autor, através do Programa de Geração Automática da Biblioteca Universitária da UFSC.

Pereira Murta, Bernardo Henrique Plataforma para ensaios de percepção sonora com fontes distribuídas aplicável a dispositivos auditivos : perSONA / Bernardo Henrique Pereira Murta ; orientador, Stephan Paul, coorientador, Cordioli Júlio Apolinário, 2019. 130 p.

Dissertação (mestrado) - Universidade Federal de Santa Catarina, Centro Tecnológico, Programa de Pós-Graduação em Engenharia Mecânica, Florianópolis, 2019.

Inclui referências.

 1. Engenharia Mecânica. 2. Desenvolvimento de Software. 3. Implante Coclear. 4. Psicoacústica. 5. Processamento de Sinais. I. Paul, Stephan. II. Júlio Apolinário, Cordioli. III. Universidade Federal de Santa Catarina. Programa de Pós-Graduação em Engenharia Mecânica. IV. Título.

## Bernardo Henrique Pereira Murta

## Plataforma para ensaios de percepção sonora com fontes distribuídas aplicável a dispositivos auditivos: perSONA

O presente trabalho em nível de mestrado foi avaliado e aprovado por banca examinadora composta pelos seguintes membros:

> Prof.(a) Maria Madalena C. Pinheiro, Dr(a). Universidade Federal de Santa Catarina

Prof. Márcio Holsbach Costa, Dr. Universidade Federal de Santa Catarina

Prof.(a) Andrey Ricardo da Silva, Dr. Universidade Federal de Santa Catarina

Certificamos que esta é a versão original e final do trabalho de conclusão que foi julgado adequado para obtenção do título de Mestre em Engenharia Mecânica.

> Assinado de forma digital por Jonny Carlos da Silva:51451506449 Dados: 2019.10.11 09:07:25 -03'00'

> > Prof. Jonny Carlos da Silva, Dr. Coordenador do Programa

Stephan Paul:01077951914 Assinado de forma digital por Stephan<br>Paul:01077951914<br>DN: cn=Stephan Paul:01077951914, ou=UFSC -<br>Universidade Federal de Santa Catarina, o=ICPEdu<br>Dados: 2019.10.10 07:46:04 -03'00'

> Prof. Stephan Paul, Dr. Orientador

Florianópolis - SC, 16 de agosto de 2019.

Ao desconhecido.

#### AGRADECIMENTOS

Agradeço primeiramente à minha mãe, Denise, minha maior inspiração acadêmica na materialização da pesquisa para o cotidiano. Ao meu pai, Martinho, pelas aulas de eletrônica sem compromisso que despertaram o interesse em tecnologia. À minha avó, Dona Marta, por todos ensinamentos de vida.

À Moema, companheira e fiel apoiadora incondicional do dia a dia, agradeço pela compreensão por minhas ausências.

Aos professores da Engenharia Acústica que marcaram o início da árdua caminhada e incentivaram o ingresso na academia e vinda ao LVA, Stephan Paul, Eric Brandão, Paulo Mareze, Bruno Masiero. Ainda, aos que me apresentaram as nuances da vibração Arcanjo Lenzi e Julio Cordioli.

Aos amigos que mais de perto acompanharam e foram essenciais ao longo de todo processo Gil, Jean, Bolovo, Sergião, Bahea, Junin e Fujita meu muito obrigado por nunca deixarem a peteca cair! Aos colegas de LVA pelo companherismo e bugio calls, André, Bonomo, Loch, Zargos, Dudu, Leo, Augusto.

Às professoras da fonoaudiologia e demais membros do Serviço de Implante Coclear da UFSC que participaram da adaptação do software para situações cotidianas por meio de discussões casuais e nos workshops produtivos do projeto IC. Espero que a plataforma possa retribuir o apoio que recebi.

Aos colegas da Dynamox e Uaikanda que tanto me ensinaram, em especial João, Moacir, Gustavo, Romano, Calil, Elias e Leandro pelo apoio direto no desenvolvimento da versão final do perSONA.

Aos amigos de Marli por todos as quebras de rotina, amocês demais. À galeris da EAC por todos conhecimentos trocados ao longo dos anos de Acústica em que nos conhecemos, grande parte disso é graças a vocês. À todos amigos, colegas e familiares que me apoiam e compartilham o sonho da acústica prosperar no Brasil.

*"One needs a brain to hear"* (Eyriès, 1957)

#### RESUMO

Implantes cocleares são dispositivos desenvolvidos para reabilitação auditiva de seres humanos com perda sensorial grave. Há estudos apontando para uma satisfação de até 90% em crianças e por volta de 80% em adultos implantados, apresentando evolução ao longo do uso do dispositivo em todos os casos. Para alcançar resultados positivos o IC necessita indicação e adaptação correta à prótese auditiva, além de atividades de treinamento auditivo. Apesar da importância da habilidade de localizar fontes sonoras e da inteligibilidade de sinais de fala frente a ruídos competitivos, estudos apontam que no Brasil menos da metade dos centros de pesquisa e clínicas audiológicas utilizam ruído competidor no diagnóstico e/ou reabilitação auditiva - devido à dificuldade de acesso à tecnologias de reprodução sonora espacialmente distribuída de maneira controlada e limitação de verba devido à necessidade de se importar *software* e eventualmente hardware. De preferência, os métodos de avaliação e seu sequenciamento devem ser adaptáveis para avaliar as habilidades auditivas e auxiliar na definição de etapas de reabilitação e no design e ajuste de próteses auditivas. Baseado na análise da literatura e de observações da prática clínica desenvolveu-se um catálogo de melhorias e a descrição do comportamento desejado para um *framework* de *software* para ambiente clínico. A implementação da versão acadêmica se deu em MATLAB e a versão clínica em C#, *framework* .NET, trazendo compatibilidade com as versões mais recentes do sistema operacional Windows/64-bit visando maior acessibilidade fora dos centros de pesquisa. O sistema, com os seus módulos implementados, é apto para auxiliar na realização de protocolos de avaliação de percepção de fala com ruído competitivo em diferentes configurações de cenas acústicas objetivando a medição do limiar de reconhecimento de fala (LRF) no ruído. Os módulos implementados são: 1) Calibração / teste, 2) Configuração de ensaios, 3) Edição de base de dados de áudio, 4) Aplicação de ensaios, 5)Gerenciamento de pacientes , 6) Análise inter resultados e 7) Virtualização de fontes sonoras (VA). Reconhecendo as vantagens de métodos adaptativos, implementou-se a reprodução de sinais com uma razão sinal-ruído (SNR) iterativa com regra de iteração customizável. O módulo de reprodução sonora utiliza técnicas de espacialização e reverberação permitindo a apresentação de cenas sonoras renderizadas em tempo real pelo método CTC (crosstalk-cancellation). Diferentes set-ups de hardware de reprodução disponíveis em clínicas, tais como arranjos de alto-falantes, fones de ouvido e cabo de áudio conectado diretamente ao dispositivo podem ser utilizados. Nos testes integrados foi possível obter o LRF com a aplicação de ensaios em normouvintes e usuários de implante coclear unilateral em diferentes condições de reprodução sonora de cenas acústicas complexas: com interface de pesquisa CCi-Mobile e com o uso de cabo de áudio de IC. A implementação final se mostrou compatível com outros dois métodos de reprodução: sistema de 8 alto-falantes em sala acusticamente controlada, 2 alto-falantes em cabina acústica. A modularidade proposta se mostrou eficaz já durante o desenvolvimento, visto que funcionalidades de gestão de pacientes foram sugeridas durante os primeiros testes integrados por equipes de fonoaudiologia clínica e prontamente integradas.

Palavras-chave: Implante Coclear. Processamento de Sinais. Desenvolvimento de Software. Psicoacústica. Acústica Subjetiva. Áudio Espacial. Reconhecimento de fala no ruído.

#### ABSTRACT

More access to hearing prosthesis, e.g. cochlear implants, requires not only more funding for the device but also more health care centers equipped with staff and structure to provide hearing evaluation, implantation, and rehabilitation. In 2014 new rules for the provision of cochlear implants by the Brazilian Public Health System (SUS) increased dramatically the number of patients that were eligible for cochlear implants. While the cochlear implant undoubtedly is the most sophisticated commercially available neural prosthesis actually clinical assessment in many regions in Brazil consists simply in using the audiologists voice as sound source, due to limited technical resources, access to information or even lack of audiometric cabins at remote locations. This may be of impact in both lowering assertion at the selection of eligible candidates and may interfere on the rehabilitation efficiency as it is harder to find a subject his best configurations without further testing. To improve this situation, the work described herein aims the development and implementation of an open-source hearing test *software* suitable to be used for both research and clinical applications. Tests, such as speech perception, source localization and sound quality, are at its core, but the system is developed based on flexibility to attend academic research, auditory training activities for rehabilitation as well as evaluation with as little hardware as possible. The *software* is conceived based on the principles of modularity in order to enhance applicability and compatibility, divided in database management, acoustic scene synthesis, sound reproduction and hearing test management. Hardware interfaces are implemented using third party frameworks such as CCi-MOBILEs *software* suite in MATLAB and Virtual Acoustics (VA) as a real-time auralization *framework* in C++ that extends communication with several languages. To add flexibility three methods for sound reproduction are adopted and can be compared in terms of usability, portability and limitations: using different sized arrays of speakers, an áudio cable connected to the subject's clinical processor and also to the CCi-MOBILE platform, a research platform developed at CI-Lab-UTD.

Speech perception in noise test prototypes are developed in MATLAB and validated by means of subjective evaluations with normal hearing listeners and cochlear implant users. Unilateral Ci users were invited during their regular appointments at the Universitys Hospital clinic during the rehabilitation procedure after approval of the national ethical review committee. Implemented tests were adapted to compare noise reduction strategies developed at the Signal Processing Laboratory LPDS at Federal University of Santa Catarina - UFSC. Test sounds are composed of anechoic sentences mixed with 4-talker babble noise at different signal-to-noise-ratios (SNR). CCi-mobile, áudio cable or headphones are used to reproduce the sound to the subjects in a single acoustic scene where both signals come from the same direction. Two evaluation methods were implemented: a randomized presentation of several sentences over different SNR values and an iterative variation of SNR. Subjects are required to repeat what is understood. The audiologist or researcher will mark all words that were correctly understood in the interface and the *software* will register rate of correct words and the select next signal. Insights from trom these pilot tests help to improve the current version of the software. Future steps will include techniques to spatially separate signal and competing noise at the reproduction chain to be able to consider spatial release from masking and sound localisation. For ease of deployment to the hearing centers standalone version in C# will is compiled for distribution in form of a installer.

Keywords: Cochlear Implants. Signal Processing. Software Development. Psychoacoustics. Subjective Acoustics. Spatial Audio. Speech perception in noise.

## LISTA DE ILUSTRAÇÕES

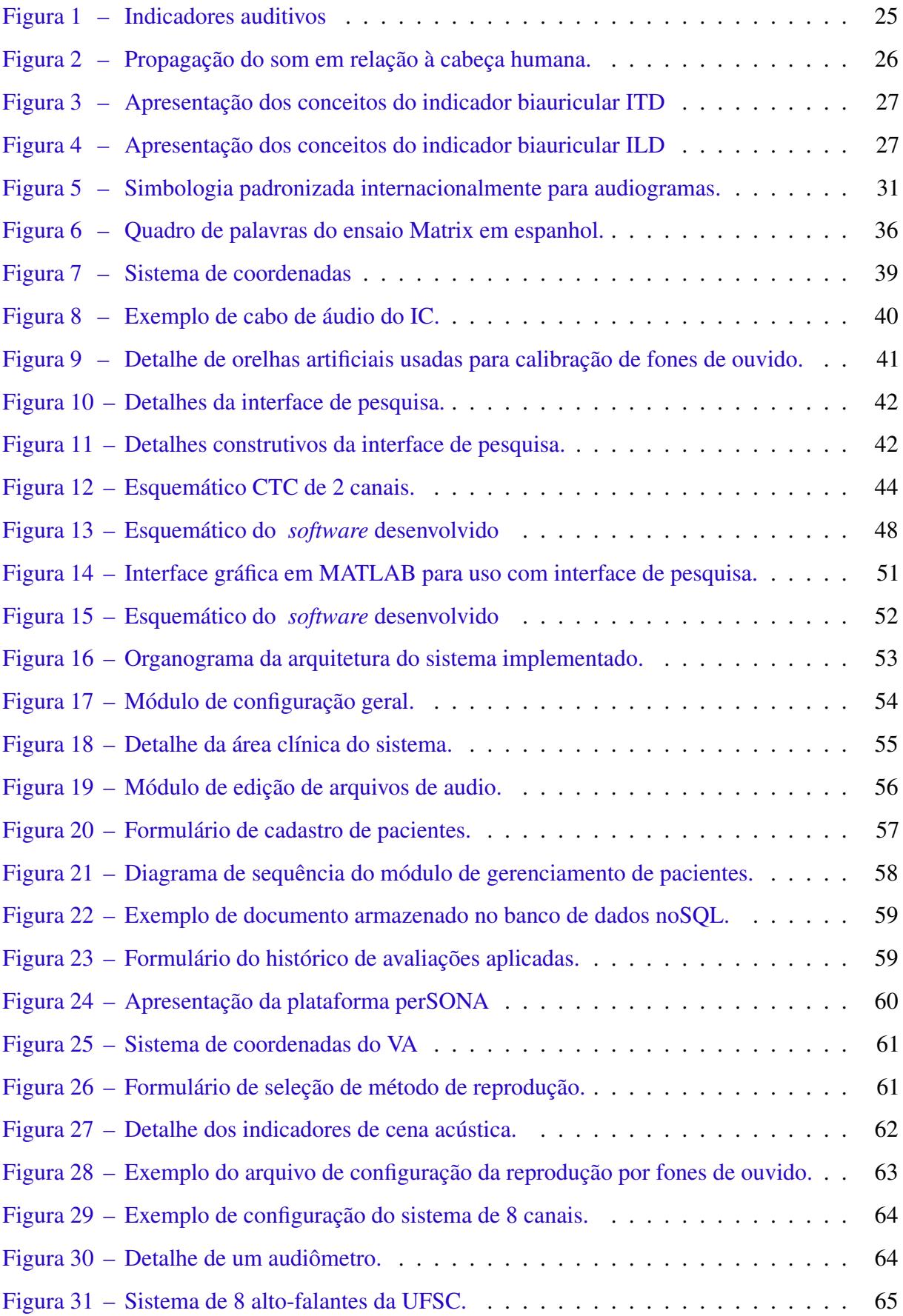

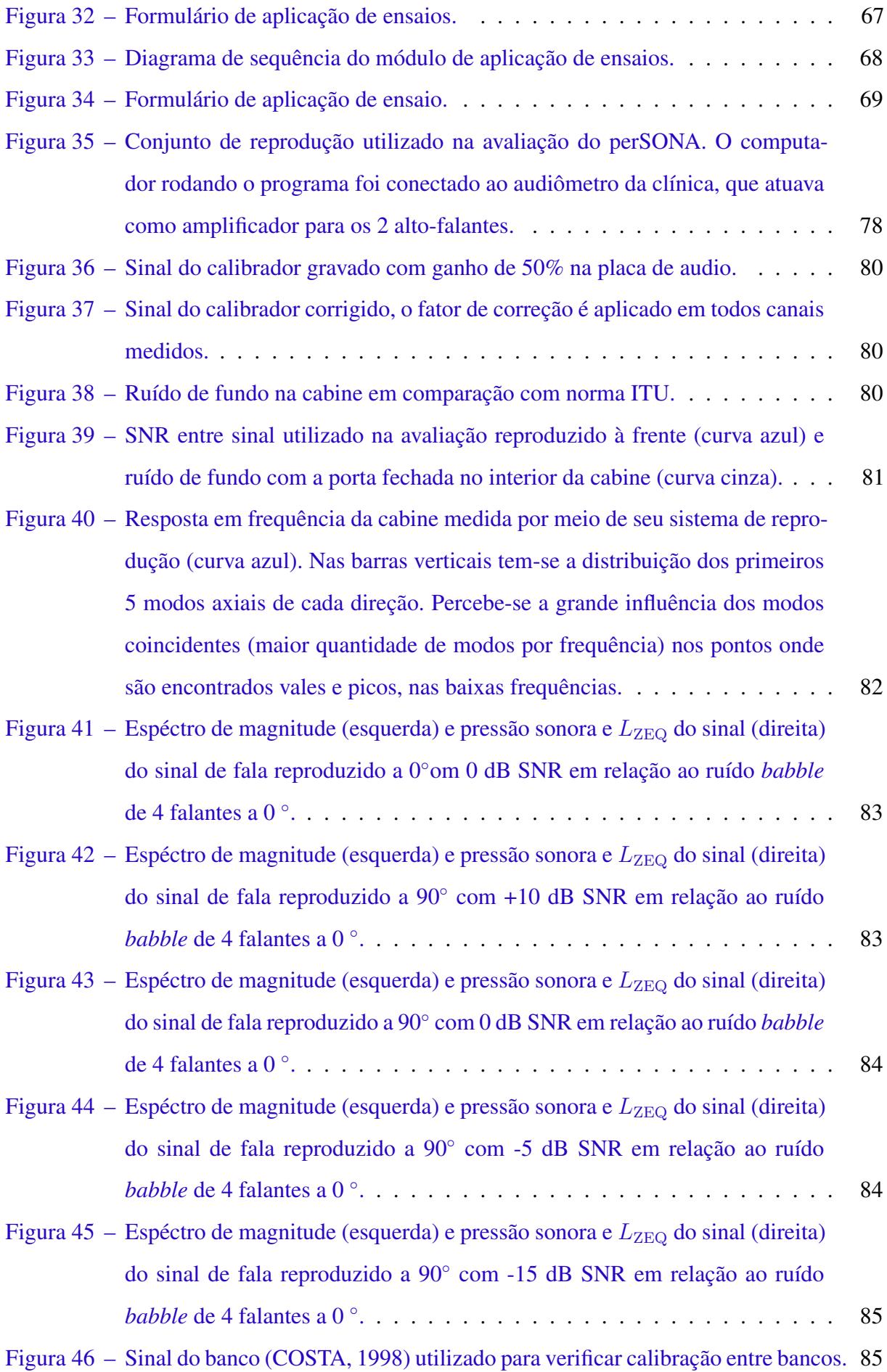

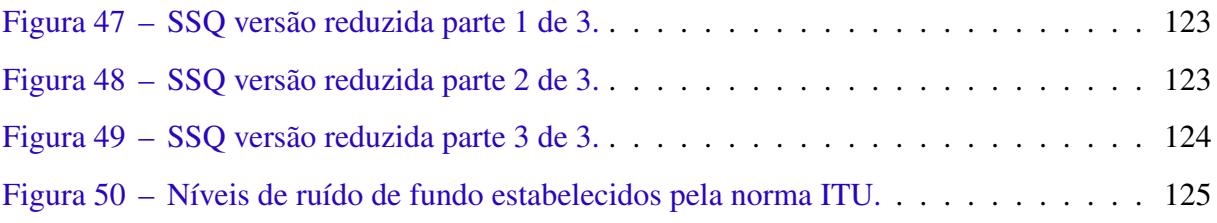

## LISTA DE TABELAS

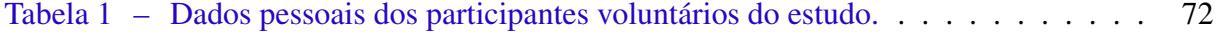

#### LISTA DE ABREVIATURAS E SÍMBOLOS

#### Abreviaturas

- AASI Aparelho de Amplificação Sonora Individual
- ABNT Associação Brasileira de Normas Técnicas
- ASHA American Speech-Language Hearing Association
- ASIO Audio Stream Input/Output
- AuSTIN Australian Sentence Test in Noise
- BTE Behind-The-Ear
- C# C Sharp
- CEP Comitê de Ética em Pesquisa
- CI-Lab Cochlear Implant Laboratory
- CTC Técnica de Cancelamento de Cross-talk
- dB Decibel
- FLAC Free Lossless Audio Codec
- FPGA Arranjo de Portas Programáveis em Campo
- FRF Função Resposta em Frequência
- FS Fundo de Escala
- HINT Hearing in Noise Test
- HRIR Resposta Impulsiva Relativa à Cabeça
- HRTF Função de Transferência Relativa à Cabeça
- IC Implante Coclear
- ILD Inter-aural level Differences
- ISO Organização Internacional para Padronização
- ISTS International Speech Test Signal
- ITA Instituto de Acústica Técnica
- ITD Inter-aural Time Differences
- ITU União Internacional de Telecomunicações
- LPDS Laboratório de Processamento de Sinais
- LVA Laboratório de Vibrações e Acústica
- MATLAB MATrix LABoratory
- NA Nível de Audição
- OA Orelha Artificial
- RMS Valor eficaz (Root Mean Square)
- RWTH Universidade Técnica da Renânia do Norte-Vestfália
- SFNF Fala à Frente Ruído à Frente
- SLNF Fala à Esquerda Ruído à Frente
- SNR Razão Sinal-Ruído
- SRM Spatial Release from Masking
- SRNF Fala à Direira Ruído à Frente
- SRT Limiar de Recepção de Fala
- SUS Sistema Único de Saúde
- TCLE Termo de Consentimento Livre e Esclarecido
- TPF Testes de Percepção de Fala
- TR Tempo de Reverberação
- UFSC Universidade Federal de Santa Catarina
- UTD University of Texas at Dallas
- VA Virtual Acoustics
- VAE Cenário Acústico Virtual
- WAV Waveform Audio Format

#### Variáveis matemáticas

 $\phi$  Ângulo de rotação no plano horizontal

 $\phi_{\text{atras}}$  180°

 $\phi_{\text{direita}}$  -90°

 $\phi_{\text{esquerda}}$  90°

 $\phi$ <sub>frente</sub> 0°

*P* Pressão sonora na entrada dos canais auditivos no domínio da frequência

 $E_{\text{AF.DIR}}$  Sinais de tensão elétrica nos terminais do alto falante direito

 $E_{AF,ESQ}$  Sinais de tensão elétrica nos terminais do alto falante esquerdo

 $f<sub>s</sub>$  Frequência de amostragem

h Altura

 $P_{\text{DIR}}$  Pressão sonora na entrada do canal auditivo direito no domínio da frequência

 $P_{ESO}$  Pressão sonora na entrada do canal auditivo esquerdo no domínio da frequência

 $PC_{c,frente}$  Porcentagem de palavras corretas com fala a 0°

 $PC_{\text{c, lado}}$  Porcentagem de palavras corretas com fala à 90° ou -90°

 $PC<sub>c</sub>$  Porcentagem de palavras corretas

r Distância das coordenadas polares bidimensionais

 $S_f(r, \phi)$  Posição da fonte em coordenadas polares bidimensionais

 $S_r(r, \phi)$  Posição do receptor em coordenadas polares bidimensionais

 $S_r(x, y, z)$  Posição do receptor em coordenadas cartesianas

- *E* Sinais de tensão elétrica nos terminais dos alto falantes
- *H* Matriz de transferência referente à membrana dos alto-falantes até a entrada dos canais auditivos

#### Níveis de pressão sonora

- c Velocidade do som no ar
- $L_{\text{ZEO}}$  Nível de pressão sonora equivalente ponderado em Z (Sem ponderação).
- $L_{\text{ZF}}$  Nível de pressão sonora instantâneo integrado por 125 ms ponderado em Z
- $L_{\text{ZS}}$  Nível de pressão sonora instantâneo integrado por 1000 ms ponderado em Z
- $L_{\rm Z}$  Nível de pressão sonora instantâneo sem integração

## SUMÁRIO

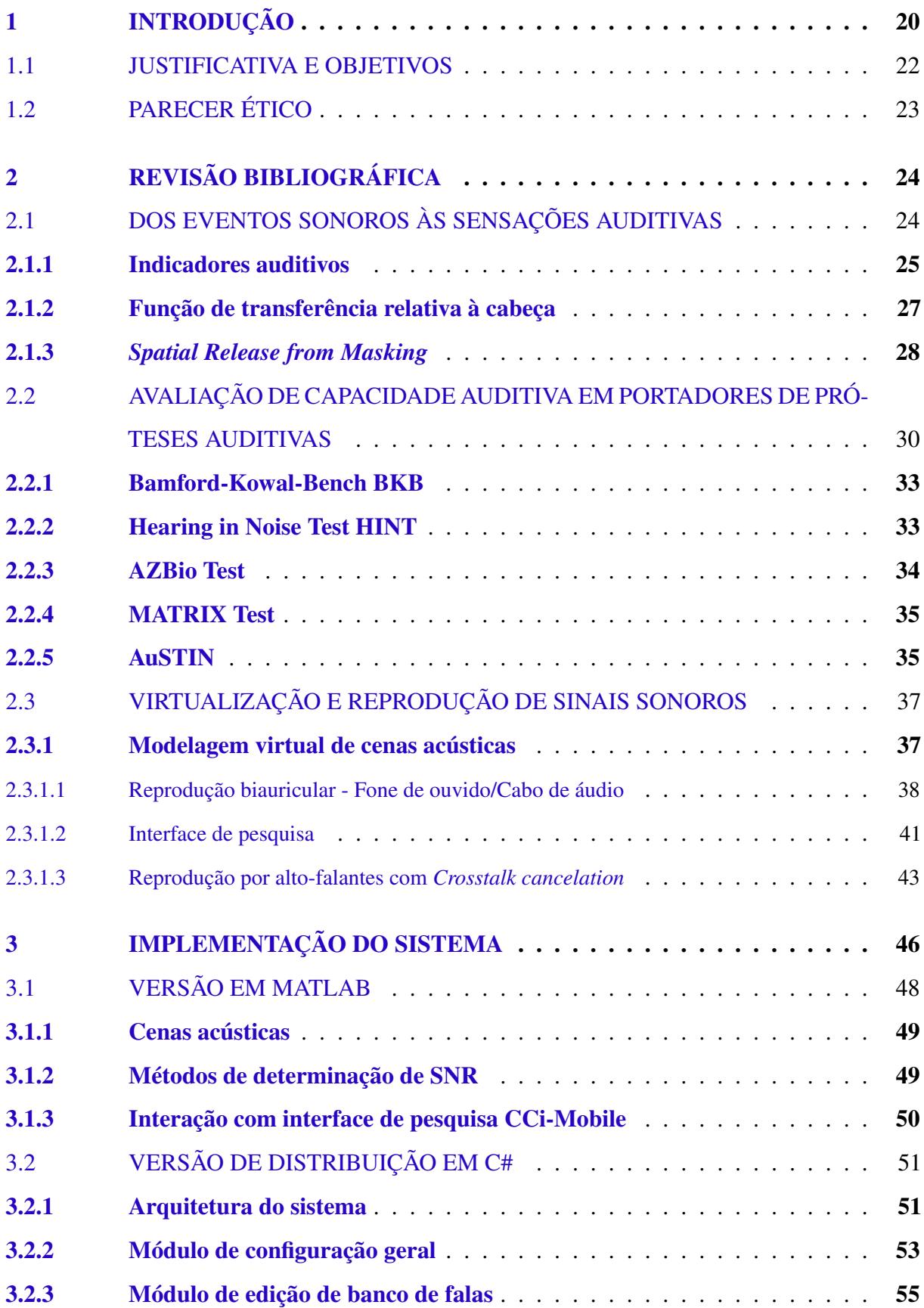

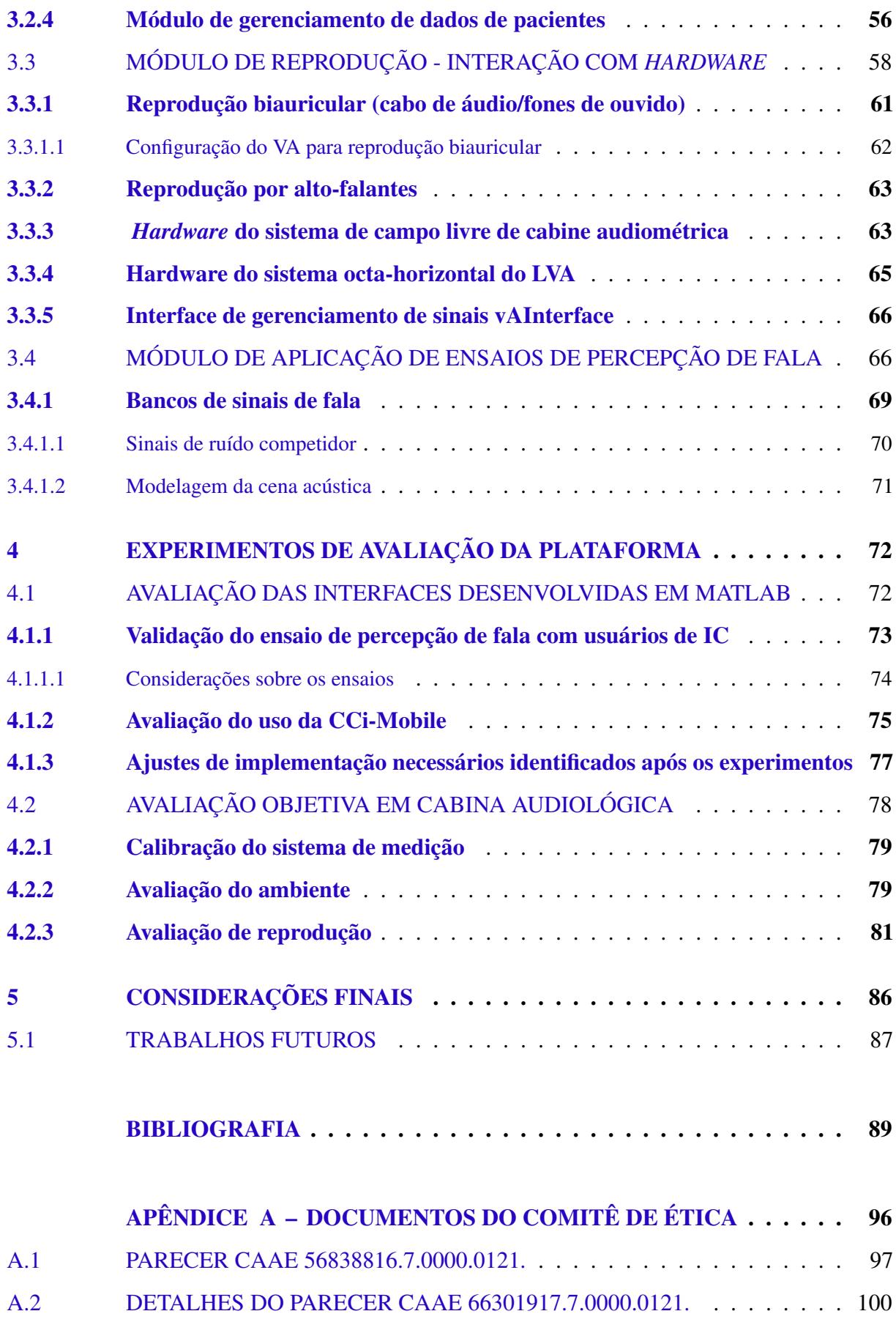

A.3 TERMO DE CONSENTIMENTO DE IMPLANTADOS. . . . . . . . . . . 103

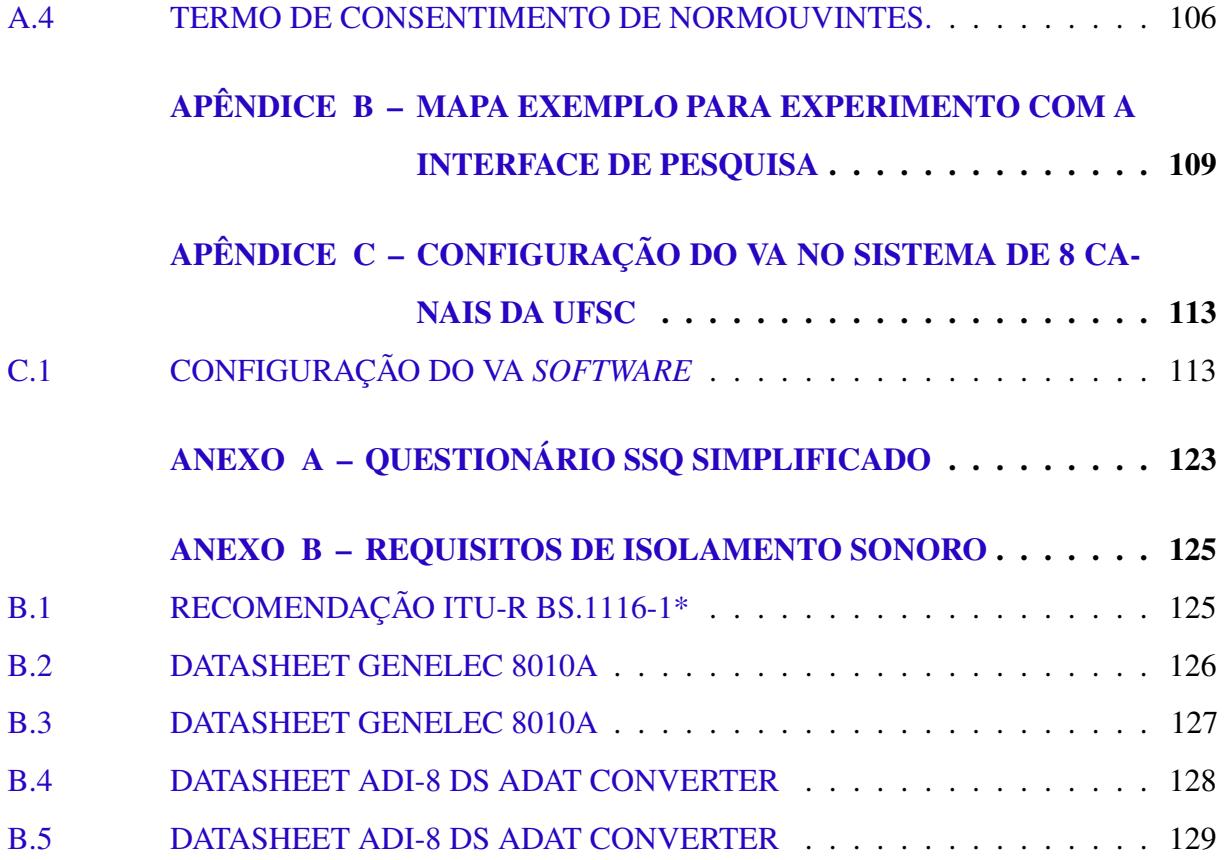

#### 1 INTRODUÇÃO

A deficiência auditiva na fase adulta proporciona diversas dificuldades comunicativas na vida de um indivíduo. Isolamento social, depressão e adaptação de estilo de vida estão entre situações potencialmente influenciadas, principalmente em casos de perdas auditivas de grau severo ou profundo nas quais a comunicação é mais impactada (ANGELO, 2016). O tratamento mais comum nestes tipo de disfunções é baseado no uso de dispositivos de auxílio à audição junto à acompanhamento de longo prazo por profissionais de audiologia, como os aparelhos de amplificação sonora individual (AASI) e implantes de orelha média ou o Implante Coclear (IC).

Segundo o centro de prevenção de doenças dos Estados Unidos, cada deficiente auditivo custa em média R\$ 850.000,00 ao longo de sua vida (NIH, 2011). Além disso, pessoas que desenvolvem perda auditiva severa ou profunda antes de sua aposentadoria recebem salários 30% a 40% menores do que indivíduos cuja audição é saudável (IBGE, 2013). A perda auditiva representa uma parcela significativa dos gastos do sistema de saúde pública. Em especial, o alto custo dos implantes cocleares deve-se principalmente ao fato de que praticamente 100% desses dispositivos e ferramentas relacionadas à sua avaliação são importados.

Implantes cocleares são dispositivos desenvolvidos para reabilitar seres humanos com perda auditiva severa ou profunda, com sucesso na obtenção de elevados níveis de inteligibilidade de fala por seus usuários (WILSON; DORMAN, 2007). Há estudos apontando para uma eficiência de aproximadamente 90% em crianças e por volta de 80% em adultos implantados (MANRIQUE et al., 2006), apresentando evolução ao longo da adaptação ao dispositivo em todos os casos. Dentre os principais fatores impactantes na satisfação de 80% relatada por deficientes pós-linguais, ou seja, que perderam a audição após o desenvolvimento da comunicação verbal, são enfatizados: tempo de privação da audição; idade da implantação; anatomia da cóclea; funcionamento do sistema nervoso; motivação do paciente e familiares e coexistência de outras deficiências.

Desta forma, é necessário que se tenha correta indicação, seleção e adaptação para obtenção de desempenho satisfatório com o uso do dispositivo. Atividades de treinamento são, portanto, indicadas para que o indivíduo seja capaz de compreender indicadores auditivos quando utiliza seu dispositivo de auxílio à audição (FU; GALVIN III, 2007). De forma complementar, faz-se necessário avaliar a percepção sonora por meio de métodos padronizados, permitindo intercomparação de pacientes. Métodos podem ser ajustados e adaptados para avaliar sujeito ou componentes da cadeia de medição, processamento e reprodução, amparando etapas de reabilitação e de design de aparelhos auditivos e implantes cocleares.

Dentre os métodos comuns aplicados ao redor do mundo no âmbito de próteses auditivas, destacam-se métodos de localização de fontes sonoras e percepção de fala em diferentes situações (WILLIGES et al., 2019; MASSA; RUCKENSTEIN, 2014), visto que próteses auditivas são reconhecidamente mais efetivas para tal fim do que para música e conhecidamente limitado em ambientes ruidosos. Avaliar as capacidades de localização, por sua vez, tem apelo por evidenciar a capacidade de um indivíduo de perceber fontes sonoras espacialmente separadas, habilidade que agrega na compreensão de estímulos sonoros mascarados por outros sons, como uma conversa em um restaurante cheio.

A realização de avaliações que compreendam dificuldades realistas às quais o indivíduo é exposto durante o uso de um dispositivo de auxílio à audição é recomendada por diretrizes internacionais de diversos países como Austrália<sup>1</sup> e Reino Unido<sup>2</sup>. Assim, além das tradicionais audiometrias tonais, com e sem o uso de dispositivo, são de interesse ensaios de compreensão de fala no silêncio e em situações auditivas complexas como inteligibilidade de fala na presença de ruído separados espacialmente.

Apesar do evidente ganho oriundo de atividades realísticas, em estudo realizado em 2016 com 19 centros de pesquisa e serviços de IC do SUS de 4 regiões e 10 estados brasileiros, foi observado que menos da metade utiliza ruído competitivo em suas avaliações rotineiras de logoaudiometria (FARIA, 2016). Tem-se então grande parte da população sem acesso a treinamentos e avaliações padronizados com situações auditivas que representam as dificuldades enfrentadas no dia-a-dia ao se comunicar. Isto é especialmente problemático quando se consideram estudos de revisão de resultados a longo prazo com usuários de IC, em que foi constatado que em testes de percepção de fala (TPF), as habilidades auditivas no silêncio atingem um platô após um período de uso do dispositivo, fazendo-se necessárias avaliações mais complexas (MASSA; RUCKENSTEIN, 2014).

Dentre as potenciais razões para a escassez de avaliações clínicas com ruído competitivo, foi destacada a complexidade de execução e elaboração da atividade, bem como a necessidade de equipamento audiológico sofisticado, impactando em temos de custo na montagem do serviço. Ressalta-se que a maioria dos centros que realizam ensaios com competição sonora são instituições de ensino e pesquisa devido à multidisciplinaridade de equipe disponível para de-

https://ww2.health.wa.gov.au Acessado em 06/2019

<sup>2</sup> https://www.nice.org.uk/guidance/TA566/chapter/1-Recommendations Acessado em 06/2019

senvolvimento de técnicas e instrumentação.

#### 1.1 **ILISTIFICATIVA E OBJETIVOS**

Existem diversos benefícios relacionados a uma correta seleção e acompanhamento de usuários de dispositivos de auxílio à audição, principalmente no caso de implantes cocleares bilaterais. Contudo, percebe-se que há um degrau de tecnologia que limita as ações realizadas na maior parte dos centros audiológicos nacionais implicando em falta de padronização, automatização e acesso a equipamentos importados. Com a indisponibilidade de testes de percepção de fala no Brasil tem-se, então, um nicho de potencial sócio-medicinal a se explorar, com reais dificuldades e necessidades passíveis de serem sanadas de maneira transversal no país. Um *software* desenvolvido na universidade, pode incorporar toda a multidisciplinaridade que a estrutura da instituição fornece, fruto de ações conjuntas de diferentes centros e expertises, para se tornar uma ferramenta útil para a sociedade.

Em uma frente, a experiência clínica da fonoaudiologia e medicina, gerada com contato direto com portadores de deficiência auditiva que fazem ou não uso de dispositivos de auxílio à audição, direcionam os interesses específicos no complemento de suas atividades de triagem e reabilitação auditiva. Em contrapartida, o corpo técnico da engenharia desenvolve ferramentas de apresentação de cenas acústicas complexas bem como de análise e gestão de resultados. Ainda, diretrizes de seleção, instalação, calibração e uso agregam paralelamente aumentando a acessibilidade e permeabilidade do conhecimento desenvolvido em rotina clínica.

Desse modo, tem-se como objetivo central implementar uma plataforma para realização de ensaios de percepção sonora com reprodução de cenas acústicas espacialmente distribuídas visando aplicação em rotina clínica no Brasil. Aplicável, principalmente, na seleção e acompanhamento de portadores de deficiência auditiva, com foco principal em usuários e candidatos a implante coclear.

Como objetivos específicos, destacam-se:

- Adaptar protocolo de percepção de fala com ruído competitivo;
- Implementar protótipos de interfaces gráficas para avaliações auditivas;
- Utilizar técnicas de separação espacial de fontes sonoras;
- Avaliar uso de distintos métodos de reprodução;

• Implementar programa executável para distribuição em clínicas.

### 1.2 PARECER ÉTICO

O presente trabalho teve sua realização aprovada pelo comitê de ética em pesquisa (CEP) para realização de ensaios de percepção sonora com normouvintes e usuários de próteses auditivas determinadas pelos pareceres de CAAE: 66301917.7.0000.0121 (Desenvolvimento de transdutor implantável e algoritmos avançados para implantes cocleares com objetivo de adaptação à realidade brasileira), Apêndice A.2, e 56838816.7.0000.0121 (Aprimoramento do protocolo de avaliação da percepção de fala na presença de ruído em pacientes portadores de perda auditiva severa e profunda usuários de AASI e IC), Apêndice A.1.

#### 2 REVISÃO BIBLIOGRÁFICA

O presente capítulo é segmentado de modo a abordar os principais fatores relacionados ao desenvolvimento de um *software* voltado para a área de saúde auditiva considerando a especificidade da audição de usuários de dispositivos auditivos, principalmente de implantes cocleares. Serão discutidos diversos aspectos importantes na compreensão do direcionamento do estudo.

Primeiramente, apresenta-se a maneira como o ser humano percebe e interpreta os eventos sonoros aos quais é exposto, desde como o sinal é modificado devido às características geométricas do ouvinte aos modos como as sensações auditivas são decodificadas como informação pelo sistema central da audição. Por outro lado, ao se utilizar dispositivos auditivas na reabilitação de um ser humano, modifica-se a cadeia de captação e processamento de sinais entre a fonte (evento sonoro) e a sensação auditiva evocada. Em seguida, um estudo de exemplares padronizados de métodos de avaliação audiológica utilizados nos grandes centros internacionais que direcionou o escopo do estudo é apresentado. Por fim são discutidas técnicas de virtualização de fontes sonoras, com foco em métodos de reprodução e o *hardware* compatível.

#### 2.1 DOS EVENTOS SONOROS ÀS SENSAÇÕES AUDITIVAS

O som que se propaga na direção de uma pessoa, e que é um evento físico, é transformado nos estágios da orelha externa até a chegada às membranas timpânicas de suas orelhas, para se tornar nesse local um evento sonoro<sup>1</sup>. Esse fenômeno é apresentado a seguir para o caso de audição normal, e exemplificado por uma situação de onda plana incidente.

Inicialmente, o som é difratado e refletido pelo tronco, cabeça e pavilhão auditivo, desde que o comprimento de onda do sinal se aproxime das dimensões do obstáculo em questão. Esta etapa é dependente da direção de incidência. Em seguida o sinal é transformado devido às ressonâncias da cavidade da concha acústica da orelha externa e do canal auditivo e, por fim excita as membranas timpânicas do indivíduo, sendo transformado em evento sonoro.

O evento sonoro é conduzido pelos elementos da orelha média, que realiza o casamento entre as impedâncias do ar e dos fluidos da cóclea, até a orelha interna, que o transforma em impulsos nervosos na membrana basilar. A cóclea, elemento responsável pela geração dos impulsos nervosos que trafegam pelo nervo auditivo até o sistema central da audição, é o elemento final da cadeia de transformação do som pelo sistema periférico da audição.

<sup>1</sup> A cadeia de transformações do sinal é analisada do ponto de vista de processamento de sinais, portanto a terminologia difere da utilizada em âmbito clínico.

O sistema central, por sua vez, é responsável por criar eventos auditivos a partir dos impulsos nervosos recebidos, além de interpretá-los em conjunto com outras áreas do cérebro. Assim, podem ser realizados processamentos mais complexos, que envolvem comparações entre os eventos auditivos de cada orelha e fatores cognitivos - como memória e afetividade. Esse estágio é relacionado à compreensão do som (FLETCHER, 1953).

#### 2.1.1 Indicadores auditivos

O ser-humano é capaz de perceber a direção de incidência de um som, ou seja, localizar fontes sonoras. Esta habilidade é processada pelo sistema auditivo por meio de indicadores monaurais (*Monoaural cues*) - idênticos para as duas orelhas considerando simetria - e indicadores biauriculares (*Binaural cues*) que carregam informações a respeito do evento auditivo. Cada indicador contempla faixas de frequências e direções específicas, de modo que o indivíduo utiliza-se da somatização dessas informações. São, então, representações das diferenças espectrais em referência a um campo livre ou a uma direção específica, usualmente incidência frontal (VORLÄNDER, 2007).

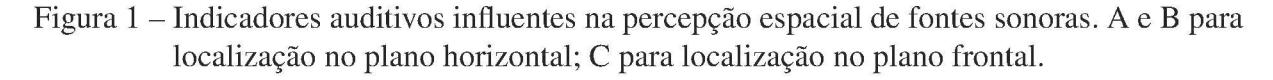

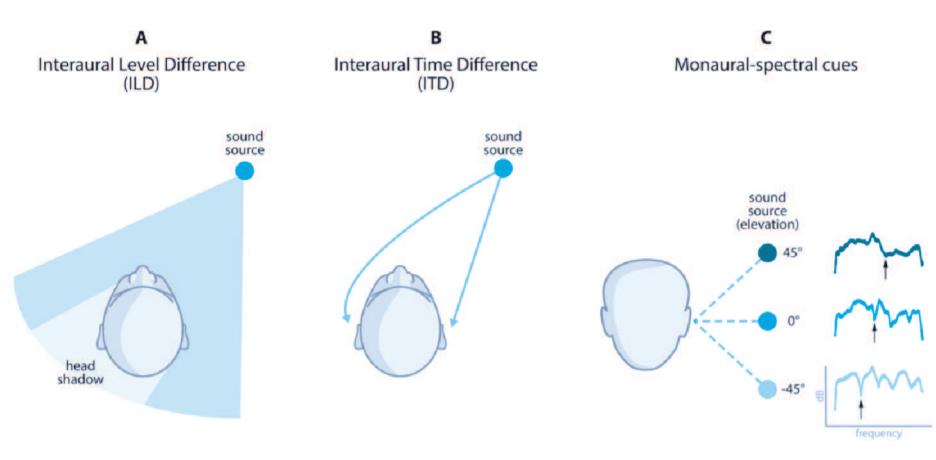

Fonte - Adaptado de (AUSILI, 2019).

Dentre os indicadores monaurais tem-se as reflexões difusas do sinal causadas pela presença da *pinna*, que o modifica principalmente em altas frequências e contribui na separação frente-costas<sup>2</sup>. Estes são importantes, principalmente, na localização vertical de fontes, quando a diferença entre os sons em cada orelha é menor.

 $\overline{2}$ A confusão frente-costas é resultado da ausência de diferença entre níveis de pressão sonora ou tempo de chegada do som nas duas orelhas.

Por sua vez, os indicadores biauriculares são relativos à informações percebidas pela comparação entre os sinais das duas orelhas. Como as orelhas estão separadas pela cabeça, o som direto oriundo de uma direção percorre dois caminhos diferentes até sua chegada em cada membrana timpânica, ver Figura 2. Assim, fenômenos de difração e reflexão fazem com que os sinais apresentem diferenças de tempo de chegada, representadas pelo indicador inter-aural time differences (ITD), e diferenças de amplitude, representadas pelo indicador inter-aural level differences (ILD), este dependente da frequência.

Figura 2 – Ilustração dos caminhos de propagação do som ao redor da cabeça do ouvinte.

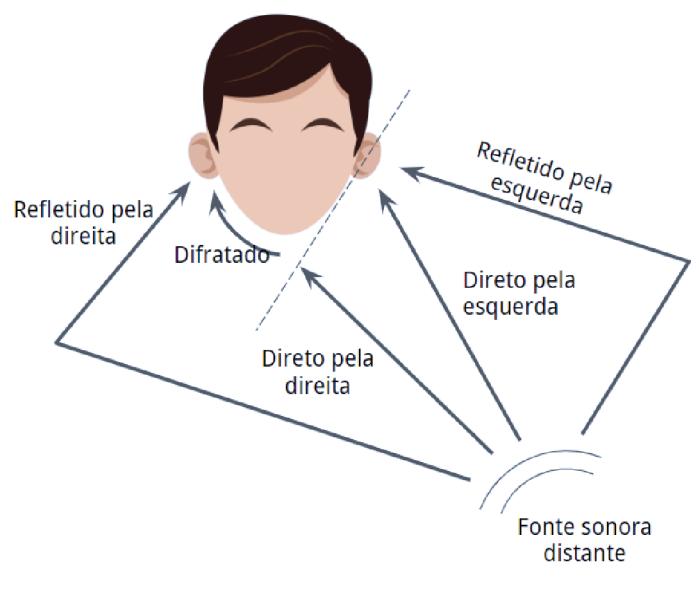

Fonte - Autoria própria.

A diferença de tempo de chegada entre as orelhas, devido aos diferentes caminhos de propagação até cada lado, é ilustrada na Figura 3. O sinal contra-lateral percorre um caminho de propagação mais longo, o que é percebido como um atraso entre os eventos sonoros em cada orelha. O fenômeno físico da difração ocorre em frequências cujo comprimento de onda é maior que, ou próximo, às dimensões do obstáculo, no caso a cabeça. O indicador possui uma relação quase linear entre tempo de atraso e ângulo de incidência. O ITD, contudo, não pode ser percebido quando o comprimento de onda do sinal é tão grande que a cabeça se torna acusticamente transparente, ou seja, não é capaz de difratar as ondas sonoras.

A atenuação de ondas sonoras esféricas devido à propagação, por sua vez, é dependente da frequência além da direção. A presença da cabeça cria uma sombra acústica que se intensifica com o aumento da frequência, quando o comprimento de onda se mostra menor que as dimensões da cabeça. Assim, quanto maior a frequência, maior a diferença de nível de pressão

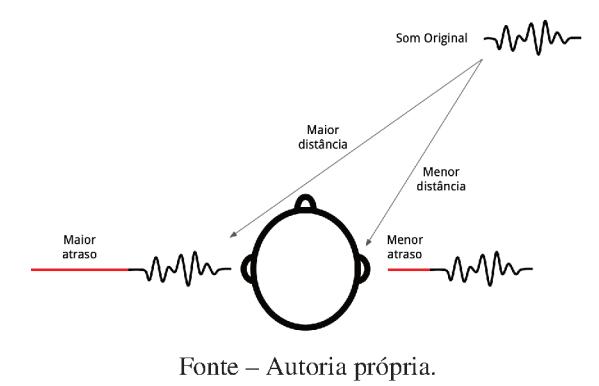

Figura 3 – Representação do indicador biauricular de diferença de tempo ITD.

sonora com a variação do àngulo de incidência, Figura 4.

Figura 4 – Representação do indicador biauricular de diferença de amplitudes. O efeito varia com a frequência, sendo mais efetivo nas altas frequências devido à sombra acústica gerada pela cabeça que aumenta à medida que o comprimento de onda do sinal fica pequeno em comparação ao obstáculo.

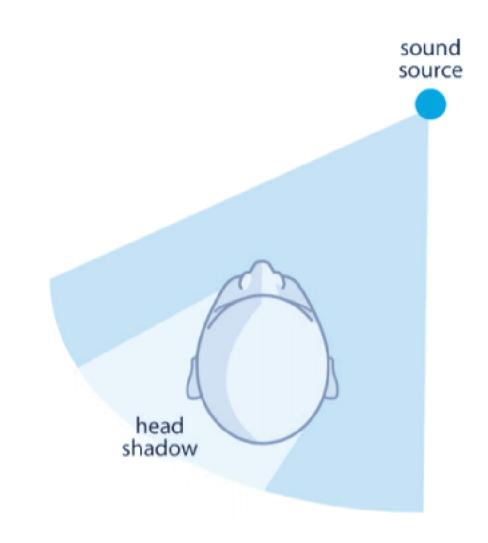

Fonte - Adaptado de (AUSILI, 2019).

#### $2.1.2$ Função de transferência relativa à cabeça

A função de transferência relativa à cabeça, em inglês Head related Transfer Function (HRTF), é o descritor matemático utilizado para representar os efeitos de difração, reflexão e atenuação do som causados pela presença de uma cabeça em um campo sonoro (VORLÂNDER, 2007). É definida pela razão entre a pressão sonora medida na membrana timpânica, ou na entrada do canal auditivo, e a pressão sonora medida por um único microfone na posição do

centro da cabeça sem a presença da cabeça. De fato, é o meio formal para descrever indicadores monaurais e biauriculares. Ressalta-se que a HRTF é dependente da direção de incidência e geralmente é medida em condições de campo-livre.

Os principais componentes da HRTF são compreendidos na faixa de frequências maiores que 200 Hz, quando os efeitos de distorção causados pela difração se tornam significativos. A influência da cabeça e torso se dá na faixa de frequências médias, enquanto as ressonâncias do canal auditivo e a distorção causada pelo pavilhão auditivo são impactantes em frequências mais altas (acima de 3 kHz em adultos).

A HRTF, e seu par no domínio do tempo *Head Related Impulse Response* (HRIR), tem importância significativa no desenvolvimento das técnicas de espacialização no âmbito da virtualização de fontes sonoras. Com esses sinais em mãos pode-se utilizar o procedimento matemático da convolução, ou multiplicação espectral, com um sinal de áudio mono para a emulação de um sinal de 2 canais (relativos a cada orelha).

#### 2.1.3 *Spatial Release from Masking*

Os indicadores espaciais têm papel importante na compreensão de fala na presença de ruído competitivo. Estudos mostram a melhora de desempenho de inteligibilidade quando as fontes sonoras de fala e ruído são separados espacialmente (BLAUERT, 1997, 2013; BEST et al., 2012), o chamado *cocktail party effect*. Este fenômeno é tratado na fisiologia da audição como *Spatial Release from Masking*<sup>3</sup> (SRM), e ocorre pois a presença dos indicadores mono e biauriculares permite que o sistema central da audição suprima parte da informação do mascarador.

O SRM se deve a vários fatores físicos e fisiológicos e é importante na compreensão de sinais sonoros, inclusive da fala, se as fontes estiverem em posições distintas. Os fatores físicos, tais como a sombra acústica causada pela cabeça e ILD resultante, bem como a diferença de caminho de propagação e o ITD resultante, são descritos matematicamente pelas HRTF ou HRIRs. Como fator fisiológico tem-se, por exemplo o *binaural squelch* (CHERRY, 1953), que depende da capacidade do sistema auditivo de utilizar diferenças no ITD e ILD dos sinais de fala e ruído mascarador, e descreve a capacidade de aumentar a SNR do sinal neural com base no ITD e ILD (D'ALESSANDRO et al., 2015).

O SRM pode ser aferido por meio de ensaios de percepção de sentenças, com materiais fo-

<sup>&</sup>lt;sup>3</sup> Não há uma tradução bem estabelecida em português, o que faz com que o termo seja usualmente apresentado em inglês.

neticamente balanceados para um determinado idioma em diferentes condições de dificuldade. Entretanto, a heterogeneidade dos materiais dificulta padronização e intercomparação entre resultados de diferentes estudos (LITOVSKY, 2012). SRM pode se referir tanto ao fenômeno em si quanto à grandeza que o quantifica.

Dentre os métodos de avaliação de SRM dois paradigmas recebem destaque. No primeiro, a porcentagem de palavras corretas  $PC_c$  é avaliada em situações em que a relação sinal ruído (SNR) entre mascarador e fala é apresentada em diferentes níveis. Assim, a comparação entre as porcentagens de acertos das cenas co-localizadas e separadas espacialmente ( $PC_{\rm c, lado}$  –  $PC_{c,frente}$ ) é a representação do desempenho de SRM. No segundo paradigma, a SNR é variada adaptativamente, de modo que o limiar de recepção de fala (SRT), definido como a SNR em que o ouvinte alcança um critério de 50% ou 63% de acertos é medido (LEVITT, 1971). Assim, a SRM é quantificada como (SRT $_{\text{frente}}$  - SRT $_{\text{lado}}$ ), de modo que valores positivos representam melhora de desempenho em ambos os protocolos.

A magnitude da SRM tende a ser maior quando fala e mascarador apresentam características similares, por exemplo ambos os sinais provenientes de vozes com frequências fundamentais  $(f_0)$  próximas ou quando sinal e distrator estão no mesmo idioma, de modo que o ouvinte tem dificuldade em definir quais sons deve ignorar. Nesta situação o benefício da localização distinta da fonte de fala e de ruído é maior. Ressalta-se que as vozes femininas, bem como a infantil, geralmente apresentam  $f_0$  maiores do que as vozes masculinas.

Usualmente, ouvintes se baseiam em vários indicadores simultaneamente. A melhor orelha<sup>4</sup> , causada pelo indicador de sombra devido à cabeça, é um dos principais componentes quando os sinais são separados espacialmente (ZUREK; SABERI, 2003). Nessa situação a SNR é maior em uma orelha. Outro indicador complexo é a soma biauricular, na qual a detecção de uma fala vinda da frente é captada da mesma maneira por ambas as orelhas, concretizando uma interferência construtiva que evidencia o sinal. Ainda, o ITD pode ser percebido na modulação de amplitude de um sinal, visto que as lentas variações de amplitude por exemplo de um sinal de fala, contribuem na identificação de diferenças de tempo de chegada ao longo do tempo.

<sup>4</sup> *Better ear, fenômeno que em definição é atribuído à normouvintes.*

## 2.2 AVALIAÇÃO DE CAPACIDADE AUDITIVA EM PORTADORES DE PRÓTESES AU-DITIVAS

A avaliação audiológica básica é composta por audiometria tonal, logoaudiometria (percepção de fala) e imitanciometria (rigidez da membrana timpânica e reflexos da orelha média). Métodos de avaliação têm de ser realizados para o correto diagnóstico de que a pessoa pode ter benefícios com o implante, bem como para avaliar as habilidades auditivas com determinada configuração do dispositivo. A quantificação do desempenho tem um importante papel tanto na orientação do tratamento audiológico quanto na satisfação do usuário da prótese, que busca a diminuição das dificuldades causadas pela deficiência auditiva.

Hoje, a audiometria tonal limiar é o teste mais básico da avaliação audiológica, contudo é considerado fundamental no diagnóstico audiológico (LOPES; MUNHOZ; BOZZA, 2015). Este procedimento padronizado determina limiares de percepção de tons puros expressos em termos do nível de audição (NA) nas frequências centrais das bandas de oitava de 125 Hz a 8 kHz<sup>5</sup> e apresenta os resultados por meio de um audiograma. O NA é definido pela ISO 8253-1 como a diferença entre o limiar auditivo de referência e o limar da audição aferido na audiometria tonal do paciente (8253-1, 1989). Desse modo, espera-se que uma pessoa sem deficiência auditiva apresente 0 dB NA em todas as frequências em seus audiogramas.

O ensaio pode ser realizado em distintas condições de apresentação dos estímulos, via óssea (geralmente mastóide) ou via aérea (em campo livre ou com fones de ouvido), bem como com ou sem ruído mascarador. Com tantas variações, uma normatização dos símbolos e cores na apresentação dos audiogramas foi proposta pelo *American Speech-Language Hearing Association* (ASHA), Figura 5, visando prontidão na análise por parte de um profissional de audiologia (ASSOCIATION et al., 1990).

Embora utilizada em todo o mundo no diagnóstico audiológico, a audiometria tonal não é suficiente para avaliação de capacidades complexas da audição. Estudos mostram que em populações de indivíduos com audiogramas semelhantes, há diferença na aferição das capacidades de percepção de fala no ruído (BUZO; LOPES, 2017). Assim, diversos estudos e recomendações de institutos de pesquisa internacionais sugerem realização de ensaios de percepção de fala no ruído como medidas complementares à audiometria na avaliação auditiva (WILLIGES et al., 2019; GRANT; WALDEN, 2013; DRUGS; HEALTH, 2015). Apesar de largamente utilizado

 $\overline{5}$  Há possibilidade de uso adicional das frequências 750, 1500, 3000 e 6000 Hz. Tem-se ainda possibilidade de realização de audiometrias de alta-frequência, que dependem de equipamento e procedimento especiais.

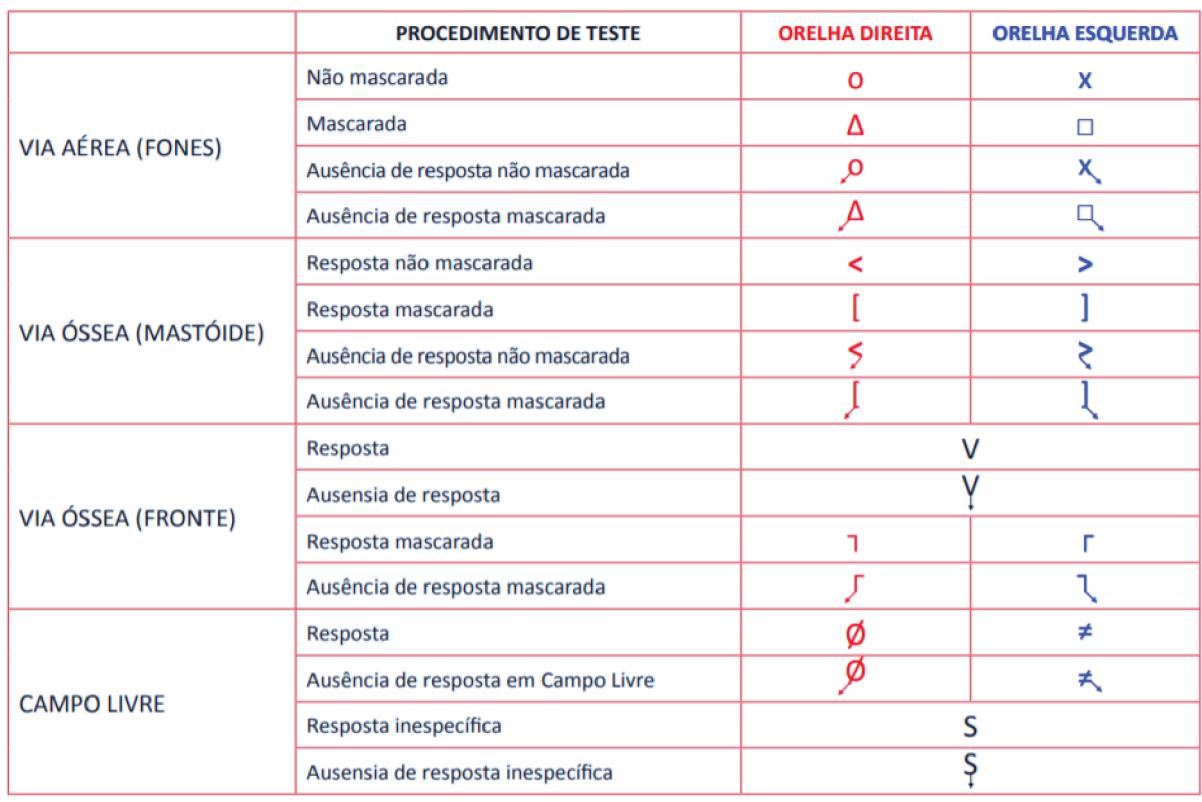

Figura 5 – Simbologia de audiogramas padronizada pela ASHA. Fonte: (FONOAUDIOLOGIA, 2017).

Fonte-https://www.fonoaudiologia.org.br/cffa/wp-content/uploads/2013/07/ Manual-de-Audiologia.pdf, Acessado em 01 de Maio de 2019

em ambientes clínicos, e com valor agregado durante etapas iniciais da reabilitação auditiva, ensaios de percepção de fala no silêncio são geralmente inconclusivos na avaliação de habilidades pois usuários de IC e AASI geralmente atingem um patamar máximo após o uso contínuo do dispositivo enquanto ainda apresentam queixas quanto à comunicação cotidiana (SAMUEL et al., 2010).

Contudo, diferentemente da audiometria tonal, não existe para a avaliação de percepção de fala no ruído uma padronização universalmente aplicada. A utilização de sentenças como material de avaliação é um dos principais fatores da diversidade de experimentos, visto que cada língua (ou mesmo cada sotaque) apresenta distintos conjuntos de fonemas, o que requer balanceamento fonético do material de fala. Ainda, por se tratar de uma tarefa de compreensão de fala, é recomendada a realização da atividade na lingua nativa do sujeito (HIRSH et al., 1952).

Dentre outras adaptações da atividade, existem direcionamentos para que se atente para outras dificuldades cotidianamente enfrentadas. Um exemplo é a análise da influência dos efeitos de reverberação na identificação de localização de fontes (KERBER; SEEBER, 2013; YUN-FANG ZHENG; BESING, 2016; WOUTERS; MCDERMOTT; FRANCART, 2015). Nesses estudos intercomparações entre resultados de ensaios subjetivos em uma sala de escuta crítica foram realizado com usuários bilaterais de IC e pessoas de audição saudável (normouvintes). Palavras eram apresentadas em ambientes virtuais com tempos de reverberação (TR) distintos, inclusive simulando ambientes anecoicos. Foi constatado que a perda de inteligibilidade relativa ao aumento do TR foi superior em usuários de IC. Com isso, é sugerido que envoltórias relacionadas às diferenças de tempo interaurais fornecidas por processadores bilaterais possam contribuir para a localização de fontes sonoras por deficientes auditivos que usam esses dispositivos.

O *binaural squelch* foi avaliado em uma população de crianças usuárias de ICs unilaterais e bimodais (com IC em uma orelha e AASI na outra) e verificou-se um benefício considerável no caso bimodal (D'ALESSANDRO et al., 2015). Isto mostra que, com treinamento auditivo, usuários de dispositivos podem desenvolver capacidade de se beneficiar dos indicadores biauriculares, mesmo com toda a degradação do sinal devido à captação, processamento e reprodução.

Alguns estudos integram mais de um método de avaliação da capacidade auditiva como no caso de (SPRIET et al., 2007). Nesta pesquisa a avaliação foi dividida em três partes, duas realizadas em laboratório visando a obtenção do SRT no início e ao final do experimento. A etapa intermediária, por sua vez, é realizada no cotidiano com duração de 2 semanas, de modo que o indivíduo responde um questionário padronizado como objeto de medição.

O questionário em questão foi o *Speech, Spatial and Qualities of Hearing Scale* (SSQ), que avalia experiências subjetivas e quantifica habilidades nas situações de comunicação do cotidiano de um indivíduo. O SSQ foi traduzido para o português em duas versões, completa e abreviada (NOBLE et al., 2013; GONSALEZ; ALMEIDA, 2015), esta última mais comumente aplicada em ambiente clínico devido ao menor tempo de entrevista (12 questões frente a 49 na versão completa). A versão reduzida é apresentada no Anexo A. Um estudo realizado em português aponta para a sensibilidade do SSQ de 12 itens para diferenciar o desempenho auditivo de indivíduos normouvintes e deficientes auditivos a partir de um autorrelato à respeito das dificuldades de comunicação (MIRANDA-GONSALEZ; ALMEIDA, 2017). A aplicação do SSQ em diferentes momentos durante a reabilitação auditiva após ativação do IC pode ser utilizado como métrica de evolução, a fim de direcionar o tratamento do paciente pelos profissionais de audiologia.

Embora o uso de questionários seja de interesse e tenha validade clínica, a realização de

ensaios de percepção sonora é recomendada para que se evite possíveis distorções subjetivas nas respostas e generalizações. Nas seções seguintes serão apresentados protocolos internacionais de logoaudiometria, alguns deles já traduzidos para o português, utilizados nos principais centros de pesquisa e de audiologia clínica ao redor do mundo.

#### 2.2.1 Bamford-Kowal-Bench BKB

O BKB, criado na inglaterra em 1979, é historicamente um dos primeiros protocolos de percepção de fala desenvolvido com foco em crianças com perda auditiva a ser consagrado como avaliação padronizada na logoaudiometria clínica (BENCH; KOWAL; BAMFORD, 1979). Vinte e uma listas com dezesseis sentenças cada foram desenvolvidas utilizando vocabulário e gramática simples com o intuito de representar a linguagem falada.

A tarefa é representada pela seguinte ordem de eventos. Uma sentença gravada (ou falada pelo profissional de audiologia) é apresentada a um nível de pressão sonora específico ao sujeito. Este deve repetir a sentença compreendida. A avaliação da capacidade de compreensão de fala se dá pela porcentagem de palavras corretamente repetidas. Aplicado no Reino Unido como critério de seleção para implantação de IC, ao longo dos anos o protocolo foi adaptado para avaliações com ruído competitivo (VICKERS et al., 2009).

#### 2.2.2 Hearing in Noise Test HINT

O *Hearing in Noise Test* (HINT) é uma estratégia para aprimorar a mensuração do Limiar de Recepção de Fala (SRT) desenvolvido em 1994 (NILSSON; SOLI; SULLIVAN, 1994) em inglês e vem sendo utilizado em diversos idiomas e grupos populacionais (VAILLANCOURT et al., 2005; MORAES ARIETA; COUTO; COSTA, 2013). No Brasil, foi padronizado em 2008 com normouvintes (BEVILACQUA et al., 2008). Baseia-se na técnica do teste adaptativo ( *twodown-one-up*), em que o nível de pressão sonora de apresentação de sentenças é aumentado ou diminuído em relação a um nível fixo de um ruído com conteúdo espectral semelhante à própria fala ( *speech-shaped noise*).

O HINT contém 20 listas de 12 sentenças cada uma, digitalmente gravadas que podem ser apresentadas no silêncio e no ruído, com fones de ouvidos e/ou em campo livre, com e sem ruído competidor fixo em 65 dB NPS. A função auditiva é avaliada por meio da relação sinal-ruído (SNR) para as sentenças no silêncio e em três condições de localização da fonte de ruído (com fala sempre vindo da frente): à esquerda, à direita e à frente, nesta última, portanto, o ruído é co-localizado em relação à fala.

A instrução passada ao paciente é para ele repetir a sentença completa e, para ser considerada como acerto, o paciente deverá acertar a sentença sem apoio visual, ou seja, em conjunto aberto. Contudo, na aplicação do HINT nos dias atuais, três critérios de acerto são considerados válidos e equivalentes (MELO; BEVILACQUA; TANAMATI, 2013): 1) todas palavras corretas; 2) todas palavras exceto por artigos sem mudança de sentido da sentença; 3) metade das palavras corretas. A cada erro a SNR é aumentada no intervalo configurado e a cada dois acertos é diminuída (o que aumenta a dificuldade). O SRT é obtido como a média geométrica das SNRs das últimas 6 inversões, ou seja, um aumento de SNR após a mesma ter sido diminuída, e vice-e-versa.

No desenvolvimento do HINT, foi incluída uma análise à respeito das sentenças e listas padronizadas com o protocolo. Foram avaliadas 21 listas de 12 sentenças em termos de balanceamento fonético, por meio de uma relação entre a contagem de cada fonema, individualmente, dividida pela quantidade de sentenças. Posteriormente, uma avaliação de equivalência entre as listas foi realizada com normouvintes por meio de uma tarefa de SRT adaptativa com intervalo de 2 dB no silêncio e no ruído.

#### 2.2.3 AZBio Test

O AZBio é um teste de inteligibilidade da fala de conjunto aberto desenvolvido especificamente para avaliar desempenho de usuários de implante coclear (SPAHR et al., 2012), ao contrário do HINT - este último desenvolvido de maneira mais genérica. Os resultados são definidos em porcentagem de palavras corretas a partir de listas de sentenças que foram avaliadas por normouvintes e usuários de IC durante o desenvolvimento do protocolo (SCHAFER; PO-GUE; MILRANY, 2012). O intuito deste método de medição é apresentar os resultados em uma grandeza de fácil compreensão da parte do paciente, sendo utilizado no direcionamento do tratamento de reabilitação a longo prazo visto que o progresso é evidente tanto para profissional de audiologia quanto para o paciente.

Os resultados do AZBio são expressos em termos da porcentagem de palavras compreendidas (e repetidas) corretamente em determinada condição de SNR sem apoio visual. O material de sentenças foi gravado por dois locutores do sexo masculino e dois do sexo feminino, resultando em 660 sentenças divididas em 33 listas de 20 frases cada. São apresentadas cenas acústicas no silêncio ou com ruído competitivo do tipo *babble* com 10 falantes.

O ensaio pode ser realizado em diferentes configurações espaciais de fonte-receptor, definidos em intervalos de 90 graus (SHEFFIELD et al., 2015). Visto que cada configuração em termos de posição das fontes e SNR de apresentação, de forma gradativa, aumenta-se a complexidade da avaliação, atrelada à evolução em cada cena acústica. Dessa forma, um paciente primeiramente realiza a avaliação no silêncio e, quando o desempenho é considerado satisfatório, parte-se para uma situação de mais difícil compreensão.

#### 2.2.4 MATRIX Test

O ensaio MATRIX, diferentemente dos métodos anteriores, é baseado na apresentação de sentenças em conjunto fechado<sup>6</sup>, ou em conjunto aberto. Para a tarefa, um quadro contendo dez palavras de cinco categorias diferentes é apresentado ao sujeito, contendo: nome; verbo; numeral; objeto e adjetivo, ver Figura 6. Originalmente desenvolvido em turco, devido à estrutura bem definida, o protocolo foi traduzido para diferentes línguas, como holandês e espanhol (HOUBEN et al., 2014; HOCHMUTH et al., 2012) - há uma versão em português em desenvolvimento.

As palavras são gravadas independentemente e mixadas a cada reprodução, de modo a obter um grande número de combinações possíveis. Dado o grande número de combinações possíveis, minimizam-se os efeitos de aprendizado na realização repetida do Matrix ao longo da reabilitação auditiva pós ativação do dispositivo. O SRT é medido com método adaptativo *two-up-one-down*, com ruído fixo em 65 dB SPL. São utilizados intervalos de 1 dB, e uma SNR inicial de 0 dB.

#### 2.2.5 AuSTIN

Na Austrália foi desenvolvido o *Australian Sentence Test in Noise* (AuSTIN) (DAWSON; HERSBACH; SWANSON, 2013), composto por 80 listas de 16 sentenças cada, gravadas por dois falantes do sexo masculino e dois do feminino. As frases são compostas de seis a oito sílabas e a gravação é descrita com uma equalização de RMS a -35 dB FS em uma frequência de amostragem de 44.100 KHz.

Todas as sentenças gravadas são filtradas com o espectro de longa duração obtido pela concatenação de todas as sentenças para a criação de sinais de ruído, resultando na geração de uma base de dados de ruídos do tipo *babble*. Durante o ensaio, cada sentença é reproduzida a

<sup>6</sup> Define-se por conjunto fechado atividades em que o sujeito tem apoio visual para sua resposta, como um conjunto contendo todas as possíveis palavras ou sentenças.
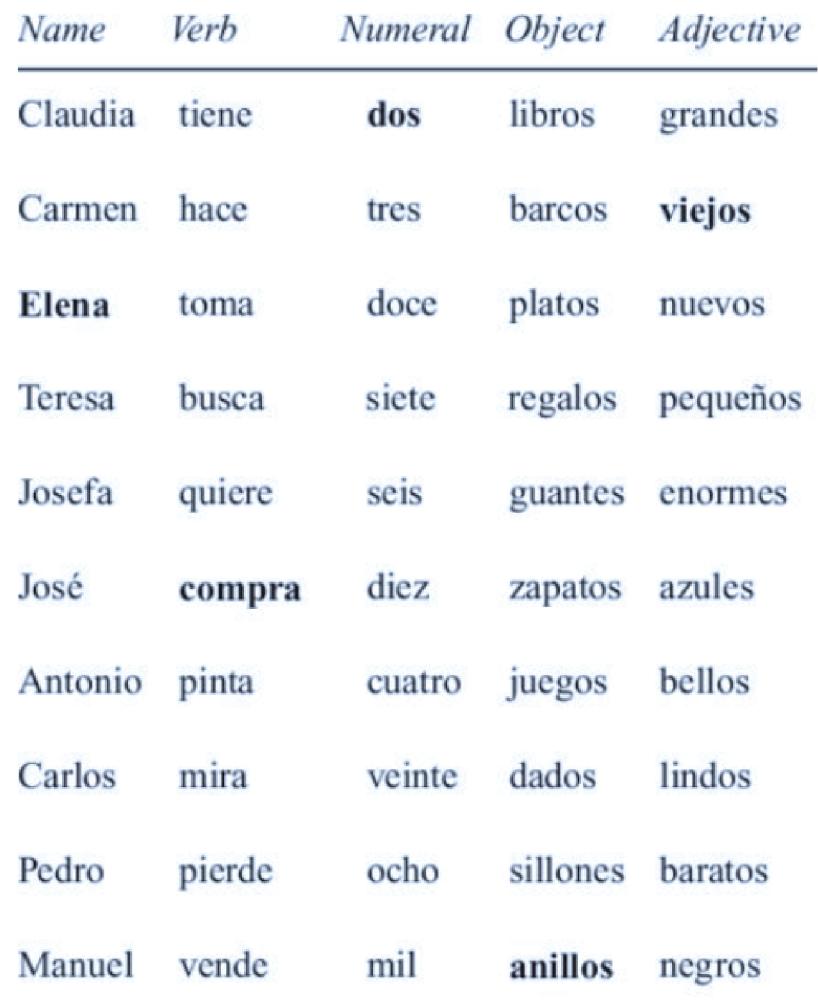

Figura 6 – Exemplo de quadro com palavras do teste Matrix de sua adaptação em espanhol.

Fonte - Adaptado de (HOCHMUTH et al., 2012).

um nível de pressão sonora de 65 dB junto a um trecho do ruído gerado, nos canais esquerdo e direito, respectivamente.

O método adaptativo *one-up-one-down* com variações de 1 dB é utilizado para variar a SNR à partir de uma razão sinal ruído inicial definida após uma etapa de treinamento com 4 sentenças, buscando-se compreensão de 60% das palavras. O SRT é obtido a partir de uma interpolação de resultados de porcentagem de palavras corretas por SNR com a curva psicométrica. O tempo médio de execução de cada lista é relatado como menor que 5 minutos. São propostas diversas realizações do ensaio de percepção sonora ao longo do tempo para avaliação da evolução do indivíduo em sua adaptação ao dispositivo.

## 2.3 VIRTUALIZAÇÃO E REPRODUÇÃO DE SINAIS SONOROS

A grande evolução do áudio espacial, devido aos avanços principalmente do cinema e de realidade virtual, levou a uma abertura e popularização da tecnologia. Assim, diversos centros de pesquisa em audiologia (PELZER; MASIERO; VORLÄNDER, 2014; PAUSCH et al., 2018; HELL; ASPOCK; VORLÄNDER, 2016; GRIMM; KOLLMEIER; HOHMANN, 2016; CUBICK; DAU, 2016) estão considerando a utilização de áudio virtual para o desenvolvimento de ensaios subjetivos realísticos. A verosimilitude das cenas acústicas é importante no controle da sensibilidade dos testes, sendo que inserção de realismo é buscada em termos de sinal, tarefa e ambiente. No âmbito clínico, o uso de tais tecnologias é recomendado para que a experiência do sujeito/paciente seja a mais parecida com a realidade enfrentada em seu cotidiano, o que contribui na configuração e, consequentemente, reabilitação auditiva.

Considerando que em situações reais possam existir várias fontes sonoras de fala e de ruído, e que os mesmos podem estar localizados em locais distintos, fazem-se necessários técnicas de reprodução sonora que virtualizem essas cenas. A virtualização de cenas acústicas, também chamada auralização, é um conceito desenvolvido no âmbito de realidade virtual, constituído de duas etapas, modelagem e reprodução (MIHELJ; NOVAK; BEGU, 2014). Nesta seção serão discutidas técnicas utilizadas para sintetizar os sinais acústicos utilizados na pesquisa e as alternativas de apresentação desses sinais para sujeitos normouvintes e usuários de aparelho auditivo e/ou de implante coclear.

## 2.3.1 Modelagem virtual de cenas acústicas

A etapa de modelagem na renderização de cenas acústicas é de suma importância na cadeia de auralização, já que um modelo pode ser apresentado por distintos métodos de reprodução desde que adequadamente configurados. A definição de uma Cena Acústica Virtual  $(VAE<sup>7</sup>)$  depende de uma parametrização detalhada dos elementos constituintes do campo acústico modelado, em termos de fontes sonoras, receptor(es) e do ambiente emulado, esta última parametrização baseada nas leis de propagação e reflexão do som em meio gasoso.

Fontes sonoras em VAEs são representadas por propriedades como diretividade, posição, orientação, potência sonora e sinal de excitação. Para que se tenham melhores resultados em termos de percepção auditiva, os sinais de excitação necessitam de zelo pois são, geralmente, sinais digitalizados, gravados ou sintetizados. É importante que os sinais sejam anecoicos (com

<sup>7</sup> VAE: Virtual Acoustics Environment

mínimo de reverberação) que não contenham propriedades direcionais e que tenham relação sinal ruído (SNR), taxa de amostragem e um número de bits suficientemente altos para uma boa representação do sinal verdadeiro. Ainda em termos dos sinais, é possível com processamento de sinais em tempo real alimentar sistemas de auralização de maneira *frame* a *frame*.

Para se minimizar diferença entre percepção auditiva evocada pelo sinal auralizado em relação à percepção objetivo, deve-se modelar o caminho de propagação das ondas sonoras existentes na cena acústica virtualizada e no caminho pela qual será reproduzida. O modelo físico de propagação de ondas (equação da onda clássica) é geralmente utilizado para descrever o meio em situações de campo livre. Entretanto, em caso de salas fechadas de geometria complexa, técnicas como traçado de raios são empregadas. Dentre os fatores que descrevem o comportamento das ondas em propagação no meio emulado destacam-se:

- Propriedades do ambiente, *e.g.* campo livre ou geometria e disposição de materiais acústicos de uma sala;
- Amortecimento do meio;
- Atenuação por distância;
- Reverberação.

Por fim, para obtenção de um VAE é necessário descrever o receptor (ou receptores). Em geral, a modelagem é realizada visando um único receptor biauricular com características humanas. Desse modo, a reprodução espacial visa preservar as propriedades de audição relevantes, ou seja, os indicadores monaurais e biauriculares, ILD e ITD, por meio de HRTF/HRIR. Ainda, é necessário indicar a posição e orientação do receptor da cena em relação às fontes presentes na cena. Um sistema de coordenadas esféricas é utilizado, ver Figura 7, de modo que o ângulo  $\phi$  representa a rotação ao longo do plano horizontal. Assim, tem-se que as posições frente, esquerda, atrás e direita apresentam, respectivamente, os ângulos  $\phi_{\text{frente}} = 0$ ,  $\phi_{\text{esquerda}} = 90$ ,  $\phi_{\text{atras}} = 180$ e  $\phi_{\text{direita}} = 270 = -90$  graus.

## 2.3.1.1 Reprodução biauricular - Fone de ouvido/Cabo de áudio

A reprodução por fones de ouvido - ou cabo de áudio para usuários de IC (Figura 8) - é a maneira mais simples e eficiente para reprodução espacial, pois permite completa separação entre os 2 canais da audição humana (exceto pelo *cross-talk* ósseo) bem como um certo isolamento em relação ao ruído ambiente em que o sujeito se encontra. Como nesse método de

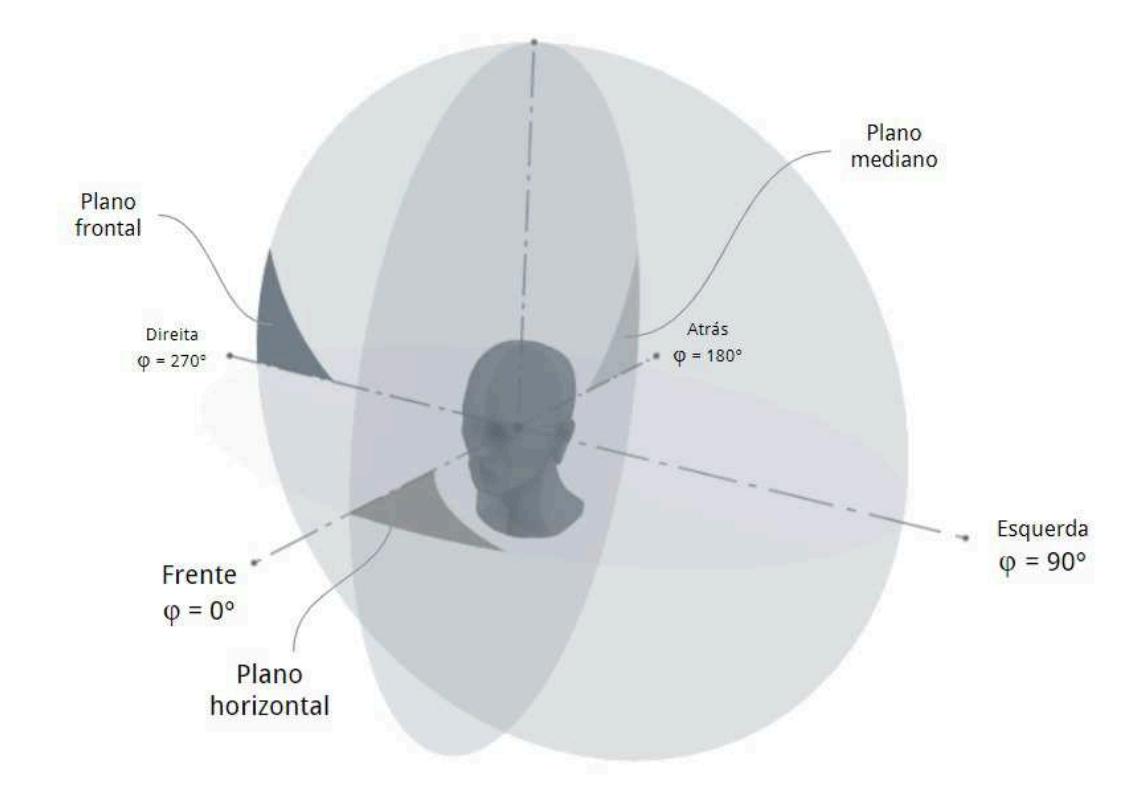

Figura 7 – Sistema de coordenadas utilizado na auralização.

Fonte – Autoria própria.

reprodução o torso e cabeça do ouvinte não influenciam no sinal reproduzido, as informações à respeito da cena acústica virtualizada devem ser incluídas no sinal emitido.

O paradigma biauricular pode ser obtido através da gravações de dois sinais por microfones posicionados nos canais auditivos de um ser humano ou cabeça artificial e posterior reprodução via fones de ouvido. Outra maneira de se obter similar efeito é através de convoluções de HRIR com sinais de áudio monocanais. Um dos efeitos comuns na reprodução por fones de ouvido sem ou com problemas na espacialização é a sensação de que a fonte sonora ouvida está posicionada dentro da cabeça do ouvinte quando se esperava-se lateralização.

Fones de ouvido podem ser calibrados a fim de se garantir um determinado nível de pressão sonora na membrana timpânica. É necessário, portanto, conhecer a impedância causada pelo acoplamento entre fone e membrana timpânica, para maximizar a qualidade dos sinais reproduzidos. Idealmente, utiliza-se um probe de pressão sonora perto da membrana timpânica para realizar-se uma calibração individualizada do fone. Entretanto, visando a praticidade foram desenvolvidos dispositivos como a orelha artificial (OA), vide Figura 9, que contém um microfone (usualmente tipo 1 de meia polegada<sup>8</sup>) que simula a impedância do canal auditivo

<sup>8</sup> Microfones classificados como tipo 1 são normatizados para realização de medições e laudos por terem resposta

Figura 8 – Cabo de áudio de IC em preto conectado à saída p2 de um smartphone. Geralmente são distribuídos junto ao dispositivo ou comercializados separadamente pelos fabricantes.

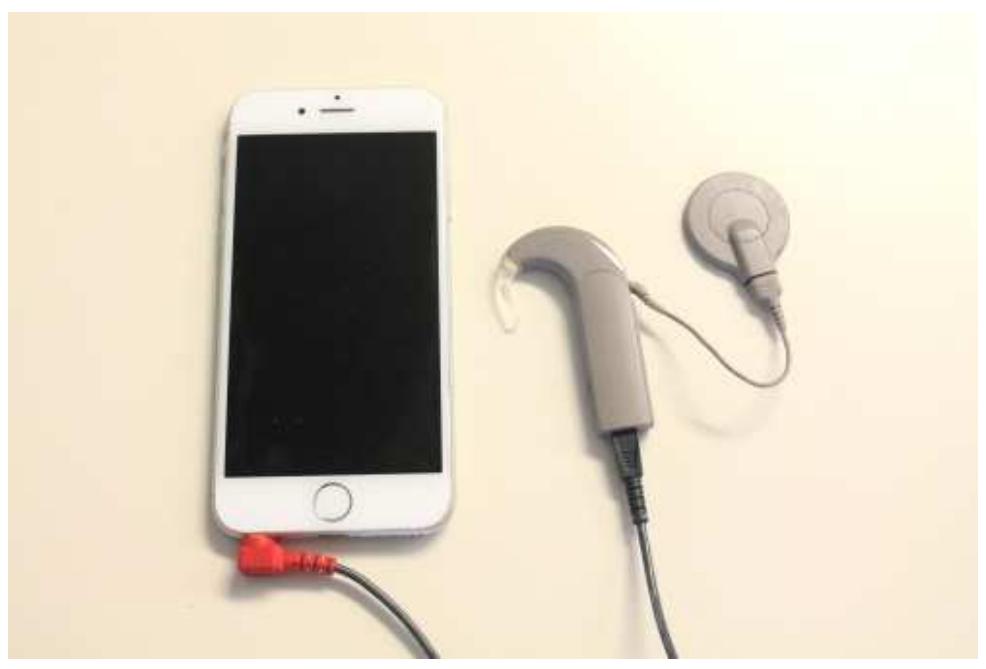

Fonte – Banco de imagens livres da Google.

(e por vezes pinna) com o fone. A calibração geralmente é realizada com sinais tonais, cujo ganho é ajustado no estágio de amplificação do sistema de reprodução. Mantendo o ganho fixo e as condições de uso dos cabos e do próprio fone, pode-se considerá-lo calibrado para uso com mais de um sujeito. Ressalta-se, entretanto, que o uso de calibração não individualizada leva a pequenas variações do sinal reproduzido, eventualmente perceptíveis pelo ouvinte.

No âmbito de avaliação de percepção auditiva por usuários de implante coclear ou aparelho auditivo por meio de reprodução via cabo de audio, algumas limitações devem ser consideradas. Por um lado, os microfones do dispositivo de auxílio à audição não serão acionados na cadeia de reprodução. Portanto, eventual uso de múltiplos microfones junto a técnicas de captação como *beamforming* não são avaliadas. Ainda, poucos fabricantes permitem o controle dos métodos de processamento como ADRO (BLAMEY, 2005), auto-sensibilidade e redução de ruído, o que dificulta a realização da avaliação de maneira realista em relação ao cotidiano do sujeito. Por outro lado, devido à necessidade de apenas um cabo de áudio e um sistema de reprodução de dois canais, a reprodução via cabo de áudio é extremamente portátil, podendo ser utilizada com apenas um computador, audiômetro ou até mesmo smartphone.

em frequência plana, ou seja, com uma variação máxima de 1 dB.

Figura 9 – Exemplo de orelhas artificiais utilizadas para calibração de fones. Na direita, tem-se uma orelha artificial de alta precisão, comumente utilizada para calibração de fones de ouvidos em clínicas audiológicas.

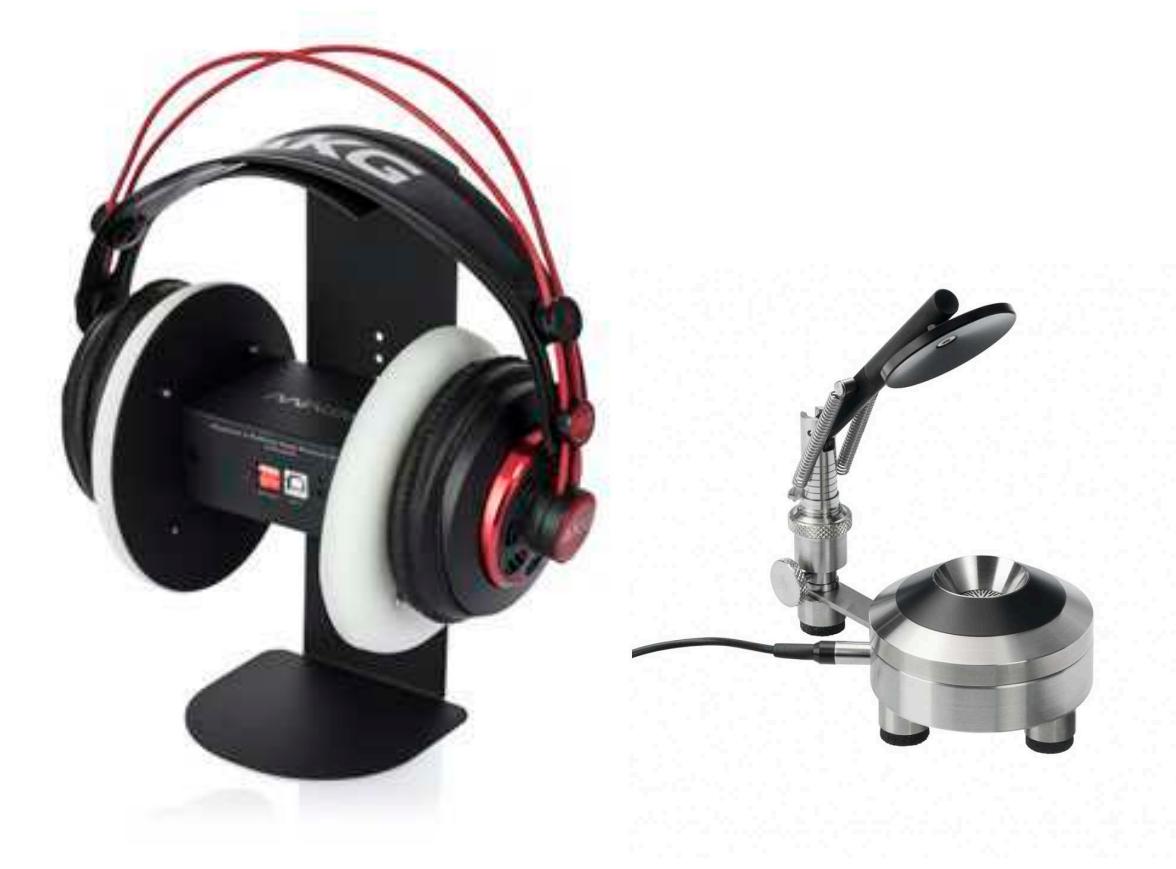

Fonte – Banco de imagens livres da Google.

## 2.3.1.2 Interface de pesquisa

A interface de pesquisa utilizada no projeto é a CCi-Mobile, desenvolvida pelo CI-Lab da *University of Texas at Dallas* (ALI; LOBO; LOIZOU, 2013), ver Figura 10. É composta por uma placa FPGA, programada para realizar a transformação de sinais de áudio em impulsos elétricos transmitidos à antenas RF de ICs da marca Cochlear. O dispositivo conta com dois canais de entrada aos quais se conectam microfones BTE, dois canais de entrada p2, e dois canais de saída para a parte implantada dos ICs, ver Figura 11. Há uma porta USB para controle via computador e alimentação ou apenas para alimentar a placa, visto que a interface possui também um módulo wi-fi para controle remoto.

O controle da CCi-Mobile é realizado por meio de códigos *open-source* em MATLAB e aplicativos android, com versões em C++ e C# em desenvolvimento. A grande vantagem da distribuição *open-source* para a interface de pesquisa é a possibilidade de se adaptar ou até mesmo adicionar mais processamentos na cadeia de transformação dos sinais de áudio em

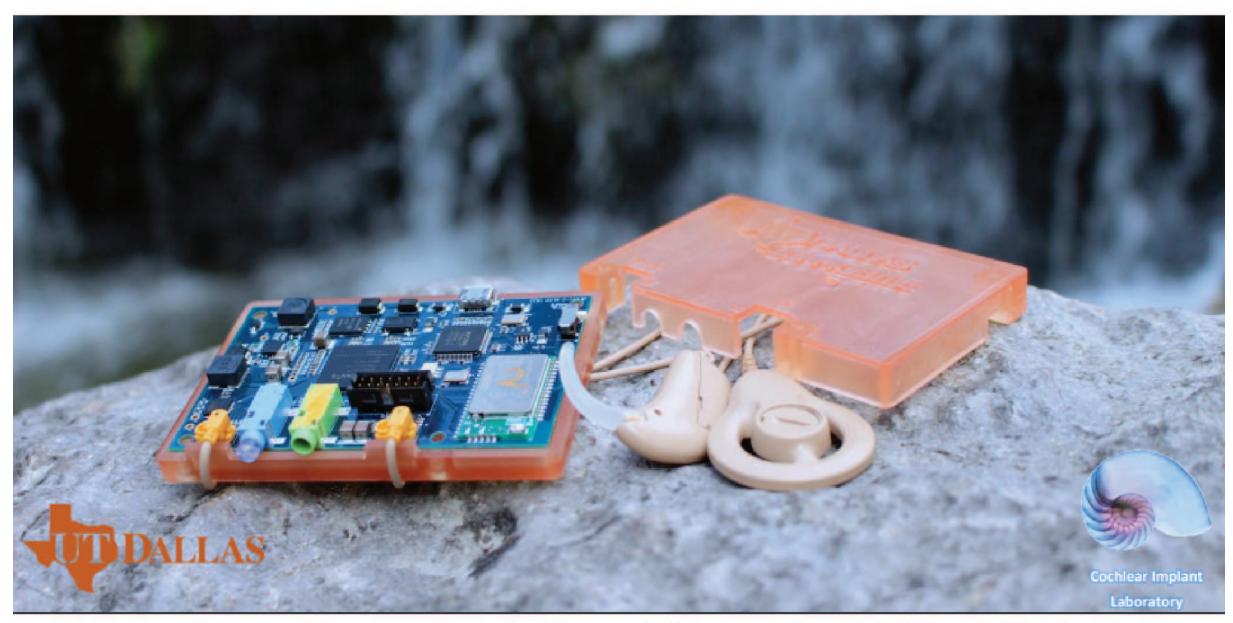

Figura 10 - Interface de pesquisa CCi-Mobile.

Fonte-https://personal.utdallas.edu/~hussnain.ali/CCIMobile.html

impulsos elétricos. Dois modos principais de funcionamento regem a utilização, streaming e real-time. O primeiro consiste na reprodução de sinais gravados e armazenados em arquivos de áudio sob demanda. O segundo, por sua vez, utiliza-se dos sinais captados pelos microfones BTE e os direciona em tempo real para o IC do sujeito após processamento.

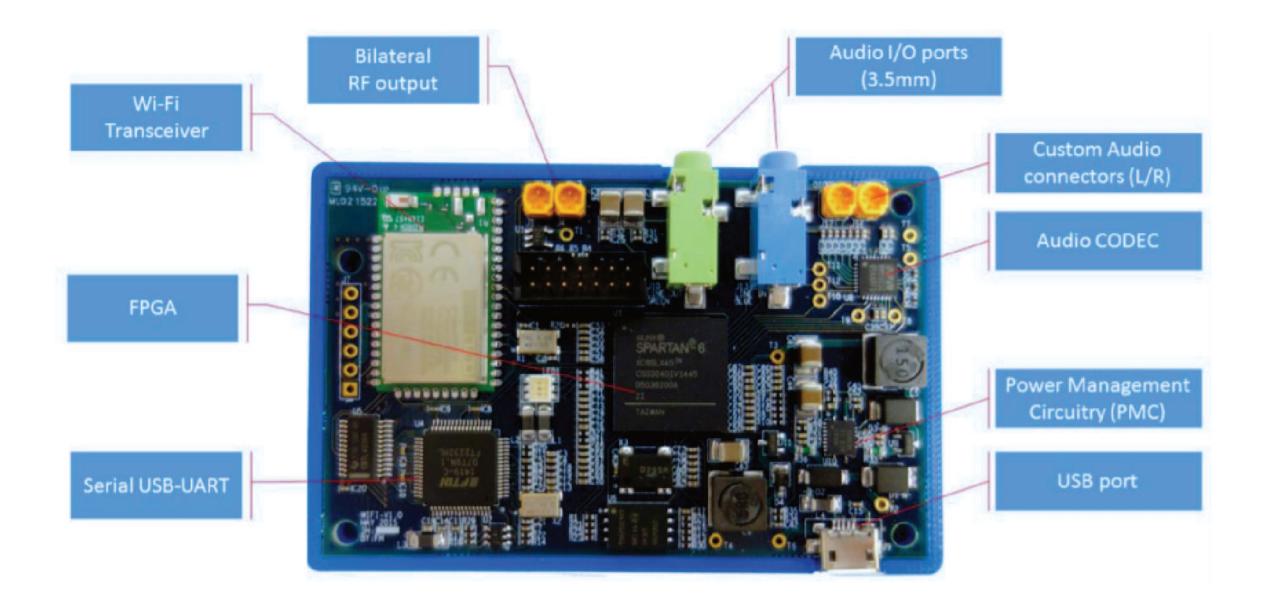

Figura 11 - Detalhes construtivos da interface de pesquisa CCi-Mobile.

Fonte-https://personal.utdallas.edu/~hussnain.ali/CCIMobile.html

Se conectada a um computador ou a uma bateria portátil, a interface de pesquisa da UTD pode ser transportada e utilizada em campo. Desse modo, é possível realizar atividades e avaliações em ambientes que apresentem dificuldades reais do cotidiano de uma pessoa.

Para utilização da interface em ensaios de percepção de fala, é necessário que alguns passos sejam cumpridos. Primeiramente, deve-se selecionar participantes implantados com IC da marca Cochlear, devido ao protocolo de comunicação da interface com a parte interna do IC. Em seguida, com parecer ético positivo, deve-se traduzir o mapa de configurações do processador da prótese auditiva utilizada pelo sujeito para MATLAB. Um formato padronizado serve como base para construção da versão de código do mapa, que necessita revisão apurada de um fonoaudiólogo para evitar potenciais incômodos aos participantes do ensaio. Por fim, um protocolo sugerido pelos desenvolvedores da interface de pesquisa deve ser executado no primeiro contato do indivíduo com o dispositivo. Neste protocolo é definido um ganho base para os sinais reproduzidos bem como é ajustada a sensibilidade dos microfones BTE visando conforto acústico.

## 2.3.1.3 Reprodução por alto-falantes com *Crosstalk cancelation*

Quando sinais stereo são reproduzidos por um sistema de dois ou mais alto-falantes<sup>9</sup> o fenômeno *cross-talk* - interferência entre os sinais reproduzidos por cada instância - é inevitável. Entretanto, conhecendo-se os caminhos de transmissão sonora entre fonte e receptor, pode-se compensar a potencial distorção da sensação auditiva. *Cross-talk cancellation* (CTC) é uma técnica de espacialização de sinais sonoros que visa a manutenção dos indicadores biauriculares ao se reproduzir cenas acústicas via um conjunto de *N* alto-falantes. Filtros são utilizados para gerar sinais transaurais com o devido atraso e atenuação, a partir dos sinais biauriculares de entrada, como ilustrado na Figura 12.

CTC pode ser simplificadamente descrito a partir de uma situação de 2 canais considerando um ouvinte simetricamente posicionado entre o par de transdutores. Sendo  $P = [P_{ESQ}, P_{DIR}]$ os sinais de pressão sonora na entrada dos canais auditivos das orelhas esquerda e direita no domínio da frequência, tem-se o equacionamento do CTC como descrito por:

$$
P = HE,\tag{2.1}
$$

onde a matriz de transferência referente à membrana dos alto-falantes até a entrada dos canais

<sup>9</sup> Com o uso de fones de ouvido pode-se observar um efeito de *cross-talk* via óssea, apesar de ser minimamente influente devido à baixa amplitude da interferência.

auditivos  $H$ 

$$
\boldsymbol{H} = \begin{bmatrix} H_{\text{ESQ,ESQ}} & H_{\text{ESQ,DIR}} \\ H_{\text{DIR,ESQ}} & H_{\text{DIR,DIR}} \end{bmatrix}, \mathbf{e}
$$

$$
\boldsymbol{E} = \begin{bmatrix} E_{\text{AF,ESQ}} \\ E_{\text{AF,DIR}} \end{bmatrix},
$$

representa os sinais de tensão elétrica nos terminais dos alto-falantes.

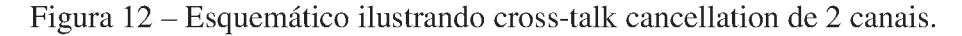

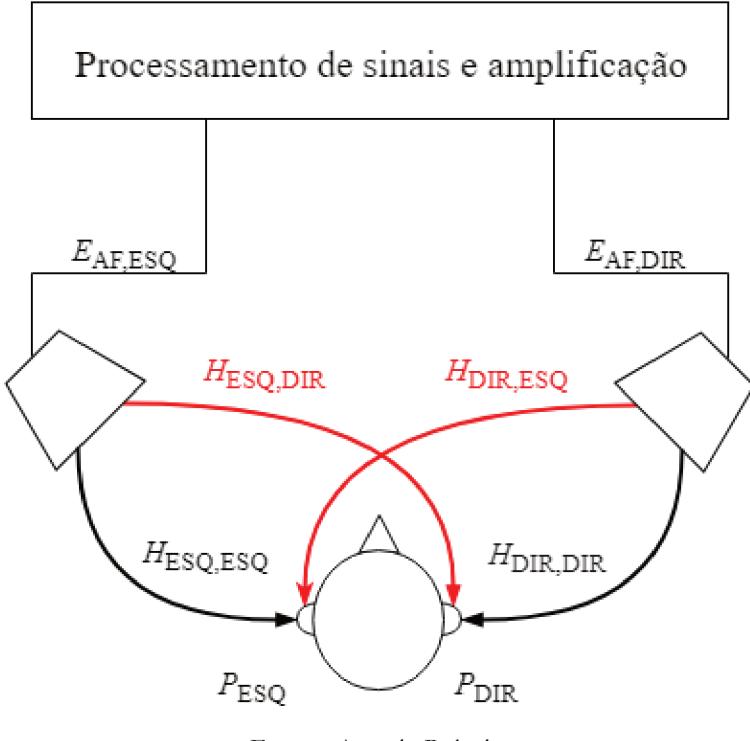

Fonte - Autoria Própria.

O cenário mais comum de aplicação do CTC é constituído por um ouvinte sentado, que não realiza movimentos com a cabeça durante a apresentação da cena acústica (MASIERO; VORLÄNDER, 2014). Nesse caso, filtros estáticos são utilizados, mas há a necessidade de que sejam relativamente robustos, ou seja, que o *sweet spot* para que se tenha a sensação auditiva desejada seja percebida mesmo com pequenos movimentos. A técnica de CTC usualmente se baseia em condições de campo livre, de modo que apenas o som direto entre receptor e altofalante é considerado (KOHNEN et al., 2016).

Há estudos que incluem o uso de funções de transferência relativas ao dispositivo de auxílio à audição na cadeia do CTC (PAUSCH et al., 2016), devido à localização do microfone BTE e suas características acústicas. Na pesquisa realizada no Instituto de pesquisa ITA-RWTH<sup>10</sup>

<sup>&</sup>lt;sup>10</sup> Institute of Technical Acoustics, RWTH Aachen University.

evidenciou-se que a fusão dos dois caminhos de reprodução/captação permite a inclusão da audição residual de um indivíduo com perda auditiva bem como a simulação da percepção sonora através do dispositivo para realização de avaliações com normouvintes.

Outra possível e comum expansão do CTC é com o rastreamento dos movimentos da cabeça em tempo real. Para tal, dispositivos chamados *head trackers*, compostos por acelerômetros e giroscópio, que medem a posição e rotação reais da cabeça do usuário e enviam esses dados para uma central de processamento são usualmente utilizados. Assim tem-se uma alimentação dinâmica para os filtros do CTC, que devem ser calculados a cada *frame* e aplicados ao sinal reproduzido. Essa combinação vem sendo estudada principalmente devido ao crescimento de aplicabilidade das técnicas de realidade virtual e realidade aumentada no século XXI, como em jogos, cinema, parques de diversão, educação, etc (KIRNER; ZORZAL, 2005).

# 3 IMPLEMENTAÇÃO DO SISTEMA

Um sistema computadorizado de ensaios psicoacústicos e subjetivos no âmbito tanto clínico quanto de pesquisa ocupa um lugar importante na avaliação auditiva, conforme se verificou na revisão da literatura. Visando padronização de qualidade e assertividade, diretrizes e resoluções dos conselhos de fonoaudiologia, artigos científicos e outros documentos como normas técnicas servem de subsídio de como devem ser realizadas as avaliações e em quais condições. Portanto, deve-se atentar para tais questões a fim de se desenvolver um sistema que atenda aos preceitos legais e técnicos.

Há padrões de calibração para o nível do sinal de fala determinados pelo American National Standards Institute (ANSI-S3.6-1996). Ainda, recomendações como a *Methods for the subjective assessment of small impairments in áudio systems* (ITU-R BS.1116-3-2015 (ITU-R, 2015)) do *International Telecommunications Union* (ITU) indicam métodos quanto à seleção de participantes, condução do ensaio, além de requisitos de *hardware* utilizado para reprodução sonora e de ambientes acusticamente adequados. Quanto aos ambientes, há também recomendações da International Organization for Standardization (ISO) referentes a níveis de pressão sonora máximos  $L_{ZFmás}(f)$  no interior de cabinas acústicas, ou outros ambientes nos quais forem realizados os ensaios (ISO, 2010, 2012).

Por sua vez, os métodos de avaliação são principalmente descritos em diretrizes e resoluções dos conselhos de fonoaudiologia, artigos científicos e livros das áreas de psicoacústica, audiologia e processamento de sinais - em casos excepcionais em normas técnicas internacionais. Usualmente, métodos são adaptados para determinadas populações, sendo necessárias por exemplo traduções ou recriações dos conjuntos de sinais de fala utilizados. Complementarmente, pequenas modificações na lógica de apresentação de cenas acústicas ou nos critérios de acertos abrem espaço para variações únicas de avaliação como os consagrados Hearing in Noise Test (HINT) (VAILLANCOURT et al., 2005; NILSSON; SOLI; SULLIVAN, 1994) e o MATRIX Test (HOCHMUTH et al., 2012; HOUBEN et al., 2014). Embora os dois sejam ensaios de percepção de fala com ruído competitivo, separado espacialmente da fonte de interesse, diferem principalmente na seleção do banco de sinais de falas e na apresentação das tarefas. O HINT é baseado na apresentação de conjunto aberto, enquanto o MATRIX apresenta os sinais em conjunto fechado ou aberto. O *feedback* contínuo da área audiológica leva à lapidação desses ensaios, que eventualmente se tornam referência e são replicados por diferentes indivíduos, inclusive em vários lugares do mundo, desde que realizada devida adaptação como

o novo material de fala.

O desenvolvimento de *software* foi revolucionado com o advento e crescimento da comunidade *open-source* no século XXI, que tem como princípio o compartilhamento de códigos granulares (que exercem uma ou poucas funções específicas), bem documentados e de livre acesso no formato de *frameworks*. As possibilidades de uso de uma biblioteca pré-desenvolvida como um banco de dados ou o embasamento em uma ferramenta de processamento de sinais, têm sido cada vez mais amplas e úteis, de modo que soluções integradoras de tecnologia a fim de tornar um uso específico factível vão ganhando cada vez mais seu espaço no mundo da engenharia e computação (SPINELLIS; SZYPERSKI, 2004). O perSONA, *framework* de avaliações de percepção de fala com ruído competitivo, separados espacialmente, é proposto como uma ferramenta voltada para uso clínico audiológico, que atualmente integra *frameworks* de banco de dados estruturados, sintetização e reprodução espacial de cenas acústicas, gerenciador de arquivos de áudio, ferramentas gráficas e encapsulador de instalador. Com isso, o desenvolvimento do sistema perSONA é direcionado para atender à demanda de realização de ensaios subjetivos com separação espacial de fontes sonoras, respeitando os principais requisitos técnicos da área de fonoaudiologia clínica, bem como ser facilmente adaptável e incrementado, tendo como princípio compatibilidade com diferentes sistemas de reprodução sonora. Ademais, o armazenamento de dados estruturados agrega ferramentas para normatização (BARCELOS JÚNIOR, 2012) e intercomparação de resultados obtidos e, consequentemente, contribuição na evolução da reabilitação auditiva no escopo nacional.

A implementação se deu em duas etapas principais. A primeira, direcionada para a elaboração de ensaio de inteligibilidade da fala com objetivo de comparar diferentes técnicas de redução de ruído de ICs, em parceria com o Laboratório de Processamento de Sinais da UFSC (MOURÃO, 2019; MOURÃO et al., 2018). Durante o processo diversas interfaces gráficas foram programadas em MATLAB (software comercial de programação com linguagem própria largamente utilizado na academia), implementando ensaios com distintas lógicas de apresentação de SNR a fim de se obter o SRT: ordem crescente, ordem decrescente, aleatória e iterativa. Ainda, a interface de pesquisa obtida (CCi-Mobile) é compatível com esta linguagem. Os programas em MATLAB foram direcionados para a avaliação de métodos de redução de ruído utilizando ensaios de percepção de fala com ruído competitivo em um canal mono (MOURÃO, 2019; MOURÃO et al., 2018; MURTA et al., 2019). Nesta etapa do trabalho, por meio de avaliações com normouvintes e usuários de IC, foi possível coletar várias e valiosas informações sobre a execução de ensaios subjetivos com usuários de IC em relação às especificidades e condições de contorno das configurações se comparados aos normouvintes que realizam a mesma atividade.

Com o aprendizado a respeito da realização das atividades propostas a segunda etapa de desenvolvimento da pesquisa foi realizada, na qual um *framework* em forma de um executável compatível com sistema operacional Windows foi construído em C# integrando técnicas de reprodução de sinais, gerenciamento de dados e implementação de protocolo configurável de percepção de fala. Os métodos de reprodução compatibilizados em suas respectivas versões de software são apresentados na Figura 13.

Figura 13 – Descrição esquemática do sistema perSONA na versão C# e sua modularidade.

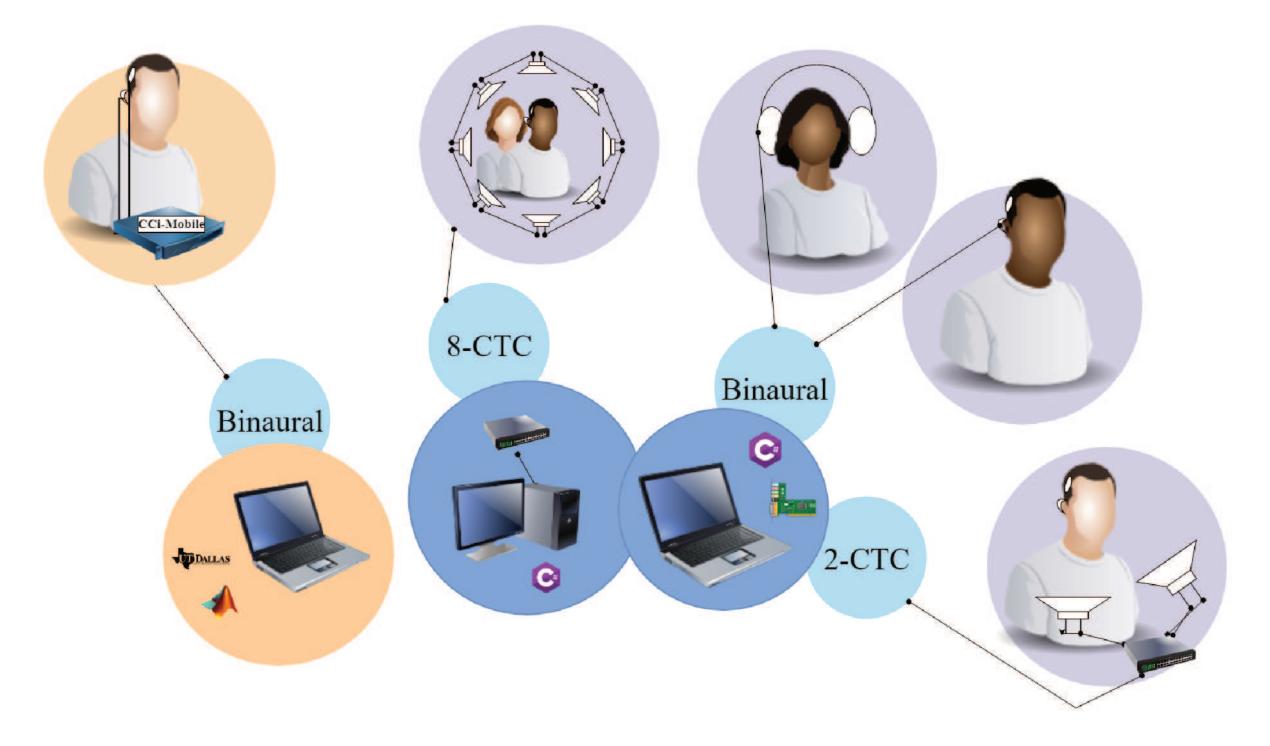

Fonte - Autoria própria.

### **VERSÃO EM MATLAB**  $3.1$

O ambiente MATLAB foi escolhido como base das primeiras versões devido à sua relação próxima com a academia, alto nível de linguagem facilitando a implementação, bem como pela disponibilidade de recursos implementados por terceiros no formato de toolboxes.

Neste contexto destaca-se o ITA-Toolbox<sup>1</sup> (BERZBORN et al., 2017), desenvolvido no instituto de acústica técnica da universidade RWTH Aachen, como ferramenta de processamento de sinais voltado para acústica, com recursos de filtragem e mixagem de sinais, reprodução e captação. Ainda, a linguagem é também base de configuração e controle da interface de pesquisa CCi-Mobile por meio do *framework open source* disponibilizado pela Universidade do Texas, Dallas.

Interfaces gráficas independentes e autocontidas foram desenvolvidas no ambiente GUIDE, com arquitetura orientada a objeto. Assim, distintos protocolos foram aplicados com normouvintes e usuários de IC (MOURÃO, 2019). A separação das interfaces em programas independentes reduz a complexidade de código, o que é uma grande vantagem em termos de manutenção e ajuste de funcionalidades. Entretanto, faz-se necessária a implementação de rotinas ou planilhas de pós-processamento e análise de resultados entre ensaios, o que exige conhecimento de programação, dificultando a utilização por usuários sem familiarização com a linguagem.

# 3.1.1 Cenas acústicas

Visto que a maioria dos pacientes do Hospital Universitário são portadores de IC unilateral, as cenas acústicas nesta etapa do trabalho foram sintetizadas em apenas um canal, mesmo quando o objetivo fosse a avaliação por normouvintes no âmbito do estudo em questão (MOU-RÃO et al., 2018). Não obstante, a modelagem das cenas acústicas se deu por meio de convolução de sinal de fala e sinal de ruído com HRIRs genéricas, correspondentes a uma das 3 posições de fonte sonora: lado esquerdo (90°), frente (0°) ou lado direito (-90°). Os sinais são pré-processados e mixados com respeito às SNRs utilizadas no ensaio implementado na interface em questão. Na tela, configura-se qual orelha é estimulada no ensaio (esquerdo ou direito), de modo que o sistema apresenta apenas o canal selecionado à partir do sinal biauricular, sintetizado.

## 3.1.2 Métodos de determinação de SNR

Três métodos de apresentação de SNR e consequente obtenção de SRT foram avaliados: apresentação ordenada, aleatória e iterativa. Na apresentação ordenada o ensaio é dividido em duas partes, na primeira parte-se da menor SNR para a tarefa de compreensão das sentenças. Independentemente da resposta do participante a SNR é acrescida de um valor fixo e a tarefa é

repetida. Quando chega-se à maior SNR, a segunda parte do ensaio é iniciada, partindo da maior SNR até a menor com procedimento semelhante. Esse método visa a garantir a reprodução de todas razões sinal-ruído de interesse, o que permite interpolação a partir da curva psicométrica para obtenção do limiar de reconhecimento de sentenças no ruído.

Também com o objetivo de se obter uma interpolação da curva psicométrica, foi avaliado o método de apresentação de SNRs aleatoriamente selecionadas. Desse modo, garante-se a repetição de SNRs, o que tende a auxiliar na discretização de pontos utilizados para a interpolação.

Por fim, o método adaptativo descrito na literatura como mais eficiente por convergir ao SRT desejado a partir da lógica de iteração utilizada foi implementado. Pode-se utilizar a lógica *one-up-one-down* para obtenção do SRT50 (LEVITT, 1971) na qual, a partir de uma razão sinalruído inicial, em cada acerto (seguindo um critério pré-estabelecido) a SNR é diminuída e a cada erro é aumentada em um valor configurado previamente. Tem-se também a lógica *two-downone-up*, que converge para o SRT63. Ressalta-se que com esse método a curva psicométrica não é obtida, portanto o objeto único de medição é o próprio SRT63. Pode-se ainda extrapolar a obtenção do SRT50 através de interpolação a partir da curva psicométrica, como demonstrado por (MOURÃO, 2019). Para que este pós processamento seja possível, é necessário que as SNRs de cada apresentação sejam armazenadas em um vetor, junto à respectiva porcentagem de resposta.

Todos os métodos avaliados tem em comum o painel de realização do ensaio, parte inferior exibida na Figura 14, no qual o avaliador seleciona as palavras repetidas corretamente pelo sujeito antes de avançar para a próxima sentença. A porcentagem de acertos é computada junto à SNR reproduzida para pós-processamento dos resultados. Atalhos foram inseridos para simplificar a computação de respostas no caso de 100% de acertos ou de erros. Um símbolo de LED foi utilizado como indicador do estado de execução de audio, já que o avaliador não tem *feedback* auditivo na reprodução via cabo de áudio, fone de ouvido ou interface de pesquisa. O LED fica verde quando o sistema está em repouso, vermelho quando reproduzindo sinal e azul quando o modo de comunicação com o paciente utilizando a CCi-Mobile está ativado.

## 3.1.3 Interação com interface de pesquisa CCi-Mobile

A interface de pesquisa CCi-Mobile foi utilizada em dois modos de funcionamento para realização de ensaios com usuários de IC unilateral da marca Cochlear. A reprodução das cenas acústicas auralizadas se dá pelo modo de *stream*, no qual sequências de impulsos são calculadas a partir de sinais *.wav* e distribuídas para o array de eletrodos do sujeito. Contudo, como a CCi-Mobile substitui o processador clínico do paciente durante a atividade, fez-se necessário a implementação da funcionalidade *push-to-talk*, que ativa os microfones BTEs para comunicação entre avaliador e sujeito. Assim, informações podem ser dadas em linguagem vocalizada durante eventuais pausas no ensaio sem que haja necessidade de troca de dispositivo.

Figura 14 – Exemplo de interface gráfica desenvolvida em MATLAB para realização de ensaio com usuário de IC por meio da interface de pesquisa CCi-Mobile.

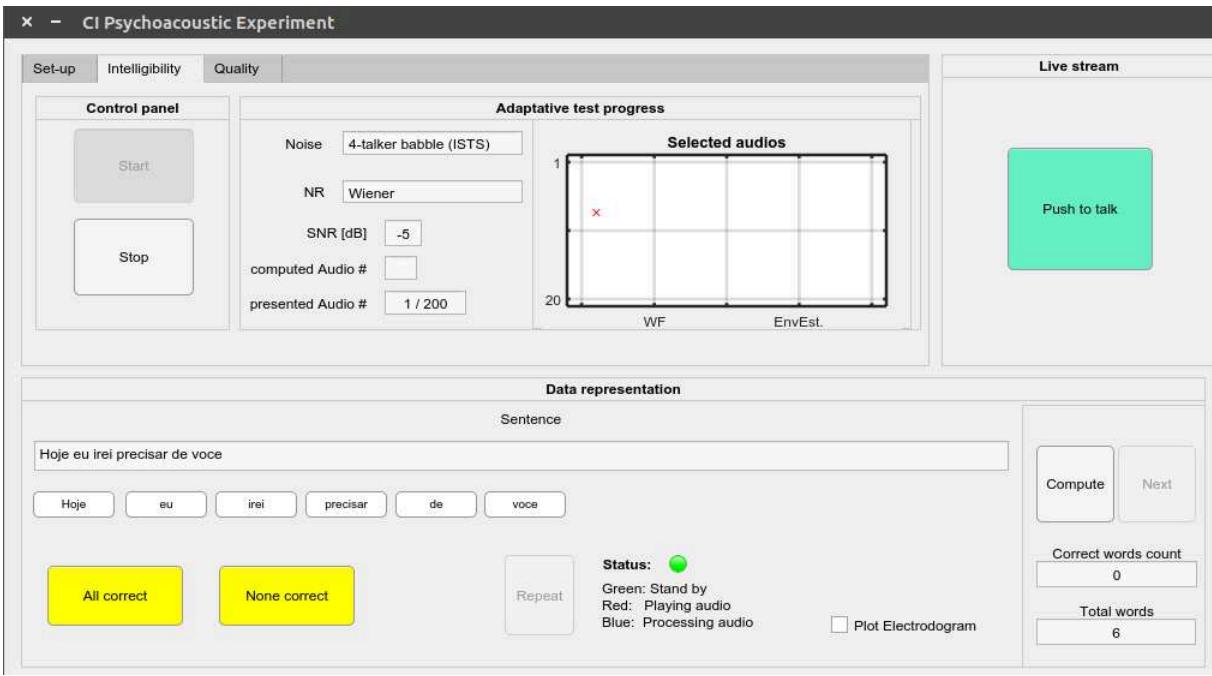

Fonte – Autoria própria.

## 3.2 VERSÃO DE DISTRIBUIÇÃO EM C#

O sistema modular perSONA é apresentado na Figura 15. Na presente seção a arquitetura do sistema implementado é apresentada, junto à uma descrição dos módulos secundários que o compõem. Nas Seções 3.3 e 3.4, por sua vez, tem-se o detalhamento dos módulos primários, que lidam com a auralização e a realização dos ensaios de percepção de fala, respectivamente.

## 3.2.1 Arquitetura do sistema

A versão em C#, linguagem desenvolvida pela Microsoft, foi implementada em ambiente .NET, compatível com qualquer versão de Windows 64-bits. A principal vantagem em relação ao MATLAB é o encapsulamento de todo o programa em um arquivo único instalador. Assim,

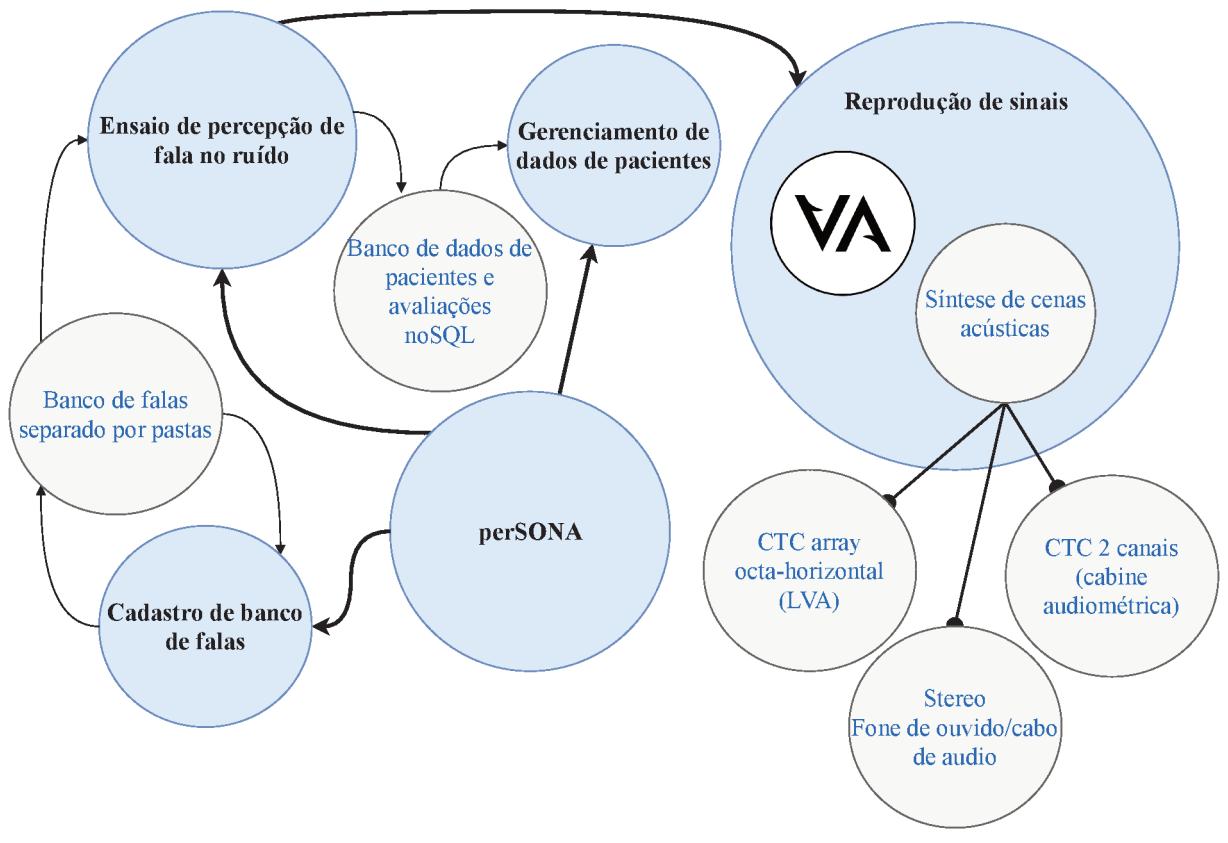

Figura 15 – Descrição esquemática do sistema perSONA na versão C# e sua modularidade.

Fonte - Autoria própria.

as pastas auxiliares e as *dlls*<sup>2</sup> do sistema são armazenadas em pastas comuns do Windows ( Meus Documentos e Arquivos de Programas). Além disto, a distribuição de aplicativos em .NET é, assim como a própria linguagem C#, gratuita.

Todo o sistema tem sintaxe orientada a objetos, de modo que cada uma das telas é implementada por meio de uma classe do tipo formulário. O perSONA foi, então, implementado em formato modular para facilitar a modificação de algum funcionamento específico sem causar impacto em outras partes do sistema, vide Figura 16. Interfaces de comunicação entre os formulários e os bancos de dados são implementadas, obtendo-se um programa robusto e seguro em termos de funcionamento. Como desvantagem, tem-se o tempo de implementação e manutenção devido à complexidade de código, resultando em um grande número de arquivos.

As principais funções utilizadas no sistema são apresentadas na Figura 16 junto ao tipo do atributo de retorno após a respectiva execução. Funções com retorno do tipo void não retornam qualquer tipo de dado. As do tipo *string*, por sua vez retornam um objeto de texto, enquanto as funções do tipo *double* e *double* [] retornam, respectivamente, um número com casas decimais,

 $\overline{2}$ Dlls são arquivos imutáveis que contêm o funcionamento encapsulado de um programa ou aplicação desenvolvido em C#.

e um vetor de números não inteiros. As funções do banco de dados não relacionais retornam documentos no formato *j-son*, descritos com mais detalhes posteriormente. Há ainda uma função do tipo VANet, que retorna um objeto responsável pela comunicação com o *framework* de auralização, no caso o VA.

Figura 16 – Organograma da arquitetura do sistema integrado à lista de funções.

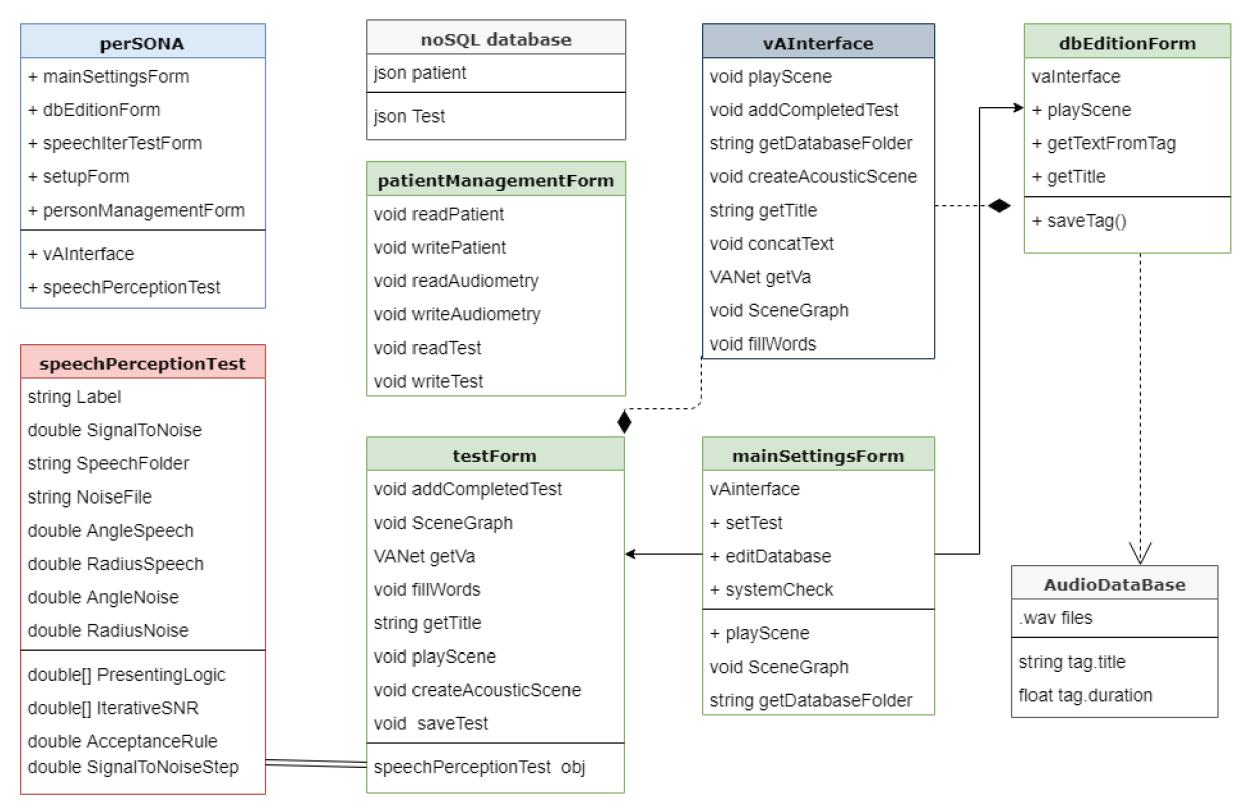

Fonte - Autoria própria.

# 3.2.2 Módulo de configuração geral

A parte central do programa, que controla e permite acesso aos demais módulos, é exibida como mainSettingsForm na Figura 16. É subdividido nos seguintes painéis:

- Configuração do VA via VAInterface;
- Área de teste e calibração (setTest);
- $\bullet$  Área clínica:
- · Toolbar com atalhos para demais módulos do sistema.

A área de teste e calibração, na qual é possível escolher o sinal, a localização da fonte sonora (real ou virtual), a potência e duração permite reproduções pontuais de sons sem a necessidade de se realizar todo um ensaio. Assim, tem-se as ferramentas necessárias para auxiliar na instalação, teste e verificação do sistema, conforme se verifica na Figura 17. O módulo de reprodução de sinais é então configurado e acionado sob demanda. Há também a possibilidade de se testar a compatibilidade de arquivos de áudio com a ferramenta de leitura de metadados em tags de arquivos .wav incluída no sistema. Caso o formato das tags contendo a frase ou conteúdo textual do sinal apresente alguma inconsistência ou esteja vazio, tem-se um atalho para o módulo de cadastro de banco de dados de falas (editDatabase da Figura 13).

perSONA 1.3.0  $\Box$  $\times$ Configurações Novo paciente Sobre Área Clínica Área de teste **Iniciar VA** Load test list Select signal Random signal Disconectar o VA SL,NF F0001002.WAV<br>F0001003.WAV Configuração de arquivos de audio SR NF F0001004.WAV SF,NF F0001006.WAV Started perSONA<br>09 July 2019 21:25:37 - New Session started F0001008.WAV Random angle F0001010.WAV create receive Noise signal Reset Scene 4talker-babble ISTS.wav  $\ddot{\phantom{0}}$ Speech test label Test one SNR: 0 dB Volume: 52 % Fala AF-S **Ruldo** Speech souce direction  $\bigcirc$  Left **◎** Front ◯ Right Speech distance Noise distance  $15$  $\blacksquare$  $15$ H Noise souce direction ⊖  $\bigcirc$  Left **●** Front  $\bigcap$  Right Starting Signal to Noise Ratio  $\overline{0}$ H Start test

Figura 17 – Módulo de configuração geral, detalhe da área de teste e calibração.

Fonte - Autoria própria.

O módulo contém o painel da área clínica, representado na Figura 18, na qual o avaliador insere seus dados e seleciona o paciente para ser direcionado para o módulo de configuração de ensaios. Pode-se também acessar o módulo de gerenciamento de pacientes, para cadastrar, editar e visualizar dados pessoais e histórico de avaliações.

Uma caixa de texto para *feedback* ao usuário e botões para controle do VA essenciais para o desenvolvimento do programa, são escondidos atrás de um painel com ajuda de utilização da plataforma no *release* clínico. Nela, tem-se o controle do VA, que pode ser reiniciado em caso de problemas técnicos, e um campo textual que concatena todas as ações realizadas em forma de linhas de texto, posteriormente exportado em um arquivo *txt* como registro das configurações do ensaio e dos métodos de reprodução. Assim, tem-se uma rastreabilidade em termos de eventuais modificações de parâmetros do sistema e dos ensaios para controle de qualidade dos resultados.

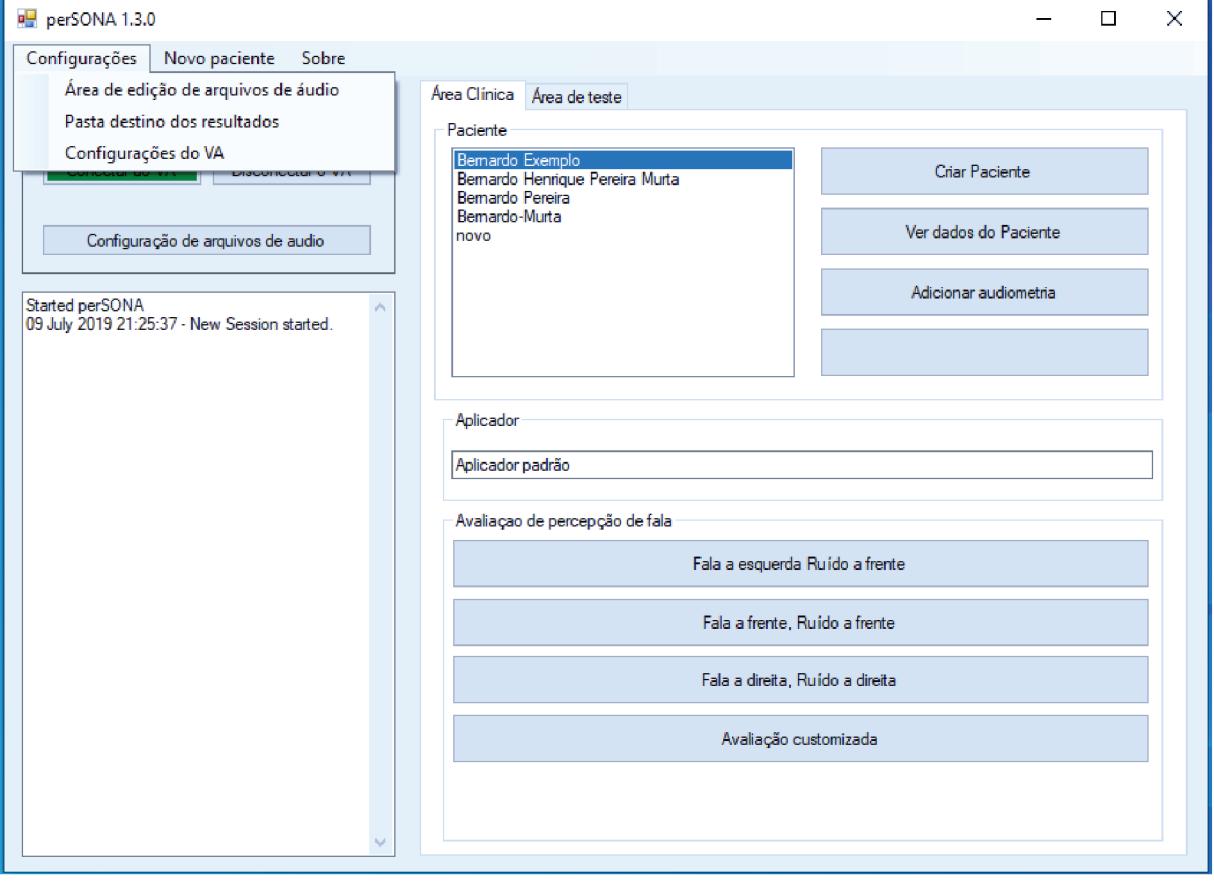

Figura 18 – Exemplo do painel da área clínica do módulo de configuração geral.

Fonte - Autoria própria.

# 3.2.3 Módulo de edição de banco de falas

O módulo de edição e cadastro de banco de falas age diretamente nos arquivos WAV ou FLAC contenedores dos sinais de sentenças gravadas. É composto por um diálogo de seleção de pastas, que carrega todos arquivos de áudio da pasta selecionada. Ao clicar em um arquivo na lista, o conteúdo do metadado de título é apresentado em um campo de texto editável, vide Figura 19. Pode-se utilizar a função preview para avaliar a separação das palavras da frase cadastrada quando lida pelo sistema. Ao utilizar o botão salvar, o programa sobrescreve os metadados anteriores no próprio arquivo de áudio para posterior leitura. É necessário realizar o procedimento para todos arquivos de fala individualmente com finalidade de uso em ensaios subjetivos. Entretanto, ressalta-se que com a implementação do módulo, não é necessária a utilização de qualquer outro programa externo.

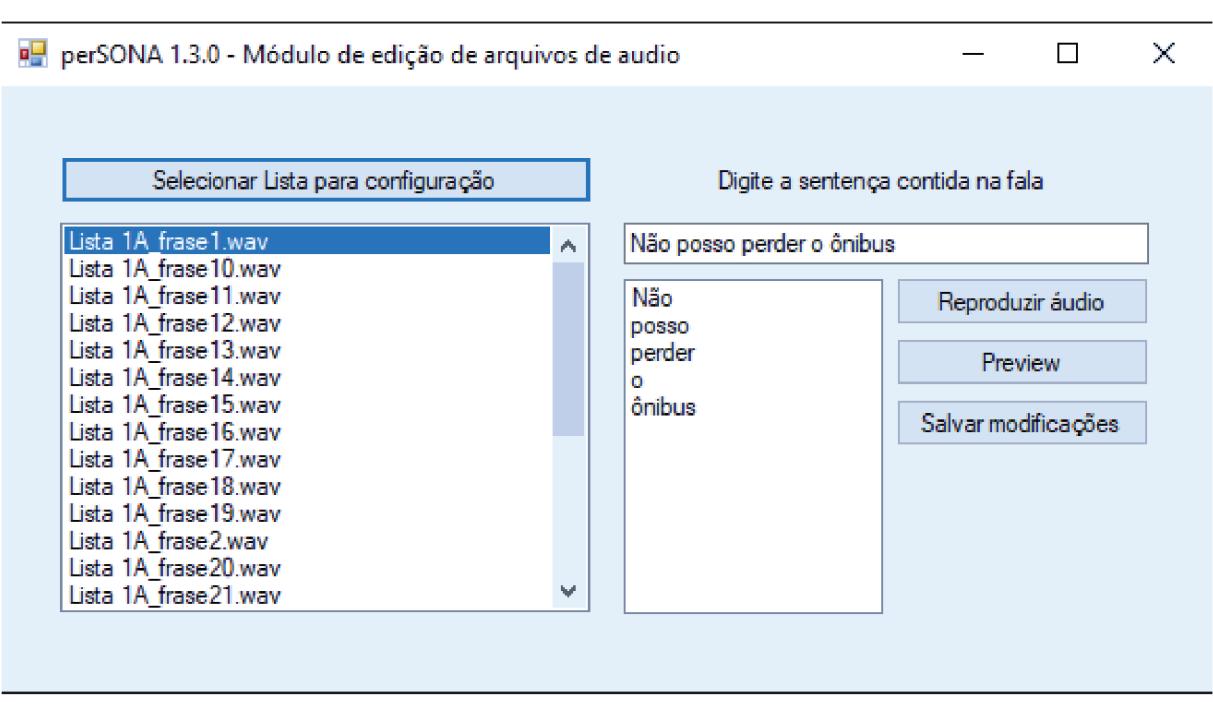

Figura 19 – Módulo de edição de arquivos de audio.

Fonte - Autoria própria.

# 3.2.4 Módulo de gerenciamento de dados de pacientes

O módulo de gerenciamento de pacientes foi desenvolvido com apoio de estudantes e professores de fonoaudiologia da UFSC e é baseado no Guia de Orientações na Avaliação Audiológica Básica do Sistema de Conselhos de Fonoaudiologia em conjunto com a Sociedade Brasileira de Fonoaudiologia<sup>3</sup>. Contém três abas:

- · Dados pessoais e de histórico audiológico;
- · Histórico de audiometrias;
- · Histórico de ensaios de percepção de fala.

Buscou-se incluir dados pessoais e de avaliações costumeiramente cadastrados em âmbito clínico, de modo a permitir futuro cruzamento de resultados em termos de aspectos comuns como tipo de perda auditiva. São, então, expostos além dos dados pessoais, campos relativos ao

 $\ensuremath{\mathfrak{Z}}$ https://www.fonoaudiologia.org.br/cffa/wp-content/uploads/2013/07/Manual-de-Audiologia.pdf

diagnóstico de perda e uso de dispositivo, separados por orelha, ver Figura 20. O acesso a tais informações contribui para a aplicabilidade do perSONA em pesquisa por facilitar a organização e análise de resultados intrapessoais e interpessoais.

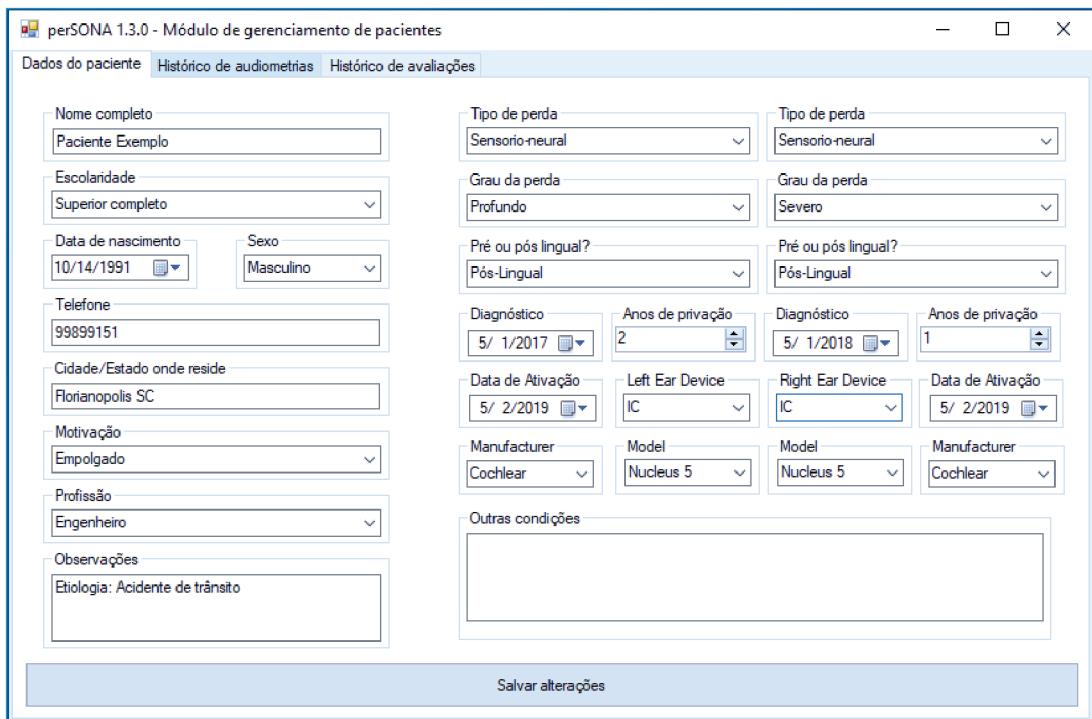

Figura 20 – Tela de cadastro de dados pessoais e clínicos de pacientes.

Fonte - Autoria própria.

Os documentos são armazenados em um banco de dados no paradigma não relacional noSQL. Bancos noSQL têm tido uso gradativamente aumentado, princialmente no âmbito de big data e aplicações web em tempo real devido à flexibilidade e suporte na busca por documentos a partir de campos específicos ou valores armazenados nesses campos. Assim, os arquivos armazenados têm formato relativamente livre, o que permite inclusão posterior de campos e informações sem que haja necessidade de reformulação estrutural. Outras informações, como marca e modelo de dispositivo auditivo visam coletar estatísticas relacionadas à reabilitação auditiva de potencial interesse para os centros audiológicos. O diagrama de sequência apresentado na Figura 21 ilustra as ações e tráfego de dados relacionados ao gerenciamento dos pacientes.

Os arquivos são armazenados em duas coleções em formato j-son<sup>4</sup>: Paciente e Ensaios, ver Figura 22. A coleção paciente armazena os dados pessoais e clínicos de cada sujeito cadastrado individualmente, bem como um campo Tests, que contém links para todos os ensaios realizados

O formato de documentos de texto j-son é padronizado como formato universal de troca de dados entre programas pois permite armazenamento de dados em diferentes formatos (*strings*, numerais, vetores, binários, etc) tendo paradigma chave-valor para leitura e escrita.

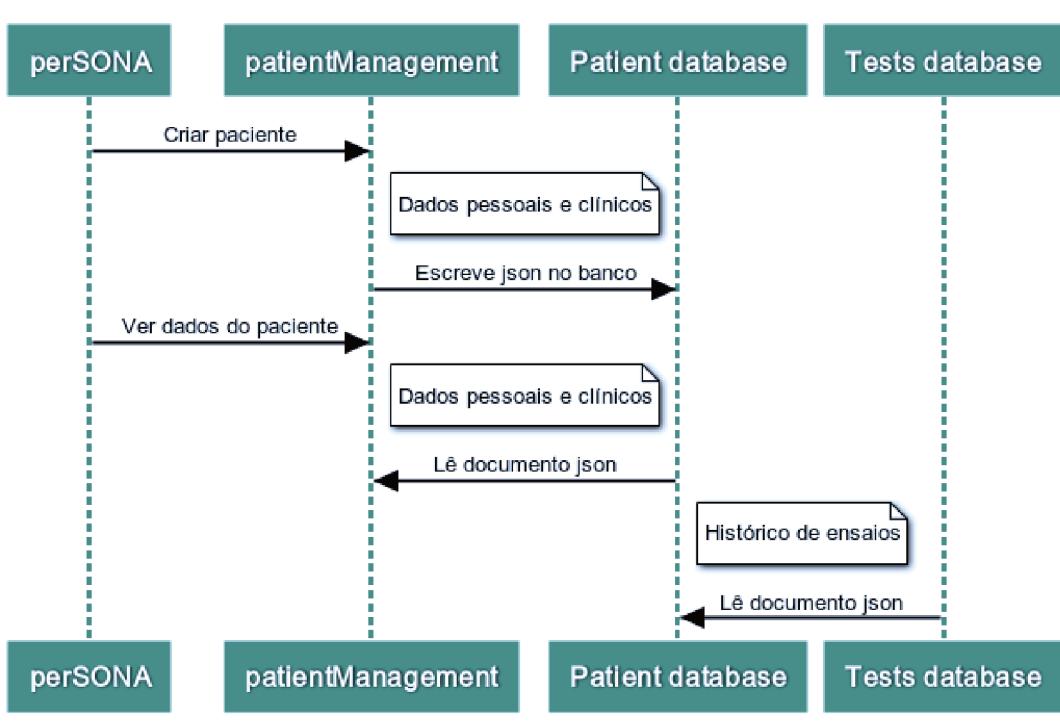

Figura 21 – Diagrama de sequência do módulo de gerenciamento de pacientes.

Área Clínica

previamente por esta pessoa. Assim, na tela de histórico de avaliações (Figura 23), a lista de ensaios é preenchida com a data e hora de cada avaliação realizada. O profissional de audiologia ou pesquisador tem então acesso e pode comparar o desempenho e evolução intrapessoal ao longo do tempo ou entre situações de reprodução (posição das fontes sonoras). Os ensaios são automaticamente salvos em formato j-son sempre que um ensaio é finalizado. Seus documentos armazenam todas as configurações do programa no momento de execução da avaliação, o tempo de resposta de cada iteração, tempo total de duração do ensaio, método de reprodução utilizado e SRT de convergência.

#### $3.3$ MÓDULO DE REPRODUCÃO - INTERAÇÃO COM HARDWARE

O módulo de reprodução é utilizado como controlador do framework Virtual Acoustics (VA), um servidor implementado em C++ com integração com as linguagens MATLAB, PYTHON, C# e UNITY desenvolvido pelo ITA-RWTH (INSTITUTE OF TECHNICAL ACOUS-TICS, RWTH AACHEN UNIVERSITY, 2018), responsável pela sintetização e distribuição das cenas acústicas para os canais disponíveis de *hardware*. É necessário configurar o posicionamento de cada conjunto de reprodução em termos de coordenadas reais, definidas de acordo

Fonte - Autoria própria.

Figura 22 – Exemplo de documento j-son de paciente armazenado no banco de dados.

 $\{$ 

```
"Name": "Bernardo Henrique Pereira Murta",
"Scholarity": "Superior completo",
"BornDate": "1991-10-14T22:02:23",
"Address": "Florianópolis SC",
"Observations": "Demonstração de como utilizar
o sistema",
"Tests": [
"2019-06-22-22-06-02"\mathbf{I},
"UpdatedAt": "2019-06-23T01:03:55.1257141Z"
```
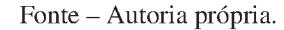

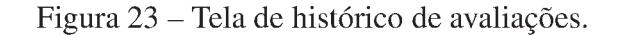

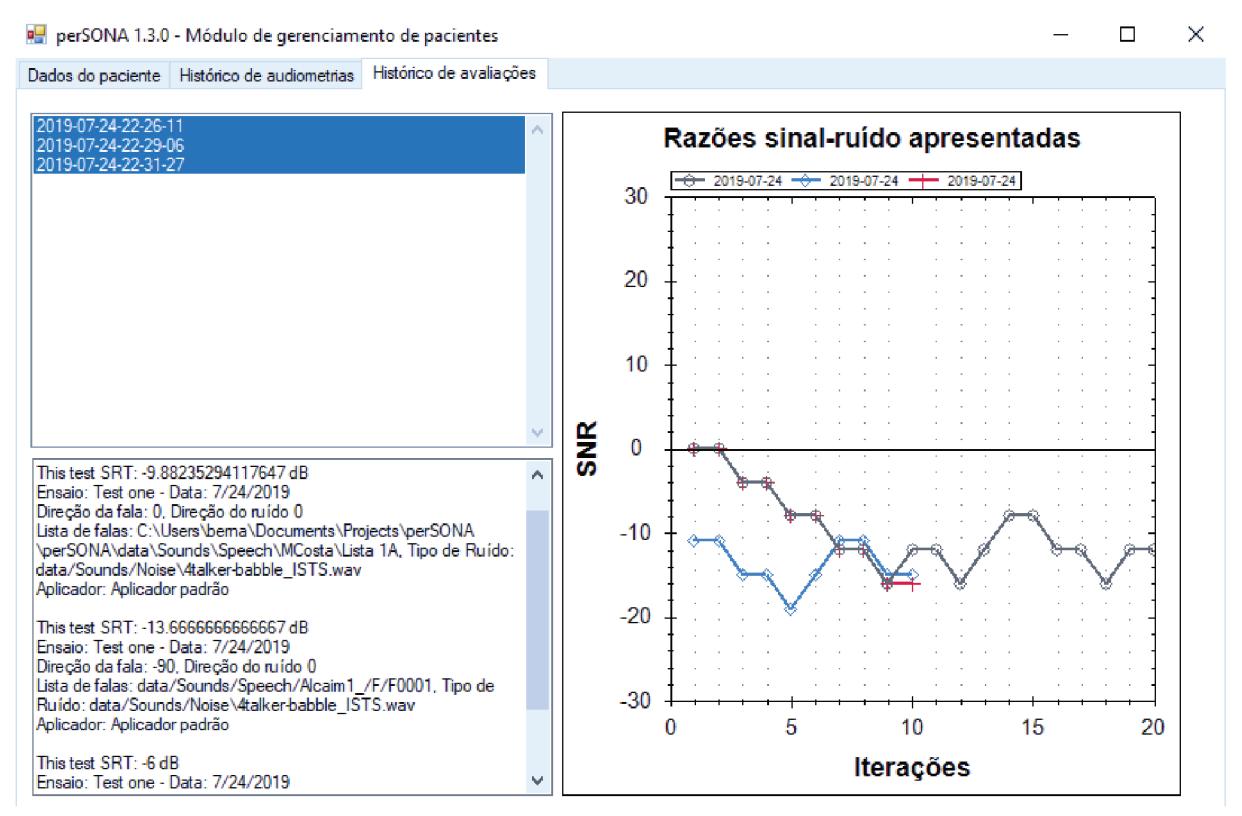

Fonte - Autoria própria.

com a Figura 25. O mesmo sistema de coordenadas é utilizado na sintetização das cenas acústicas, representadas por um receptor posicionado no centro do sistema de coordenadas, ponto  $p = (0, 0, 0)$ , cuja orientação no sentido negativo da direção  $z(z)$  sem girar a cabeça é ex-

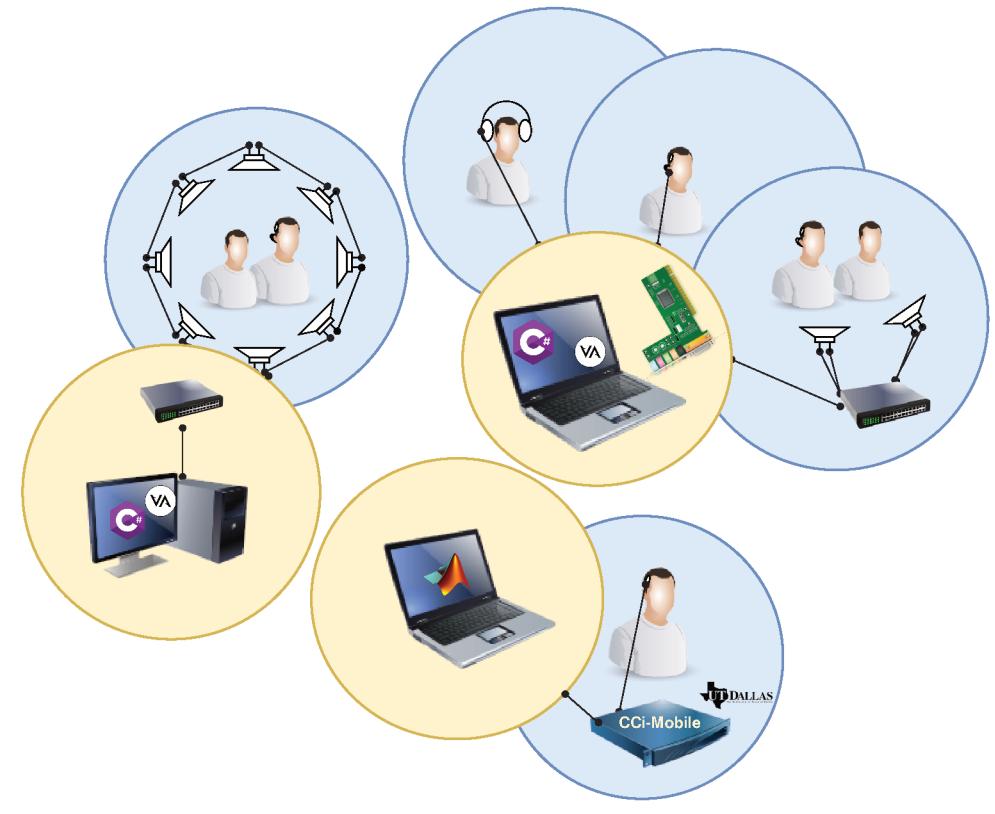

Figura 24 – Plataforma perSONA e sua modularidade.

Fonte - Autoria própria.

pressa pelo par view-and-up  $v = (0, 0, -1), u = (0, 1, 0)^5$ . Nas subseções seguintes serão detalhados os métodos de reprodução (Figura 24) compatibilizados no estudo com a versão C#.

A seleção do método de reprodução é demandada na primeira tela do perSONA (Figura 26), logo após abrir o executável através do atalho na área de trabalho ou pelo menu iniciar. O sistema lê, a partir do método selecionado, o arquivo de configuração do VA necessário para iniciar o sistema. Três opções foram implementadas até o momento, reprodução por fone de ouvido/cabo de áudio, sistema de 2 canais de cabine audiométrica (posicionamento padronizado) e sistema de 8 canais octa-horizontais do Laboratório de Vibrações e Acústica da UFSC. Um gráfico em coordenadas cartesianas é apresentado nas telas de teste/calibração e aplicação de ensaio para identificação do *hardware* selecionado, onde são mostrados as posições relativas dos alto-falantes e sujeito, bem como as posições das fontes sonoras configuradas para a reprodução, (Figura 27). Detalhes de cada setup serão expostos nas próximas seções.

 $\overline{5}$ Orientação padrão do sistema de coordenadas OpenGL.

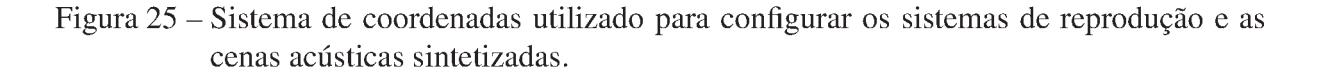

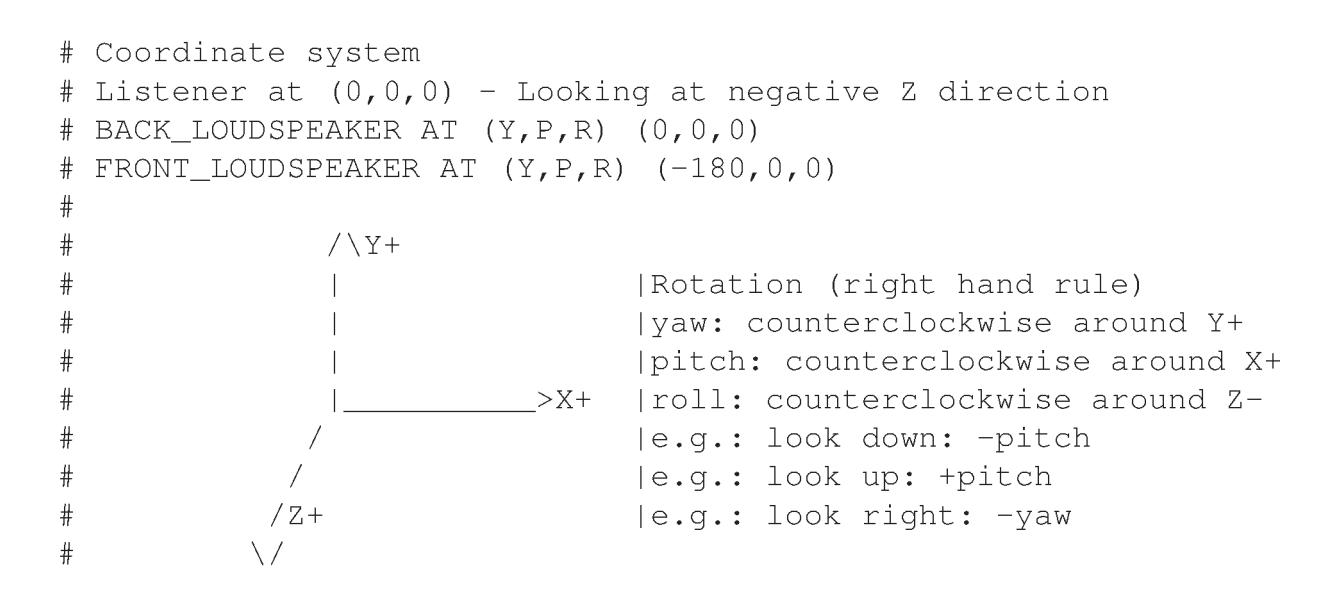

Fonte - Autoria própria.

Figura 26 – Tela de configuração de método de reprodução.

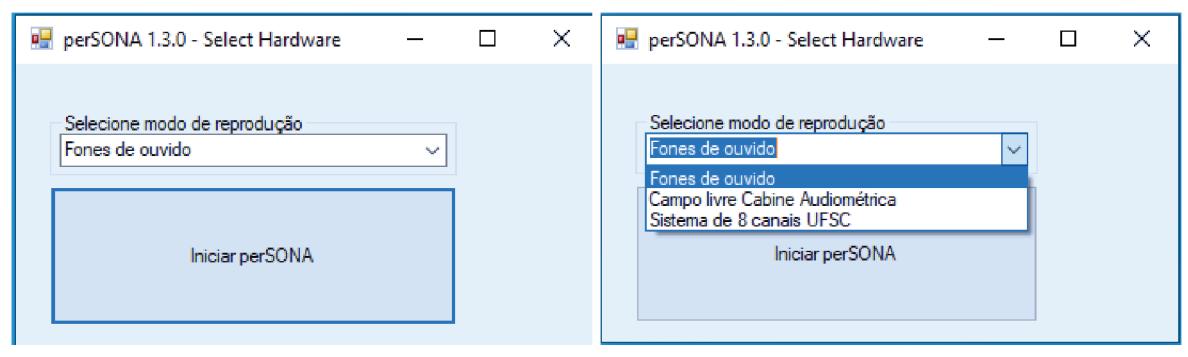

Fonte - Autoria própria.

#### $3.3.1$ Reprodução biauricular (cabo de áudio/fones de ouvido)

A reprodução por fones de ouvido/cabo de áudio de IC é o método mais simples de auralização implementado no sistema. Isto se dá pois não há interferência entre os canais na reprodução dos sons para o sujeito, a não ser a interferência muito pequena por via ossea. Entretanto, a universalização da aplicação para normouvintes e usuários de próteses auditivas é inviável devido à diferença de localização dos transdutores em cada situação, membrana timpânica e microfones BTE, respectivamente. Idealmente, deve-se utilizar respostas em frequência relativas à cabeça gravadas por microfones posicionados atrás da orelha, para que se tenha uma reprodução mais fidedigna com a realidade do usuário de implante, as chamadas Hearing Aid-

Figura 27 – Indicador de sistema de reprodução. Esquerda: Alto-falantes da clínica com ruído a  $0^{\circ}$  e fala à -90°; Centro: Array octa-horizontal com ruído a  $0^{\circ}$  e fala à -90°; Direita: Fones de ouvido com fala e ruído à 0°.

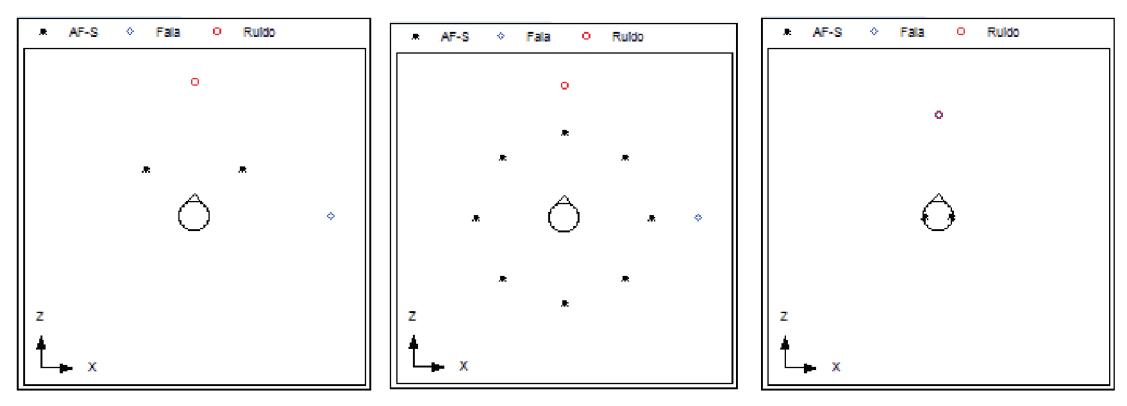

Fonte - Autoria própria.

Related Transfer Functions (HARTFs). Contudo, no presente trabalho apenas HRTFs comuns (captação na entrada do canal auditivo) foram utilizadas.

As cenas acústicas são modeladas em sinais stereo, reproduzidos nos canais de saída da placa de áudio nativa do computador pelos canais direito e esquerdo. Para devida utilização desse método é necessária a instalação do driver Portaudio, de compatibilidade nativa com sistema operacional Windows. Os fones e cabo podem ser conectados diretamente na saída p2 do computador ou a um dispositivo de amplificação intermediário, como o audiômetro de clínicas audiológicas. Ressalta-se que, nessa situação, é necessário realizar a calibração com ajustes diretamente no amplificador intermediário, e não só na placa interna do computador, para que se tenha a garantia dos níveis de pressão sonora de interesse.

### 3.3.1.1 Configuração do VA para reprodução biauricular

Tem-se abaixo um exemplo da configuração do VA para fones, na qual deve-se definir o código identificador do método de reprodução com a chave "Reproduction". Na Figura 28 apresenta-se a opção de se utilizar a resposta impulsiva invertida do fone de ouvido configurado. Assim, desconta-se a resposta em frequência do transdutor, contribuindo na fidedignidade dos sinais auralizados. No caso de uso de fones de ouvido previamente calibrados, não é necessária a correção de resposta. Esse é o caso dos fones de ouvido clínicos. que passam por etapas de calibração rotineiras que equalizam os ganhos por banda de frequência e armazenam essas configurações no audiômetro.

Figura 28 – Exemplo de configuração de fones de ouvido com correção de resposta.

```
[Reproduction:MyHD600]
Class = Headphones
Description = Equalized Sennheiser HD600 headphones
Enabled = true
# Headphone impulse response inverse file path (can be normalized,
but gain must then be applied for calibration)
HpIRInvFile = HD600_all_eq_128_stereo.wav
HpIRInvFilterLength = 22050 # optional, if not given the length
of the given IR filter is used
# Headphone impulse response inverse gain for calibration
(HpIR * HpIRInv == 0dB)HpIRInvCalibrationGainDecibel = 6.0 # E.q. if the IR file
was exported with 6 dB attenuation to avoid clipping
Outputs = MyHD600HP
```
Fonte – Autoria própria.

## 3.3.2 Reprodução por alto-falantes

Para a correta reprodução de sinais auralizados por alto-falantes, é necessário configurar no VA a posição real dos alto-falantes utilizados. Assim, como apresentado na Figura 29, definese para cada output os dispositivos acionados (2 para a reprodução em cabine e 8 para o arranjo do LVA). Ainda, configura-se o canal de saída relativo à placa de áudio, a posição real em coordenadas cartesianas seguindo o referencial da Figura 25 e a orientação de cada alto-falante.

## 3.3.3 *Hardware* do sistema de campo livre de cabine audiométrica

São utilizados os seguintes equipamentos no uso do sistema em cabine audiométrica:

- 2 Alto-falantes posicionados de cada lado a 45 graus e 1,2 m de distância da cabeça do sujeito;
- Amplificador externo;
- Audiômetro (ao menos 2 canais) e entrada analógica stereo;
- Cabo p2-stereo (ou p2-p10);
- Computador com placa de áudio compatível com driver Portaudio.

Para reprodução de níveis de pressão sonora controlados pelo sistema é necessário realizar um procedimento de calibração. Um sinal tonal (integrado no sistema) de 1 kHz deve ser reproduFigura 29 – Exemplo de configuração de um canal do sistema de reprodução. Deve-se descrever a posição real de cada alto-falante em metros, sua orientação e o canal ao qual está mapeado pela placa de áudio utilizada.

```
[Output:BinauralCrosstalk]
Description = Loudspeaker Configuration with Crosstalk
Enabled = true
Devices = LS_FL, LS_FR
[Output:USFC_OctaHorizontal]
Description = USFC 8 Speaker Setup (Octa-Horizontal)
Enabled = true
Devices = LS_FR, LS_R, LS_BR, LS_B, LS_BL, LS_L, LS_FL, LS_F
[OutputDevice:LS_FR]
Type = LS
Description = Genelec 8030c, front-right
Channels = 9Position = 0.919, 1.12, -0.919OrientationYPR = 135, 0, 0
```
Fonte – Autoria própria.

zido na posição frente à 1,2 m de distância. O ganho do audiômetro, Figura 30, ou do perSONA deve ser ajustado até que seja medido na posição aproximada do centro da cabeça quando sujeito presente a um nível de 60 dB.

Figura 30 – Exemplo de audiômetro comumente encontrado em clínicas brasileiras.

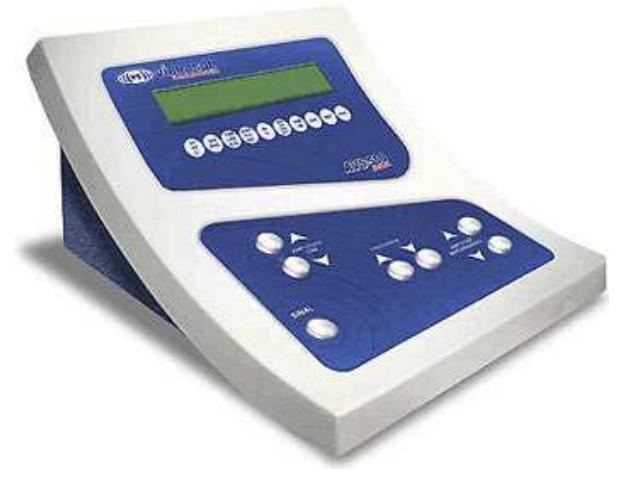

Fonte – Banco de imagens livres da Google.

#### $3.3.4$ Hardware do sistema octa-horizontal do LVA

Para utilizar o sistema octa-horizontal implementado e calibrado por Aguirre (AGUIRRE, 2018) como método de reprodução é necessária a configuração de cada alto-falante e o mapeamento individual dos canais como no caso das cabines clínicas. As configurações são apresentadas na íntegra no Apêndice C, seguindo a nomenclatura de canais exposta na Figura 31. Contudo, as placas de áudio internas de computadores geralmente contam com apenas 2 canais, o que demanda uso de placa externa. Assim, foi avaliada a compatibilidade com o *hardware* descrito a seguir:

- 8 alto-falantes Genelec 8030c B.3;
- · Placa de áudio externa RME ADI-8 DS ADAT CONVERTER com driver ASIO Hammerfall  $B.5$ ;
- $\bullet$  8 cabos p10-p10;
- · Cabo ótico TOSLINK;
- Adaptador PCI HDSP 9652;
- Computador com conexão PCI.

Figura 31 – Sistema de 8 alto-falantes no Laboratório de Vibrações e Acústica da UFSC

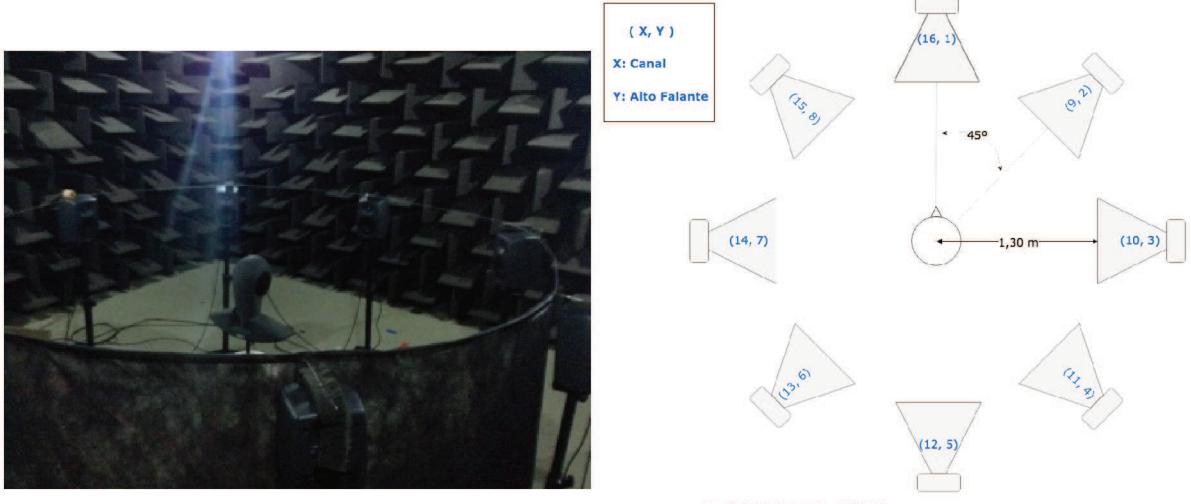

Fonte - Autoria própria, adaptado de (AGUIRRE, 2018).

## 3.3.5 Interface de gerenciamento de sinais vAInterface

Na programação orientada a objetos interfaces são necessárias para a utilização de funções por diferentes formulários (telas). Assim foi implementada a vAInterface, que controla a comunicação entre o programa perSONA e o *framework* de reprodução de sinais detalhado na Seção 3.3. A vAInterface, é acionada pelos módulos de edição de banco de falas, para que se possa ouvir a frase em processo de cadastro, pelo módulo de configuração geral nas funcionalidades de teste e calibração, bem como pelo módulo de aplicação de ensaios. Desse modo, garante-se que todos ajustes do VA sejam parametrizados de maneira idêntica em toda e qualquer reprodução de sinal acionada.

# 3.4 MÓDULO DE APLICAÇÃO DE ENSAIOS DE PERCEPÇÃO DE FALA

O módulo de aplicação de ensaios permite a parametrização de uma avaliação de inteligibilidade da fala, com ou sem ruído competitivo, por meio da tela apresentada na Figura 32. Dentre as opções, destacam-se a configuração de cena acústica, que fixa uma direção e distância entre receptor e o par de fontes sonoras relativas ao sinal e ruído. Complementarmente, a seleção de banco de dados de sinais de fala é feita por uma navegação por meio de tela clássica de árvore de arquivos, demandando do usuário a seleção de uma pasta cujo conteúdo seja exclusivamente de arquivos de audio, geralmente contendo uma lista de sentenças pré-determinada. Há uma etapa de validação que avalia a integridade das *tags*<sup>6</sup> dos arquivos de áudio. De maneira similar, seleciona-se o arquivo de ruído, que deve ser armazenado na pasta *"perSONA/data/Noise"*.

Um diagrama de sequência, Figura 33, apresenta o fluxo de dados e ações entre os módulos do perSONA. Existem atalhos na tela principal da área clínica do *software* para inicialização rápida de ensaios pré-configurados (e que podem ser modificados) como as situações SFNF, SLNF e SRNF, com fonte sonora de sinal de fala posicionada à frente (0◦ ), esquerda (90◦ ) e direita (-90◦ ), respectivamente, sempre com ruído a frente. A distância das fontes sonoras virtualizadas pode ser configurada embora a calibração seja realizada com a distância de 1,5 m.

Uma lista de sentenças é escolhida, e os demais parâmetros são configurados na tela de configuração de ensaio, exposto na Figura 32, a parametrização do ensaio é completa pela seleção de critério de aceitação de um acerto em termos da porcentagem de palavras corretas,

<sup>6</sup> Dentre as informações potencialmente armazenadas na *tag* de um arquivo de áudio destacam-se campos como: duração do sinal, frequência de amostragem, taxa de bits, título, autor, compositor, dentre outros.

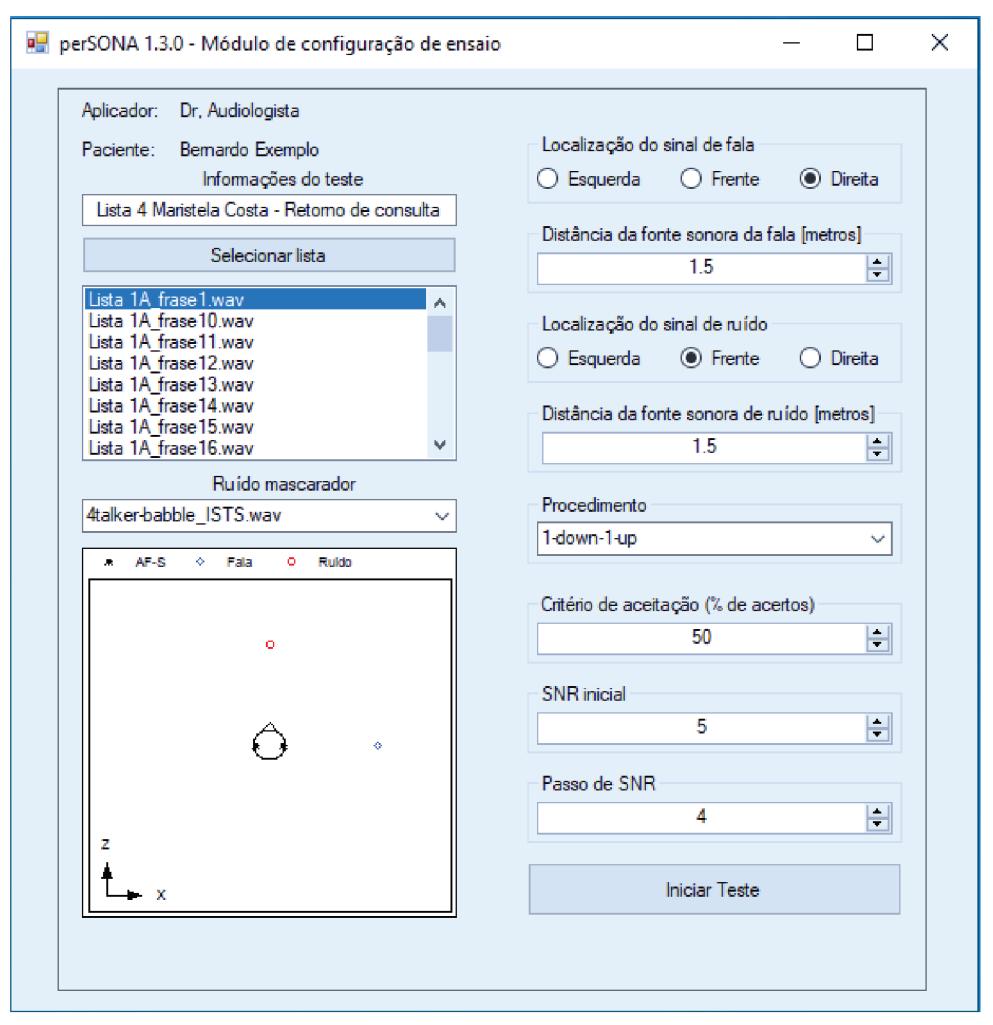

Figura 32 – Tela de configuração de ensaio.

Fonte – Autoria própria.

a SNR inicial e o intervalo de SNR que varia a cada iteração. Ao final do ensaio, um arquivo no formato j-son é armazenado no banco de dados com um identificador individual baseado no timestamp da data de realização da atividade. Este código é escrito no arquivo j-son do paciente, para ser recuperado e analisado no módulo de gerenciamento de pacientes.

Baseado nos protocolos estudados, optou-se por utilizar o método adaptativo, voltado a medir o Limiar de Reconhecimento de Fala (SRT 50% e 75%) na presença de ruído competidor espacialmente separado. Foram implementadas as 3 posições de fontes sonoras (reais ou virtuais) padrão usadas nos métodos descritos na literatura das quais os sinais são reproduzidos: 0°, -90° e 90° em relação ao ouvinte. A distância dessas fontes é também parametrizável, de modo que, com o par ângulo  $\phi$  e distância r, tem-se a posição da fonte em coordenadas reais cartesianas dada por

$$
S_{\rm r}(x, y, z) = (r \cos \phi, h, r \sin \phi), \tag{3.1}
$$

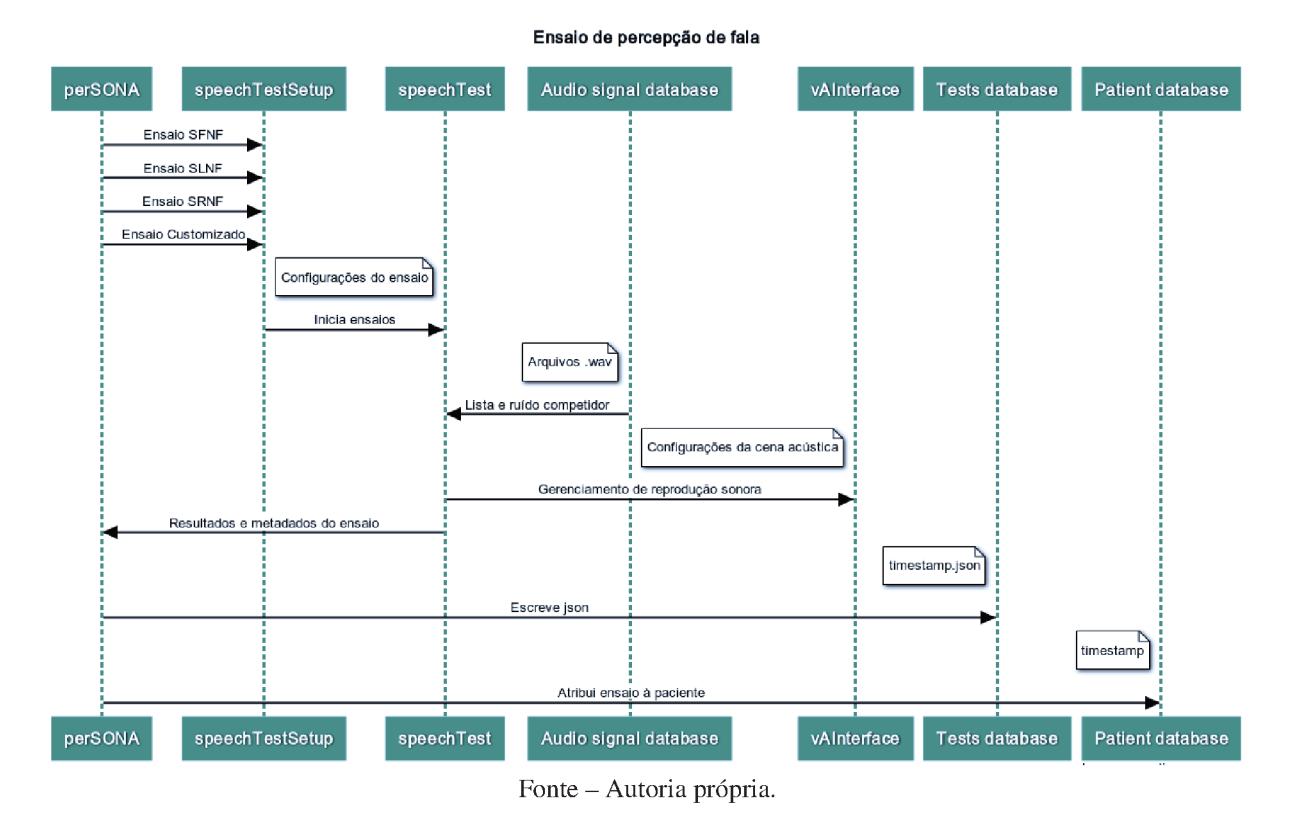

Figura 33 – Diagrama de sequência do módulo de aplicação de ensaios de percepção de fala.

onde h representa a altura da fonte (fixa e igual para todas as fontes e receptor no sistema polar bidimensional considerado).

Uma lista apresenta as palavras contidas na sentença a ser reproduzida na qual, no decorrer do ensaio, cada palavra corretamente reconhecida pelo sujeito deve ser selecionada pelo avaliador. Uma função que computa as palavras corretas traz um *feedback* visual do desempenho na realização da tarefa, acrescido de um indicador da porcentagem de acertos. Após a devida marcação e computação da resposta, o próximo sinal da lista escolhida para o ensaio é carregado e o processo se repete. Um gráfico de SNR por iteração é apresentado, registrando o processo adaptativo de ajuste de SNR ao qual o sujeito é exposto na medição do SRT, conforme mostra a Figura 34.

O módulo contém funcionalidades complementares como temporizadores que cronometram o tempo de resposta em cada sentença apresentada, bem como o tempo total do ensaio<sup>7</sup> e um indicador da cena acústica e método de reprodução configurados, conforme se vê na Figura 34. Tem-se, também, um painel com informações a respeito do sinal executado, SNR atual, eventual sequência de acertos para o caso do método *two-down-one-up*. Ainda, um indicador

 $\overline{7}$ O tempo de resposta é armazenado com o intuito de se avaliar uma eventual relação entre a demora em responder uma sentença e a dificuldade de compreensão na cena acústica reproduzida.

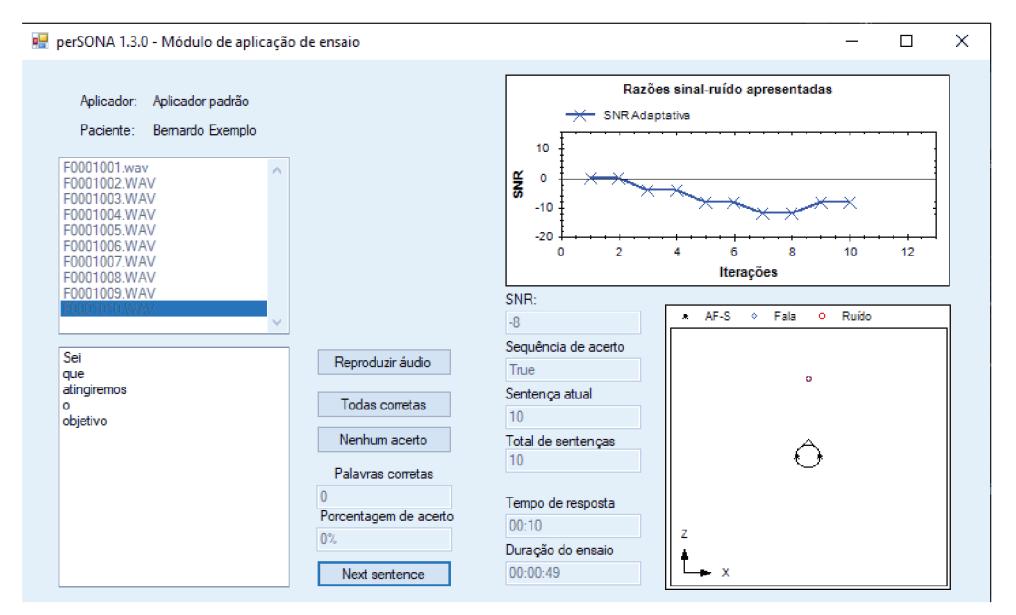

Figura 34 – Interface gráfica de execução de ensaio de percepção de fala pelo método adaptativo.

Fonte - Autoria própria.

contendo os nomes do aplicador e paciente é apresentado no canto esquerdo superior para validação da atividade. Ao fim de cada ensaio todos os parâmetros apresentados na tela, acrescidos das configurações do ensaio são salvos no banco de dados de ensaios e atrelados ao respectivo paciente. Desta forma, um histórico de dados contendo as avaliações realizadas por cada paciente pode ser construído.

#### Bancos de sinais de fala  $3.4.1$

Dois bancos de sinais de fala foram utilizados no desenvolvimento e avaliações preliminares do sistema. As sentenças utilizadas nos ensaios pilotos provém de dois bancos de sentenças gravados em português brasileiro.

O primeiro é o banco de sinais apresentado por Alcaim (ALCAIM; SOLEWICZ; MO-RAES, 1992), desenvolvido com fins de avaliação de qualidade de transmissão de sinais no âmbito da engenharia elétrica e de telecomunicações. Este banco é constituído de sentenças amostradas em 16 kHz, com 16-bits de quantização gravadas por dois falantes, dos sexos masculino e feminino, o que se torna vantajoso por conter duas frequências fundamentais da fala distintas.

O segundo banco foi apresentado pela pesquisadora da área audiológica Costa (COSTA, 1998), por sua vez desenvolvido com fins de seleção, adaptação e validação da reabilitação auditiva. Neste trabalho, listas foram construídas e avaliadas de forma individual e cruzada de

modo a apresentarem equivalência quando utilizadas em ensaios subjetivos de inteligibilidade de fala. As gravações foram realizadas com uma taxa de amostragem de 44.100 kHz, com 16 bits de quantização e apenas um falante do sexo feminino. Apesar de não conter amostras de um falante masculino, esse banco de sinais é largamente utilizado no país em avaliações clínicas.

Além disso, o software permite o uso de qualquer banco de sinais, desde que organizado em pastas que representam as listas foneticamente balanceadas. Os arquivos devem estar em formato que evite compressão como WAV ou FLAC. É necessário, antes de se realizar um teste com outro banco de sinais, que cada uma das sentenças seja cadastrada, de modo que o metadado de título do áudio contenha a frase presente no áudio do arquivo em letras minúsculas. Dentre as particularidades que diferenciam as listas e, consequentemente, os bancos de sinais de fala, destacam-se:

- Balanceamento fonético;
- Grande número de sentenças para evitar repetições e eventuais acertos por afinidade com o conteúdo da sentença;
- Desconexão lógica entre as frases buscando imprevisibilidade;
- Boa qualidade de gravação;
- Taxa de amostragem suficientemente alta para compreender todo o espectro da fala ( $f_s \geq$ 16 kHz);
- Alto número de bits e consequente alta SNR;
- Representatividade local ou nacional estipulada em termos do sotaque e dos fonemas.

### 3.4.1.1 Sinais de ruído competidor

Foram integrados à distribuição do sistema 3 sinais de ruído competidor com características individuais. Um ruído branco, o ruído *babble* padronizado *International Speech Test Signal* (ISTS) de um falante (HOLUBE et al., 2010), e uma variação do sinal ISTS, contendo 4 trechos sobrepostos que emulam a presença de 4 falantes competindo com o sinal de fala de interesse. Ressalta-se que o sinal de ISTS é um sinal sintetizado com propriedades que remetem a um sinal de fala sem idioma definido, ou seja não inteligível. São emuladas características de modulação de amplitude distintas entre as bandas de frequência, o que se torna uma vantagem em

relação ao uso de ruído estacionário como competição com sinais de fala por ser mais realista. O ISTS representa um sinal de voz adulta feminina por ser o meio termo em questão de frequência fundamental entre as vozes de crianças e adultos do sexo masculino, contido em uma faixa de frequências de 100 a 16000 Hz.

# 3.4.1.2 Modelagem da cena acústica

As cenas acústicas configuráveis pelo perSONA para ensaios de percepção de fala consistem de um único receptor, com propriedades humanas, uma fonte de ruído posicionada à frente, com diretividade omnidirecional e uma fonte de sinal de fala, com características direcionais obtidas por medições em laboratório de um cantor (INSTITUTE OF TECHNICAL ACOUS-TICS, RWTH AACHEN UNIVERSITY, 2018), posicionada em um dos ângulos padronizados. As principais propriedades são apresentadas nos itens abaixo:

- Receptor de pé posicionado no centro de uma circunferência;
	- $-$  *Yaw* e *Pitch* = 0;
	- HRTF de Cabeça e torso artificial: ITA\_5x5;
	- Coordenadas (0,1.7,0);
- Ruído selecionado é emitido à frente do sujeito:
	- Diretividade: Omni;
	- Posição: ângulo  $\phi_r$ , raio  $r_r$  e altura  $h_r = 1, 7$  m;
- Fala é emitida na localização configurada:
	- $-$  Diretividade: Humano<sup>8</sup>;
	- Posição: ângulo  $\phi_f$ , raio  $r_f$  e altura  $h_r = 1, 7$  m;
	- Direções pré-configuradas: -90◦ , 0◦ e 90◦ .

<sup>8</sup> Gravada no RWTH Aachen
# 4 EXPERIMENTOS DE AVALIAÇÃO DA PLATAFORMA

O processo de avaliação da aplicação desenvolvida se deu em duas partes. Em um primeiro momento foram realizados ensaios auditivos com voluntários, gerenciados pelas interfaces gráficas implementadas em MATLAB. A partir das observações a respeito da aplicação do estudo, requisitos e condições de contorno foram desenvolvidos e alimentaram o desenvolvimento da plataforma em C#, cuja reprodução de sinais foi avaliada em um sistema de reprodução comumente encontrado em clínicas audiológicas.

# 4.1 AVALIAÇÃO DAS INTERFACES DESENVOLVIDAS EM MATLAB

Foram realizados ensaios com usuários de implantes cocleares com diferentes características, como apontado pela Tabela 1. Os participantes, pacientes do Serviço de Implante Coclear do Hospital Universitário da UFSC, foram selecionados de acordo com critérios preestabelecidos no momento de submissão do projeto ao comitê de ética, definidos por:

- Adaptação de pelo menos 1 ano ao IC;
- Maiores de 18 anos:
- Perda auditiva pós-lingual;
- Fabricante Cochlear;
- Uso do dispositivo por ao menos 8h por dia;
- Ausência de doenças neurológicas;
- Etiologia não ser meningite.

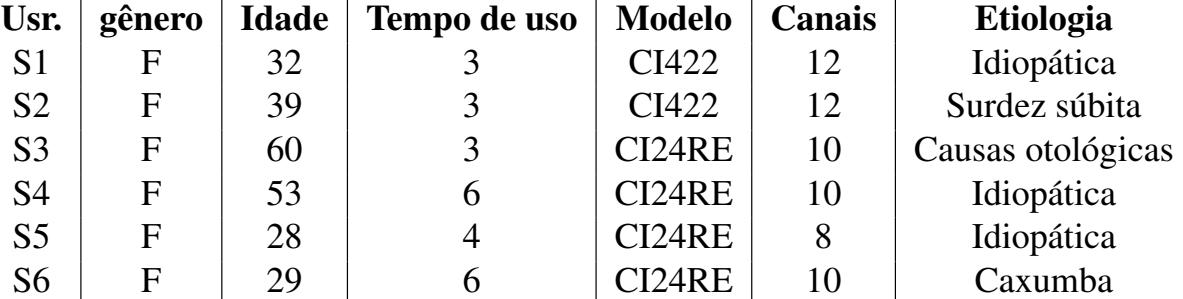

Tabela 1 – Dados pessoais dos participantes voluntários do estudo.

Visou-se a seleção de participantes que fossem capazes de realizar as atividades de percepção de fala sem maiores problemas, a fim de que pudessem contribuir com considerações subjetivas sobre os ensaios. O critério foi a obtenção de ao menos 60% de acerto no reconhecimento de sentenças em conjunto aberto no silêncio. Ressalta-se a heterogeneidade dos indivíduos em termos de tempo de uso, modelo do implante, número de canais ativados e etiologia da perda auditiva.

# 4.1.1 Validação do ensaio de percepção de fala com usuários de IC

Participaram da atividade os seis sujeitos (conforme Tabela 1), em momentos distintos e com configurações diferentes de ensaio. Foram selecionadas sentenças do banco de Alcaim agrupadas em listas de 16, 25, 32 e 42 sentenças, contendo frases gravadas por ambos os falantes (gêneros masculino e feminino). Cada bateria teve duração entre 3 e 10 minutos. O ruído competidor utilizado foi do tipo *babble* gravado em inglês no interior de uma cafeteria (LOIZOU, 2013). Os sinais foram apresentados pelo cabo de áudio conectado a apenas um lado implantado selecionado pela melhor orelha de reconhecimento (mesmo quando o sujeito fosse usuário de ICs bilaterais). O método adaptativo foi aplicado, com intervalo de SNR de 4 dB até a primeira inversão e, posteriormente, diferenças de 2 dB de SNR. Apenas nos últimos experimentos um critério de parada delimitado por 6 inversões foi implementado.

Os experimentos foram realizados em dias diferentes, e dependentes de disponibilidade de pacientes. Visto que a maioria dos participantes reside no interior do estado, apenas foi possível a repetição da atividade por dois indivíduos. A aplicação esporádica de ensaios contribuiu para o desenvolvimento do *software* a medida em que cada ensaio foi realizado.

Na primeira aplicação, foi utilizada uma lista com 16 sentenças do banco de Alcaim divididas igualmente entre os dois falantes. Uma SNR inicial de +22 dB foi utilizada. Entretanto, como o participante conta com ótimas habilidades auditivas<sup>1</sup>, uma sequência de 10 acertos foi obtida até que o primeiro erro fosse computado na SNR de 2 dB. Foi observada uma convergência a uma SNR, porém, apenas quatro inversões foram identificadas das seis utilizadas como critério de parada pelo HINT.

Após a experiência de aplicação com o sujeito de melhor desempenho de acordo com a equipe de Fonoaudiologia o ensaio foi repetido com os demais voluntários. Porém, em alguns casos não foi possível obter resultados válidos. Em duas baterias de ensaio com sujeitos diferen-

<sup>1</sup> O sujeito 1 é considerado o melhor ouvinte dentre os participantes do estudo de acordo com a equipe de Fonoaudiologia parceira.

tes foi detectado aumento gradativo da SNR fez com que a lista de palavras pré-selecionadas se esgotasse sem que houvesse uma convergência clara com ao menos 6 inversões.

Foi relatada por alguns sujeitos maior dificuldade na compreensão de fala nas sentenças relativas à falante do gênero feminino. Esta dificuldade, presente também no cotidiano no caso de vozes cuja frequência fundamental é mais aguda, pode estar relacionada à sequências de erros observada em alguns experimentos mesmo após uma convergência. Isto mostra que listas de palavras com mais de um falante tenham uma complexidade extra na execução do ensaio, visto que a compreensão de cada categoria de frequências fundamentais é percebida de maneira diferente.

Em uma segunda aplicação com o sujeito 1 foi utilizado um total de 42 sentenças, em uma tentativa de alcançar a convergência a uma SNR relativa ao SRT63 fosse alcançada. A SNR inicial foi configurada em +16 dB, visto que havia conhecimento prévio de que o sujeito apresentava dificuldades de compreensão de fala no ruído em SNRs menores que 10 dB. Observa-se que as respostas foram alternadas entre corretas e erradas nas SNRs entre 2 e 8 dB à partir da décima iteração, o que corresponde a uma convergência com 13 inversões.

# 4.1.1.1 Considerações sobre os ensaios

Apesar de não ter se obtido sucesso na determinação do SRT em todos ensaios realizados, diversos aprendizados relevantes serviram como resultado positivo. A configuração da SNR inicial se mostrou um parâmetro fundamental para que seja obtida uma convergência. Assim, uma avaliação previa com a apresentação de sinais em diferentes SNRs é recomendada para definição desse parâmetro. Ainda, o isolamento das listas por falante (frequência fundamental) pode ser relevante quando o âmbito clínico é considerado. Esse fator colabora com a comparação de resultados inter-pacientes. Recomenda-se, portanto, a construção de listas que considere essa separação por falante.

Outros problemas foram percebidos:

- Cabo de áudio não funcionou corretamente em uma das aplicações;
- Critério de parada com bug fez uma das baterias ser inviabilizada para estimativa do SRT75 ou SRT50;
- $\bullet$  Indisponibilidade de equipamento compatível para todos modelos/marcas nas clínicas<sup>2</sup>;

<sup>&</sup>lt;sup>2</sup> Quando não há disponibilidade do cabo na clínica, o sujeito deve ser instruído a levar seu cabo pessoal, adquirido usualmente junto ao implante.

- Não-utilização dos métodos de pré-processamento usuais (ADRO, auto-sensibilidade e redução de ruído) indicam necessidade de adaptação do protocolo para cada sujeito em termos da SNR inicial;
- Faixa dinâmica distinta inter-sujeitos;
- Fala feminina e masculina com ritmos diferentes.

# 4.1.2 Avaliação do uso da CCi-Mobile

Foram realizados experimentos com uma usuária de IC voluntária com características peculiares, considerada pela equipe de fonoaudiologia como a melhor ouvinte dentre os sujeitos pré-selecionados. O sujeito em questão perdeu a audição subitamente e após o desenvolvimento lingual. O indivíduo em questão, por conviver em um círculo social repleto de músicos, desenvolveu vocabulário e boa compreensão de cenários musicais e sonoros em geral. Assim, a contribuição no presente trabalho se deu de maneira ativa, visto que era possível obter informações e impressões mais acuradas devido ao treinamento realizado.

Nesta etapa, por sua vez, uma avaliação qualitativa a respeito da aplicabilidade das tarefas de percepção de fala no ruído foi realizada. O meio de reprodução utilizado foi a interface de pesquisa CCi-Mobile. Isto requer um protocolo próprio, sugerido pelos pesquisadores do CI-Lab da UTD, adaptado para o primeiro contato de um paciente com a interface, cujos passos são descritos a seguir:

- Apresentação e assinatura do TCLE;
- Explicação da atividade de percepção de fala no ruído;
- Explanação de que as sentenças podem não ter sentido;
- Enfatização do direito de pedir para encerrar o teste ou desconectar a CCi-Mobile a qualquer momento caso haja desconforto;
- Check do mapa dos eletrodos do IC cedido pela equipe de fonoaudiologia e previamente traduzido para servir de entrada na configuração da CCi-Mobile, vide Figura B;
- Conexão da antena RF ao receptor do sujeito e ativação da CCi-Mobile;
- Ajuste de volume com sinais de fala no silêncio até atingir nível confortável;
- Uso da função 'push to talk' para comunicação com sujeito e checagem do ganho;
- Início do ensaio.

O ensaio, feito concomitantemente a uma avaliação de métodos de redução de ruído, parte da pesquisa desenvolvida pelo grupo do Laboratório de Processamento de Sinais da UFSC (LPDS), teve formato diferente do experimento com o cabo de áudio. Nesse ensaio, 3 diferentes métodos de redução de ruído foram avaliados frente aos sinais não processados em diferentes SNRs numa faixa de -35 a -15 dB com intervalos de 4 dB. Destaca-se que apenas na etapa de pós-processamento foi percebido que a faixa de SNRs utilizada não compreendia o SRT50 do sujeito, sendo assim uma nova bateria de 200 frases contendo SNRs entre -5 e 25 dB teria de ser realizada para a correta medição do parâmetro.

Foram utilizadas as falas dos bancos Alcaim e Costa, agrupadas em uma só lista com 200 sentenças. Estas foram contaminadas com o ruído ISTS adaptado, contendo portanto, 4 falantes posicionados à frente do sujeito. Foram utilizadas distintas SNRs distribuídas igualmente entre os métodos de redução de ruído e os sinais não processados. Os resultados objetivos desse ensaio não serão abordados nessa dissertação, entretanto, as implicações práticas de uma bateria de ensaio subjetivo com o método aleatório de apresentação de SNRs serão apresentadas e discutidas. Ressalta-se que a atividade com a interface de pesquisa foi realizada cronologicamente depois dos experimentos com o cabo de áudio.

A bateria com as 200 frases distribuídas aleatoriamente em termos de SNR teve duração total de 1 hora e 20 minutos, de modo que o participante propôs a realização de um pequeno intervalo para discutir sobre a atividade após a apresentação de aproximadamente metade das sentenças. A partir deste ponto, diversas pausas foram realizadas, nas quais o próprio participante iniciava as conversações, potencialmente relacionadas à fadiga. Quando indagado a respeito da duração do ensaio, contudo, o participante afirmou estar acostumado a realizar longas baterias de avaliação em consultas clínicas<sup>3</sup>.

Durante as interrupções o sujeito descreveu considerações importantes na realização da tarefa, descritas à seguir:

1. A apresentação de SNRs aleatoriamente distribuídas foi relatada como angustiante, principalmente por não perceber uma evolução ao longo do ensaio. Foi considerado mais difícil que os métodos sequencial e adaptativo;

<sup>3</sup> algumas sessões duram mais de uma hora e meia segundo o participante.

- 2. Necessário muito esforço cognitivo devido à sensação de embaralhamento das palavras, causado pelo ruído mais complexo e sem língua definida, descrito pelo sujeito como sensação de "dislexia auditiva". Essa sensação não ocorreu quando o ruído *babble* em inglês foi utilizado nos primeiros ensaios;
- 3. Prévio conhecimento de algumas sentenças permitiu a identificação pela duração, o que pode ter enviesado algumas respostas<sup>4</sup>;
- 4. Percepção de que sentenças muito curtas, principalmente quando faladas mais rápido (falante masculino do banco Alcaim), dificultam a realização da tarefa;
- 5. Treinamento auditivo contribuiu na identificação das vozes femininas.

# 4.1.3 Ajustes de implementação necessários identificados após os experimentos

A principal constatação após as baterias subjetivas descritas foi a heterogeneidade entre usuários de IC, o que exige uma configuração flexível de todos os parâmetros do ensaio. Assim, a inclusão de uma alternativa para apresentação pontual de sentenças contaminadas com ruído para que se avalie a faixa de SNRs nas quais o sujeito consegue ou não identificar as palavras se fez necessária.

A familiaridade com as sentenças utilizadas se mostrou um perigoso fator, visto que os resultados podem ser enviesados. Assim, ressalta-se a necessidade de um banco de falas suficientemente grande. O número de sentenças necessárias varia de acordo com a taxa de retorno do paciente durante o acompanhamento de sua reabilitação auditiva pós implantação. A flexibilidade de uso de diferentes materiais, que eventualmente possam ser complementados, é uma funcionalidade desejada, o que levou ao desenvolvimento do módulo de edição de banco de dados.

Quanto ao método de apresentação de SNRs a decisão de implementação na versão de distribuição em C# se deu por considerações qualitativas. Considerando a potencial fadiga observada na execução da tarefa com 200 sentenças, a duração da atividades ( $\approx 10$  minutos frente a >1 hora) e o incômodo relatado pela aleatoriedade, optou-se pelo prosseguimento com o método adaptativo. O módulo de aplicação de ensaios foi implementado dando suporte aos métodos *one-down-one-up* e *two-down-one-up* visto que em estudos da área de fonoaudiologia

<sup>4</sup> Neste momento, o participante comparou a identificação com a apreciação musical após a implantação, que também é baseada em memória. Foi relatado que ouvir músicas conhecidas antes da perda auditiva é mais prazeroso do que ouvir músicas novas.

ambos SRT50 e SRT63 são utilizados. Assim, pode-se optar pela realização de duas baterias para a obtenção de ambos os parâmetros diretamente pelo perSONA, ou pela aplicação apenas do método *two-down-one-up*, que mede o SRT63, o que requer pós-processamento não abordado no presente trabalho para extrapolação do SRT50, ou outra porcentagem do SRT, a partir da curva psicométrica em uma implementação futura.

# 4.2 AVALIAÇÃO OBJETIVA EM CABINA AUDIOLÓGICA

Os experimentos de avaliação da plataforma implementada em C# foram realizados em uma das cabinas audiológicas padronizadas da clínica de Fonoaudiologia da UFSC. Esta é uma sala cúbica com dimensões 181,5 x 181,5 x 181,5 cm, resultando em um volume de aproximadamente  $5,979$  m<sup>3</sup>. Foram utilizadas rotinas implementadas em Python para as medições acústicas. Foi utilizado o sistema de reprodução da clínica, Figura 35, previamente calibrado segundo ISO-8253 (8253-1, 1989). Este conjunto é composto de audiômetro de dois canais configurados para o modo de funcionamento *tape*, que usa a entrada de dois canais, um amplificador estéreo e dois alto-falantes idênticos, posicionados nos cantos de uma das faces, a 1,20 metros de altura e a 45 graus.

Figura 35 – Conjunto de reprodução utilizado na avaliação do perSONA. O computador rodando o programa foi conectado ao audiômetro da clínica, que atuava como amplificador para os 2 alto-falantes.

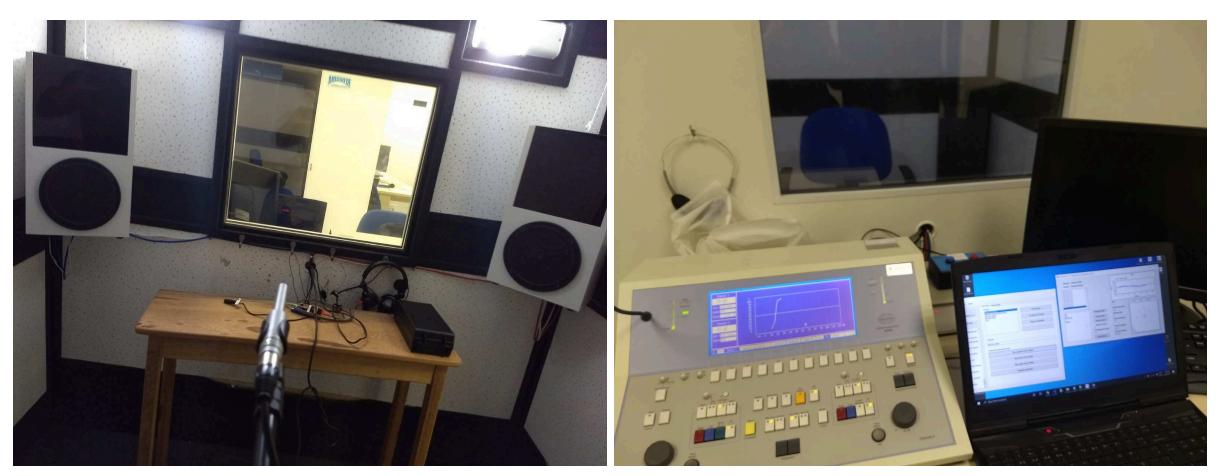

Fonte – Autoria própria.

Nas medições apresentadas nesta seção, o seguinte *hardware* externo foi utilizado:

- Mic omnidirecional capacitivo Behringer ECM8000;
- Placa de áudio ZOOM H5:
- Calibrador B&K 4231;
- Pedestal;
- Trena;
- Computador com Python e perSONA;

# 4.2.1 Calibração do sistema de medição

O procedimento de medição é iniciado com o posicionamento do microfone de medição na posição do centro da cabeça sem a cabeça presente, apontado para o ponto central entre os dois alto-falantes, ver Figura 35. Desse modo, o microfone foi acoplado ao pedestal a 90 cm de cada AF, numa angulação de 45 graus.

Com o uso do calibrador padronizado do Tipo 1, realizou-se a etapa de ajuste do equipamento de medição, na qual um fator de correção é computado e aplicado em todas posteriores gravações para correta aferição da pressão sonora. Inicialmente, com o ganho configurado na placa de áudio, obteve-se um valor global de 67 dB SPL. Após a calibração, o valor esperado de 94 dB referente ao tom de 1 kHz foi obtido, como mostrado nas Figuras 36 e 37. Assim, podese aferir os níveis de pressão sonora, sem ponderação, equivalente  $(L_{\text{ZEQ}})$ , os níveis de pressão sonora instantâneos *slow*<sup>5</sup>, com integração de 1 segundo,  $L_{\text{zs}}$  e com integração *fast* (125 ms)  $L_{\text{ZF}}$ . Nos gráficos das medições, a curva cinza corresponde à pressão sonora instantânea no domínio do tempo e a curva preta com os marcadores azuis representa os níveis de pressão sonora integrados e logados também no domínio do tempo.

# 4.2.2 Avaliação do ambiente

Foi realizada uma medição de ruído de fundo no interior da cabine durante horário comercial por 60 segundos. O nível de pressão sonora equivalente foi medido em aproximadamente 53 dB, com uma variação entre 48 e 60 dB com integração *fast* (125 ms). Percebe-se que o ambiente é silencioso o bastante para a realização de atividades subjetivas ao se comparar o espectro do ruído de fundo medido com as recomendações da diretriz ITU, vide Figura 38.

Apesar de não atender aos requisitos de isolamento da norma ISO 8253 para audiometria tonal via sistema de alto-falantes devido ao ruído de fundo, segundo a ITU, uma relação sinal

<sup>5</sup> Integração *slow* é padronizada como uma raíz média quadrática aplicada em uma janela de 1 s, frente à integração *fast* de 125 ms.

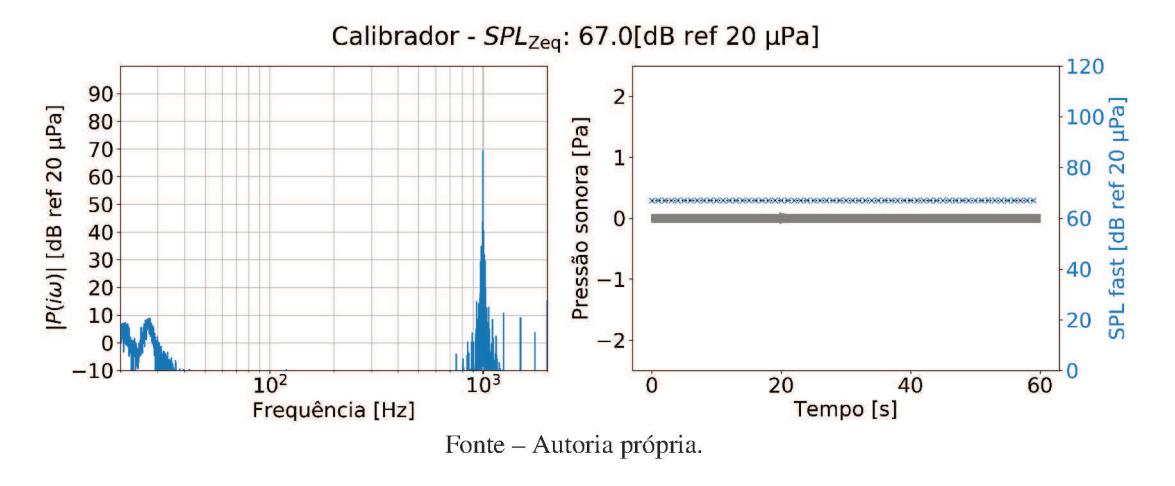

Figura 36 - Sinal do calibrador gravado com ganho de 50% na placa de audio.

Figura 37 – Sinal do calibrador corrigido, o fator de correção é aplicado em todos canais medidos.

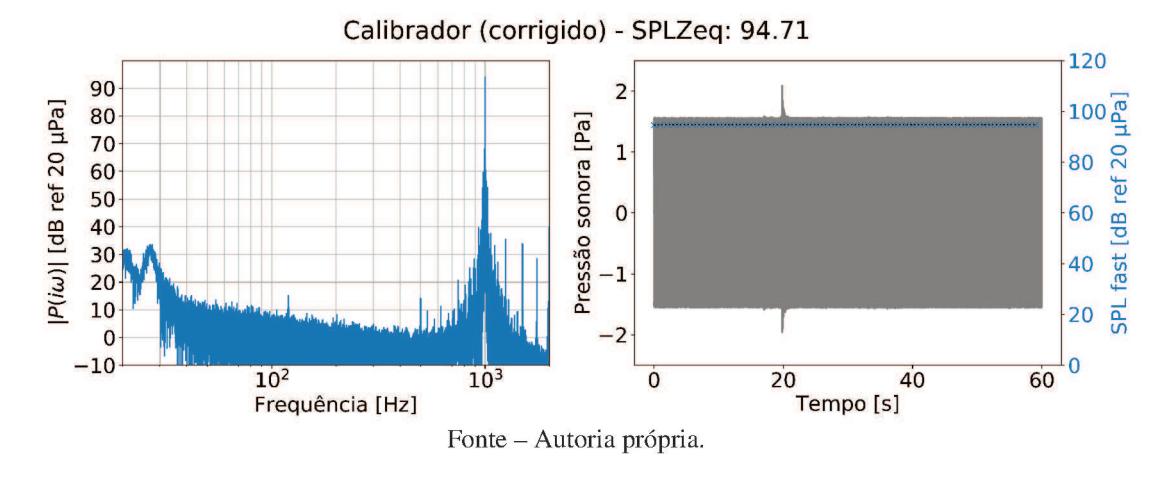

Figura 38 – Ruído de fundo na cabine em comparação com norma ITU.

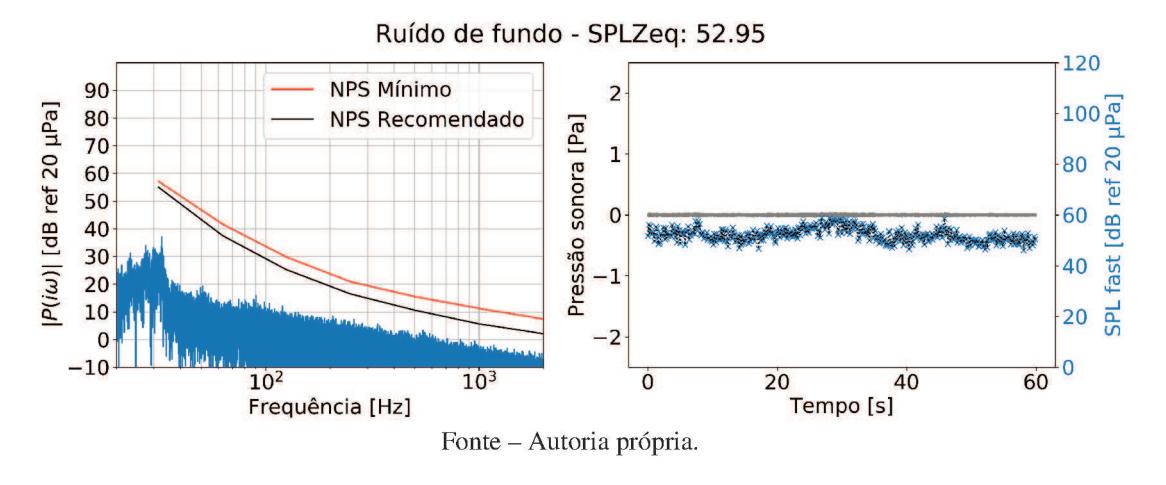

ruído em relação ao ruído ambiente maior que 30 dB é considerada aceitável para avaliações com sinais de fala, pode-se observar a SNR em função da frequência na Figura 39.

Figura 39 – SNR entre sinal utilizado na avaliação reproduzido à frente (curva azul) e ruído de fundo com a porta fechada no interior da cabine (curva cinza).

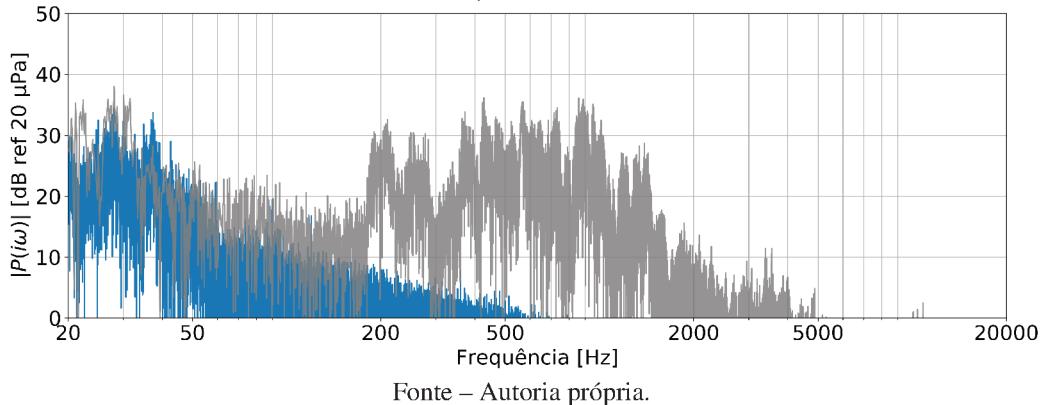

SNR relativa ao ruído de fundo - SPL<sub>Zeq</sub>:RF: 55.52,Fala à frente: 60.02[dB ref 20 µPa]

A resposta em frequência (FRF) da sala foi medida por meio de um sweep emitido por ambos alto-falantes simultaneamente. A FRF da cabine, apesar da sala ser padronizada, evidencia os problemas causados pela construção com largura, altura e comprimento de mesmo tamanho, devido à coincidência dos modos. Tem-se um vale na frequência do primeiro modo axial em aproximadamente 94 Hz, como apresentado na Figura 40. As frequências de modos axiais podem ser obtidas por

$$
f_n = \frac{nc}{2L},\tag{4.1}
$$

em que c é a velocidade do som no ar, n é o número do modo calculado e L é o comprimento da dimensão analisada. No caso de salas cúbicas, os modos são coincidentes em todas as direções, ou seja, ocorrem nas mesmas frequências. No primeiro modo axial a região onde o microfone se encontra é um nó, onde a pressão sonora é mínima. Isto faz com que os sinais reproduzidos no ambiente devam conter preferencialmente frequências maiores que 95 Hz para uma reprodução adequada devido à distribuição modal da sala representada pelas linhas pretas na Figura 40. No caso de sinais de fala, recomenda-se evitar a utilização de sinais gravados com vozes muito graves, apesar da frequência fundamental da voz masculina se encontrar em média na faixa de 150 Hz.

#### $4.2.3$ Avaliação de reprodução

No módulo de teste e calibração do perSONA um sinal tonal de 1 kHz de 15 segundos de duração foi atribuído a uma fonte sonora posicionada a 1 m de distância do receptor, à frente. O sinal foi reproduzido sem competição. O sistema de medição foi configurado para logar o

Figura 40 – Resposta em frequência da cabine medida por meio de seu sistema de reprodução (curva azul). Nas barras verticais tem-se a distribuição dos primeiros 5 modos axiais de cada direção. Percebe-se a grande influência dos modos coincidentes (maior quantidade de modos por frequência) nos pontos onde são encontrados vales e picos, nas baixas frequências.

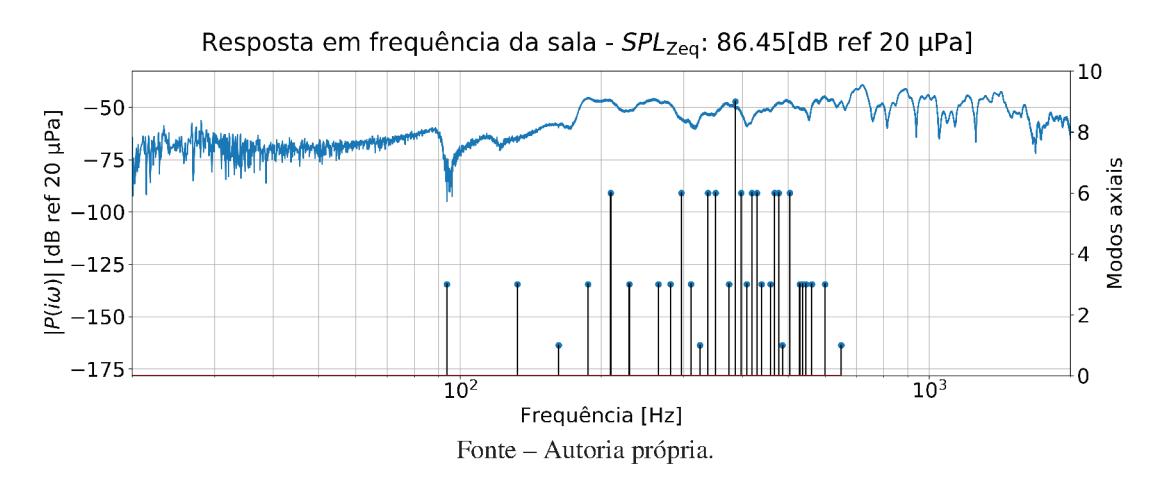

 $L_{\text{ZS}}$  em tempo real. O volume do perSONA foi ajustado até que fosse obtido 60 dB de maneira estável, ao menos 4 segundos consecutivos em 60 dB. Um sinal de calibração de 1kHz tem a vantagem de que as cabines comumente usadas terem distribuição modal mais uniforme nesta frequência.

A reprodução calibrada da plataforma foi avaliada por meio de sinais de fala do banco de Alcaim e Costa, reproduzido nas condições de fonte sonora de fala à frente (Figura 41) e à esquerda (referenciadas junto à SNR de apresentação), com ruído de fundo do tipo *babble* de 4 falantes sempre à frente. As cenas acústicas foram gravadas em 4 condições de SNR:

- $\bullet$  +10 dB (Figura 42);
- $\bullet$  0 dB (Figura 43);
- $\bullet$  -5 dB (Figura 44);
- $\bullet$  -15 dB (Figura 45).

Percebe-se, pelos níveis de pressão sonora equivalente ( $L_{\text{ZEO}}$ ) de cada medição, a influência do ruído *babble* reproduzido nos valores obtidos. Com +10 dB de SNR, o sinal de fala predomina, resultando em um  $L_{\text{ZEO}}$ =60 dB, mesma situação para 0 dB de SNR, ver Figuras 42 e 43 respectivamente. Por outro lado, um acréscimo coerente de L<sub>ZEQ</sub> foi observado nas situações de -5 e -15 dB de SNR, onde foram medidos níveis equivalentes de 64 e 72 dB, respectivamente. Para uma correta aferição da cena auralizada em termo dos níveis de pressão

sonora na entrada dos canais auditivos (objeto da sintetização), uma cabeça artificial deve ser utilizada.

Figura 41 – Espéctro de magnitude (esquerda) e pressão sonora e  $L_{\text{ZEQ}}$  do sinal (direita) do sinal de fala reproduzido a 0° om 0 dB SNR em relação ao ruído babble de 4 falantes  $a \ 0^\circ.$ 

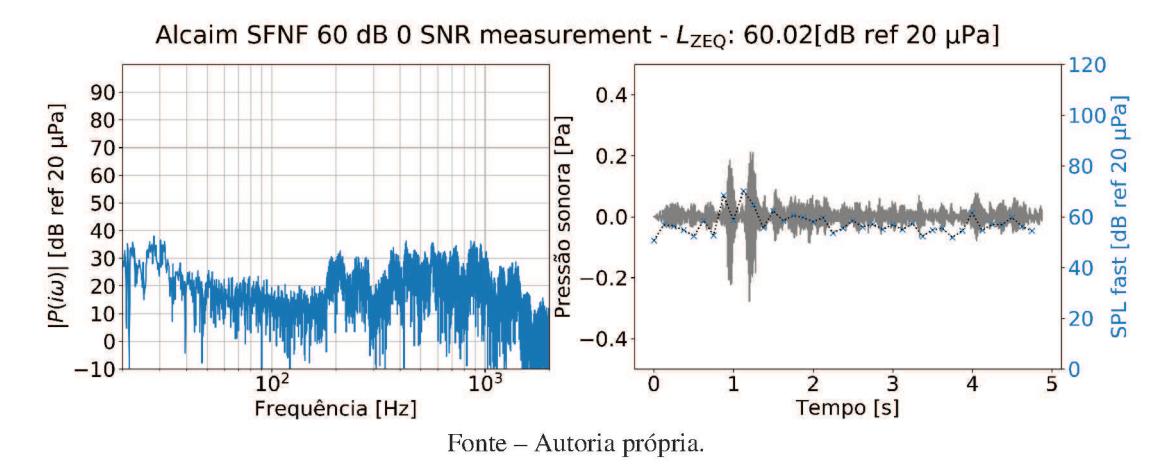

Figura 42 – Espéctro de magnitude (esquerda) e pressão sonora e  $L_{\text{ZEQ}}$  do sinal (direita) do sinal de fala reproduzido a 90° com +10 dB SNR em relação ao ruído babble de 4 falantes a  $0^{\circ}$ .

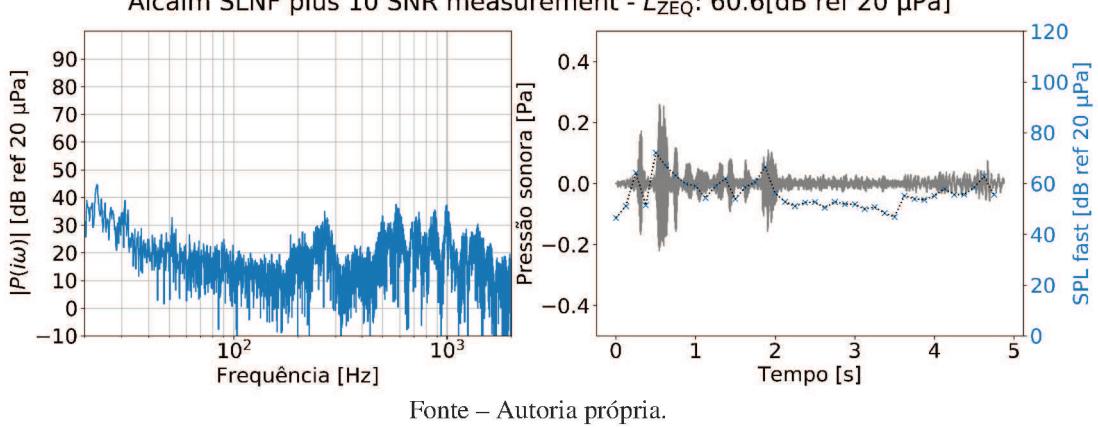

Alcaim SLNF plus 10 SNR measurement -  $L_{ZEQ}$ : 60.6[dB ref 20 µPa]

Um sinal do banco Costa foi reproduzido na posição frente, com 0 dB SNR, para checagem de níveis. Foi obtido um  $L_{ZEQ}$  de aproximadamente 60 dB, como apresentado na Figura 46.

Figura 43 – Espéctro de magnitude (esquerda) e pressão sonora e  $L_{\text{ZEQ}}$  do sinal (direita) do sinal de fala reproduzido a 90° com 0 dB SNR em relação ao ruído babble de 4 falantes a  $0^{\circ}$ .

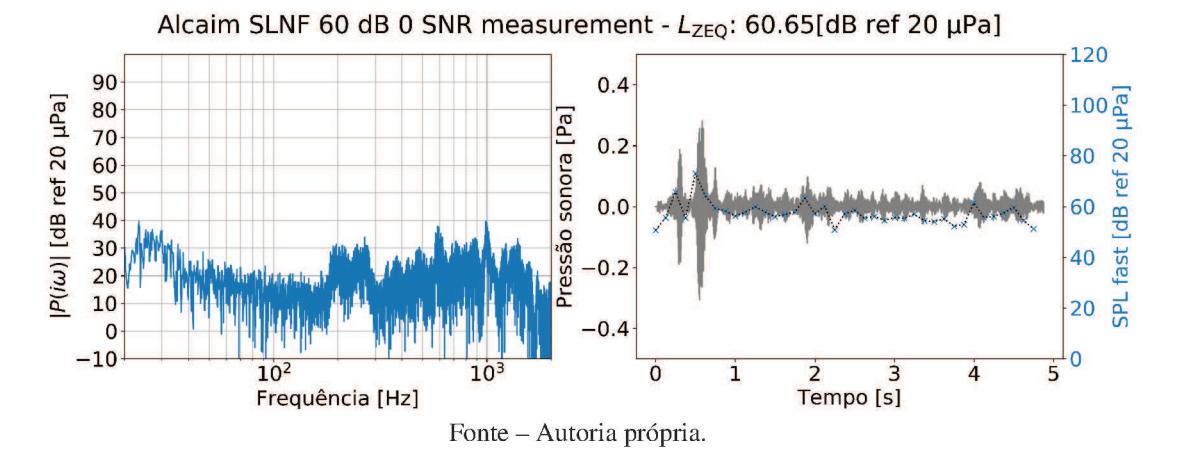

Figura 44 – Espéctro de magnitude (esquerda) e pressão sonora e  $L_{\text{ZEQ}}$  do sinal (direita) do sinal de fala reproduzido a 90° com -5 dB SNR em relação ao ruído babble de 4 falantes a  $0^{\circ}$ .

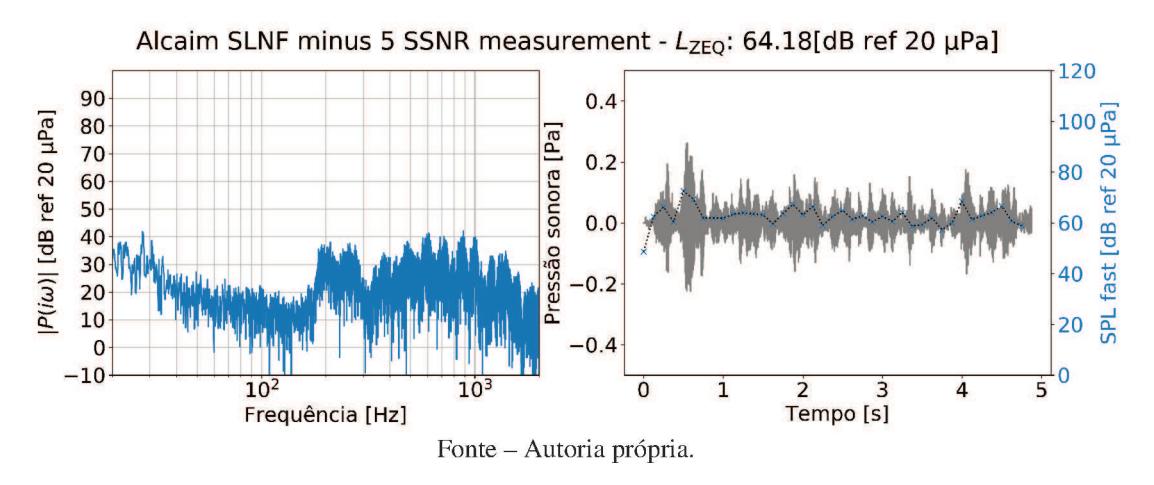

Figura 45 – Espéctro de magnitude (esquerda) e pressão sonora e  $L_{\text{ZEQ}}$  do sinal (direita) do sinal de fala reproduzido a 90° com -15 dB SNR em relação ao ruído babble de 4 falantes a  $0^{\circ}$ .

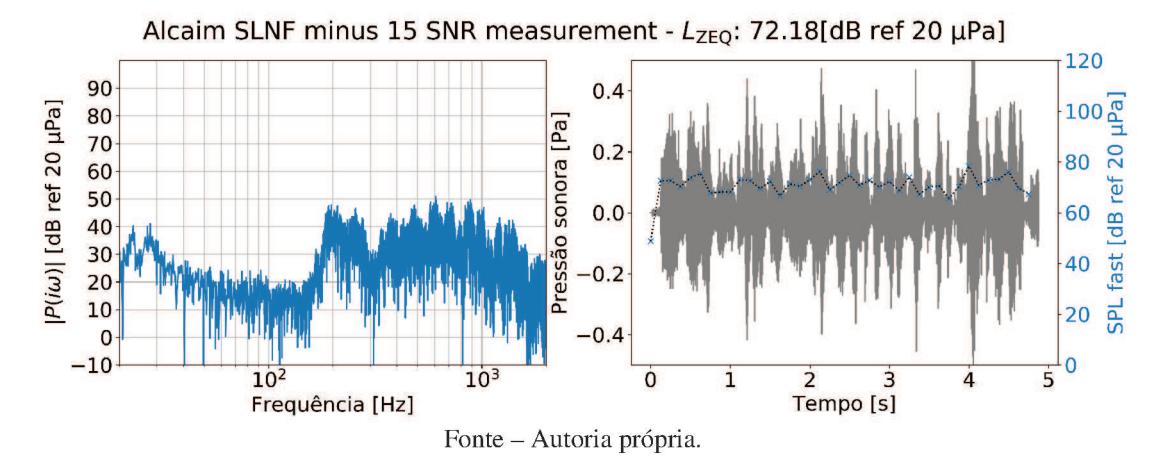

Figura 46 – Sinal do banco (COSTA, 1998) utilizado para verificar calibração entre bancos.

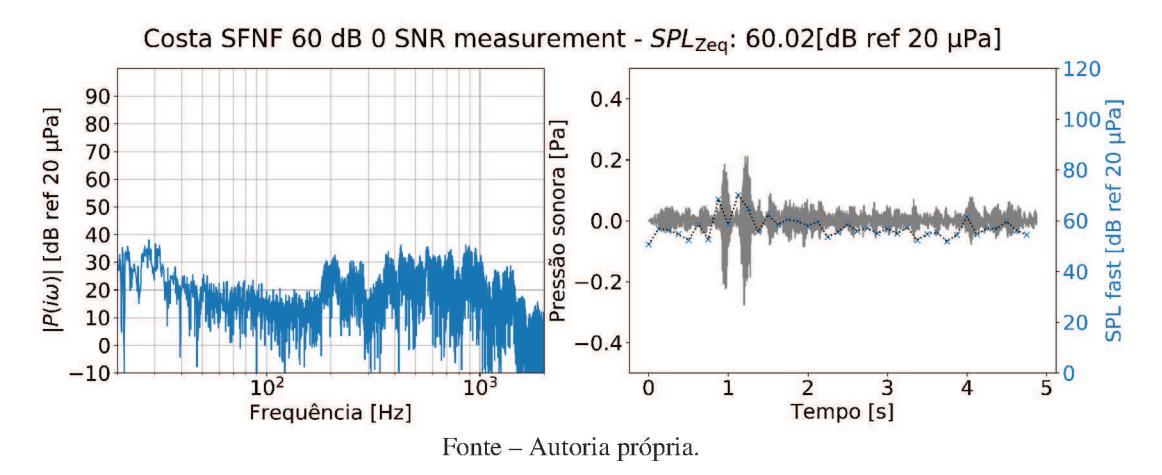

# 5 CONSIDERAÇÕES FINAIS

Foi identificado um problema a nível nacional, que é a deficiência da prática clínica que deixa de realizar ensaios de percepção de fala no ruído por falta de recursos financeiros e técnicos o que impacta, principalmente, as etapas de indicação e adaptação à próteses auditivas. Face a isso, foi iniciado o desenvolvimento de um *software* executável, denominado perSONA, distribuído em um arquivo único de instalação, após uma revisão teórica das tecnologias utilizadas ao redor do mundo para atender à demanda da audiologia clínica. Protocolos padronizados utilizados em países como Austrália, Inglaterra, Espanha, EUA, foram estudados de modo a avaliar as similaridades e principais diferenças, a fim de se direcionar a aplicação desenvolvida.

Inicialmente as telas contendo as lógicas de aplicação dos ensaios foram desenvolvidas no formato de protótipo, permitindo a realização de testes e ensaios de percepção de fala com diferentes lógicas de apresentação de sinais. Esta etapa inicial proporcionou uma compreensão prática da dinâmica dos ensaios, bem como das especificidades auditivas existentes quando se tem como áudio alvo usuários de IC. Percebeu-se, por exemplo, uma maior dificuldade de compreensão de fala em sinais com frequência fundamental maior, o que leva à necessidade de se atentar para tal fato na construção de listas de sentenças para as avaliações.

Os métodos de avaliação de percepção de fala implementados foram avaliados por sujeitos usuários de implantes cocleares pacientes do Hospital Universitário da UFSC como válidos na obtenção do SRT. Embora tenha sido citado que sessões longas de atividades são comuns em prática clínica, a redução do tempo do ensaio pelo método adaptativo se mostra um importante fator, visto que desatenção e fadiga foram notadas na apresentação de mais de 100 sentenças sem interrupções. Isto é especialmente útil na realização de um acompanhamento a longo prazo, visto que as sentenças gravadas podem ser separadas em listas e aplicadas em dias diferentes sem repetição. Ainda, foi implementada um módulo de cadastro de arquivos de áudio para que se tenha a flexibilidade necessária para a utilização de material de sentenças gravados por terceiros.

Consequentemente, visando a aplicação a longo prazo, foi desenvolvido um conjunto de ferramentas de visualização, escrita e armazenamento de dados de maneira não relacional, paradigma que tem como principal vantagem a flexibilidade na organização das informações. Com isso, uma plataforma de gerenciamento clínico de pacientes que cruza informações pessoais, detalhes do tratamento auditivo e histórico de resultados de avaliações realizadas em distintos momentos foi integrada à execução da tarefa de percepção de fala proposta. O perSONA é, portanto, uma plataforma flexível, voltada para o acompanhamento de usuários de prótese auditiva ao longo do processo de reabilitação.

Por fim, quanto aos métodos de apresentação de sinais sonoros para usuários de IC, uma análise comparativa foi realizada. Primeiramente, a interface de pesquisa CCi-Mobile se mostrou uma ferramenta robusta e de alta portabilidade, o que traz possibilidades de realização de ensaios em ambientes sem condicionamento acústico. Contudo, a compatibilidade com implantes da apenas da marca Cochlear limita sua utilização com grande parte da comunidade implantada. Por outro lado, o cabo de áudio, desde que adquirido junto ao fabricante da prótese, se mostrou uma importante alternativa à interface de pesquisa, visto que pode ser utilizado na própria residência do sujeito. Entretanto, as avaliações de resultados de ensaios com o cabo devem ser realizadas com cautela visto que as técnicas de pré-processamento de sinais dos dispositivos de auxílio à audição usualmente são desligadas quando o IC é configurado com este método. Por fim, tem-se a utilização de sistema de alto-falantes. Embora seja necessário um ambiente acusticamente adequado, se mostra ser o método menos invasivo, ou seja, as configurações do processador da prótese podem ser mantidas na íntegra. Dessa forma a avaliação se torna mais realista por se aproximar das condições auditivas que o sujeito enfrenta em seu cotidiano.

Tem-se o objetivo de que a plataforma desenvolvida seja ampliada com trabalhos de autoria própria e de terceiros, para duas versões, clínica e portátil. A versão clínica tem como objetivo a realização de atividades padronizadas e controladas, acompanhadas por profissionais de audiologia no intuito de atender à demanda de realização de avaliações pré e pós ativação das próteses. Por sua vez, a versão portátil tem como público alvo o sujeito usuário de dispositivo de auxílio à audição, para que a utilize como uma plataforma de treinamento auditivo.

# 5.1 TRABALHOS FUTUROS

Pode-se separar os trabalhos futuros em três principais categorias: A) Estudos com a versão atual do perSONA; B) Adaptações e trabalhos paralelos ao desenvolvimento do *software* para que se obtenha avaliações mais assertivas; C) Evolução do perSONA.

No que concerne a estudos com a versão atual do perSONA:

- Avaliar tempo de resposta em relação como parâmetro identificador de dificuldade;
- Realizar um estudo longitudinal em uma população de usuários de IC a fim de se avaliar

as possibilidades de comparações interpessoais.

Já quanto às adaptações paralelas, as avaliações poderão se beneficiar de atividades/estudos como:

- Mensurar taxa de palavras por segundo entre falantes;
- Atualizar listas com palavras do cotidiano moderno, atividade em andamento junto ao departamento de fonoaudiologia da UFSC;
- Avaliar balanceamento fonético e equivalência das listas nas atividades propostas;

Quanto à evolução do *software*:

- Incorporar cálculos de extrapolação da curva psicométrica à partir das SNRs iterativas para obtenção de mais variações do SRT a cada bateria;
- Adicionar suporte à medição de esforço cognitivo;
- Incluir questionários como SSQ, HHIA, HHIE, etc, à área clínica do *software* para ser avaliado em distintos momentos ao longo do acompanhamento da reabilitação auditiva;
- Investigar uso de *feedback* vocal do sujeito na computação de acertos;
- Adicionar módulo de treinamento auditivo totalmente controlado por sujeito;
- Adicionar contador de palavras/minuto para avaliar influência da velocidade da fala;

# BIBLIOGRAFIA

8253-1, I. AcousticsAudiometric test methodsPart 1: Basic pure tone air and bone conduction threshold audiometry. Geneva: International Organization for Standardization, 1989.

AGUIRRE, S. L. Implementação e avaliação de um sistema de virtualização de fontes sonoras. 2018. Mestrado em Engenharia Mecânica – Universidade Federal de Santa Catarina - SC.

ALCAIM, A.; SOLEWICZ, J. A.; MORAES, J. A. de. Freqüência de ocorrência dos fones e listas de frases foneticamente balanceadas no português falado no Rio de Janeiro. Journal of Communication and Information Systems, v. 7, n. 1, 1992.

ALI, H.; LOBO, A. P.; LOIZOU, P. C. Design and evaluation of a personal digital assistant-based research platform for cochlear implants. IEEE Transactions on Biomedical Engineering, IEEE, v. 60, n. 11, p. 3060–3073, 2013.

ANGELO, T. C. S. d. Qualidade de vida em adultos usuários de implante coclear. 2016. Tese (Doutorado) – Universidade de São Paulo.

ASSOCIATION, A. S.-L.-H. et al. Audiometric symbols. ASHA, 1990.

AUSILI, S. Spatial Hearing with Electrical Stimulation Listening with Cochlear Implants. 2019. Tese (Doutorado) – [Sl: sn].

BARCELOS JÚNIOR, C. Concepção, desenvolvimento e implantação de uma ferramenta par uso de laudo estruturado no padrão DICOM SR em sistemas de telemedicina de larga escala. 2012. Diss. (Mestrado) – Santa Catarina: Universidade Federal de Santa Catarina.

BENCH, J.; KOWAL, Å.; BAMFORD, J. The BKB (Bamford-Kowal-Bench) sentence lists for partially-hearing children. British journal of audiology, Taylor & Francis, v. 13, n. 3, p. 108–112, 1979.

BERZBORN, M. et al. The ITA-Toolbox: An Open Source MATLAB Toolbox for Acoustic Measurements and Signal Processing. In: 43TH ANNUAL GERMAN CONGRESS ON ACOUSTICS, KIEL (GERMANY), 6 MAR 2017 - 9 MAR 2017.

BEST, V. et al. The influence of non-spatial factors on measures of spatial release from masking. The Journal of the Acoustical Society of America, v. 131, n. 4, p. 3103–3110, 2012.

BEVILACQUA, M. C. et al. The Brazilian Portuguese hearing in noise test. International journal of audiology, Taylor & Francis, v. 47, n. 6, p. 364–365, 2008.

BLAMEY, P. J. Adaptive dynamic range optimization (ADRO): a digital amplification strategy for hearing aids and cochlear implants. Trends in amplification, SAGE Publications Sage CA: Los Angeles, CA, v. 9, n. 2, p. 77–98, 2005.

BLAUERT, J. Spatial hearing: the psychophysics of human sound localization. MIT press, 1997.

BLAUERT, J. The technology of binaural listening. Springer, 2013.

BUZO, B. C.; LOPES, J. d. A. S. Speech recognition in noise in individuals with normal hearing and tinnitus. Audiology-Communication Research, SciELO Brasil, v. 22, 2017.

CHERRY, E. C. Some experiments on the recognition of speech, with one and with two ears. The Journal of the acoustical society of America, ASA, v. 25, n. 5, p. 975–979, 1953.

COSTA, M. J. Listas de sentenças em português: apresentação & estratégias de aplicação na audiologia. Gráfica e Editora Pallotti, 1998.

CUBICK, J.; DAU, T. Validation of a virtual sound environment system for testing hearing aids. Acta Acustica united with Acustica, S. Hirzel Verlag, v. 102, n. 3, p. 547–557, 2016.

D'ALESSANDRO, H. D. et al. Binaural squelch and head shadow effects in children with unilateral cochlear implants and contralateral hearing aids. Acta Otorhinolaryngologica Italica, Pacini Editore, v. 35, n. 5, p. 343, 2015.

DAWSON, P. W.; HERSBACH, A. A.; SWANSON, B. A. An adaptive Australian sentence test in noise (AuSTIN). Ear and Hearing, LWW, v. 34, n. 5, p. 592–600, 2013.

DRUGS, C. A. for; HEALTH, T. in. Audiograms and Functional Auditory Testing to Assess Hearing Speech in Noise: A Review of the Clinical Evidence. 2015. Disponível em: <https://www.ncbi.nlm.nih.gov/books/NBK315848/>. Acesso em: 2 jun. 2019.

FARIA, L. R. D. TESTES DE PERCEPÇÃO DE FALA NOS CENTROS DE IMPLANTE COCLEAR: CONHECENDO A REALIDADE NACIONAL. 2016. Mestrado em Saúde da Comunicação Humana – Universidade Federal De Pernambuco - PE.

FLETCHER, H. Speech and hearing in communication. D. van Nostrand, 1953.

FONOAUDIOLOGIA, C. F. de. Guia de Orientações na Avaliação Audiológica Básica. Elaboração: Sistema de Conselhos de Fonoaudiologia-Colaboração: Sociedade Brasileira de Fonoaudiologia, 2017.

FU, Q.-J.; GALVIN III, J. J. Perceptual learning and auditory training in cochlear implant recipients. Trends in Amplification, Sage Publications Sage CA: Los Angeles, CA, v. 11, n. 3, p. 193–205, 2007.

GONSALEZ, E. C. d. M.; ALMEIDA, K. d. Adaptação cultural do questionário Speech, Spatial and Qualities of Hearing Scale (SSQ) para o português brasileiro. Audiol., Commun. res, v. 20, n. 3, p. 215–224, 2015.

GRANT, K. W.; WALDEN, T. C. Understanding excessive SNR loss in hearing-impaired listeners. Journal of the American Academy of Audiology, American Academy of Audiology, v. 24, n. 4, p. 258–273, 2013.

GRIMM, G.; KOLLMEIER, B.; HOHMANN, V. Spatial acoustic scenarios in multichannel loudspeaker systems for hearing aid evaluation. Journal of the American Academy of Audiology, American Academy of Audiology, v. 27, n. 7, p. 557–566, 2016.

HELL, C. P.; ASPOCK, L.; VORLÄNDER, M. Strategies for the efficient auralization of complex scenes containing multiple sound sources. In: PROCEEDINGS of the 42nd Annual Conference of the German Acoustical Society. 2016. p. 836–839.

HIRSH, I. J. et al. Development of materials for speech audiometry. **Journal of speech and** hearing disorders, ASHA, v. 17, n. 3, p. 321–337, 1952.

HOCHMUTH, S. et al. A Spanish matrix sentence test for assessing speech reception thresholds in noise. International journal of audiology, Taylor & Francis, v. 51, n. 7, p. 536–544, 2012.

HOLUBE, I. et al. Development and analysis of an International Speech Test Signal (ISTS). International Journal of Audiology, v. 49, p. 891–903, 2010.

HOUBEN, R. et al. Development of a Dutch matrix sentence test to assess speech intelligibility in noise. International Journal of Audiology, Taylor & Francis, v. 53, n. 10, p. 760–763, 2014.

IBGE. Instituto Brasileiro de Geografia e Estatística - Implante coclear para pessoas com deficiência auditiva. 2013. Accessed on 02 Jun. 2017.

INSTITUTE OF TECHNICAL ACOUSTICS, RWTH AACHEN UNIVERSITY. Virtual Acoustics - A real-time auralization framework for scientific research. 2018. http://www.virtualacoustics.org/. Accessed on 2018-03-16.

ISO, I. O. f. S. Acoustics – Audiometric test methods – Part 1: Pure-tone air and bone conduction audiometry. 2010.

ISO, I. O. f. S. Acoustics – Audiometric test methods – Part 3: Speech audiometry. 2012.

ITU. Methods for the subjective assessment of small impairments in audio systems including multichannel sound systems. International Comunication Union. 1997.

ITU-R, R. BS. 1116-3,. Methods for the subjective assesment of small impairments in audio systems, International Telecommunication Union-Radiocommunication Sector, 2015.

KERBER, S.; SEEBER, B. U. Localization in reverberation with cochlear implants. Journal of the Association for Research in Otolaryngology, Springer, v. 14, n. 3, p. 379–392, 2013.

KIRNER, C.; ZORZAL, E. R. Aplicações educacionais em ambientes colaborativos com realidade aumentada. In: 1. BRAZILIAN Symposium on Computers in Education (Simpósio Brasileiro de Informática na Educação-SBIE). 2005. v. 1, p. 114–124.

KOHNEN, M. et al. Investigation of dynamic CTC reproduction for rooms with reflecting walls. In: PROCEEDINGS of the Congress EAA EuroRegio, Porto, sn. 2016.

LEVITT, H. Transformed up-down methods in psychoacoustics. The Journal of the Acoustical society of America, ASA, v. 49, 2B, p. 467–477, 1971.

LITOVSKY, R. Y. Spatial release from masking. Acoustics today, v. 8, n. 2, p. 18–25, 2012.

LOIZOU, P. C. Speech enhancement: theory and practice. CRC press, 2013.

LOPES, A. C.; MUNHOZ, G. S.; BOZZA, A. Audiometria tonal liminar e de Altas

Frequências. Boéchat EM, Menezes. PD, Couto. CM, Frizzo. ACM, Scharlah. RC,

Anastasio. ART, organizadores. Tratado de audiologia. São Paulo: Santos, p. 57–67, 2015.

MANRIQUE, M. et al. Analysis of the cochlear implant as a treatment technique for profound hearing loss in pre and postlocutive patients. Acta otorrinolaringologica espanola, EDITORIAL GARSI, v. 57, n. 1, p. 2, 2006.

MASIERO, B.; VORLÄNDER, M. A framework for the calculation of dynamic crosstalk cancellation filters. IEEE/ACM transactions on audio, speech, and language processing, IEEE, v. 22, n. 9, p. 1345–1354, 2014.

MASSA, S. T.; RUCKENSTEIN, M. J. Comparing the performance plateau in adult cochlear implant patients using HINT and AzBio. Otology & Neurotology, LWW, v. 35, n. 4, p. 598–604, 2014.

MELO, T.; BEVILACQUA, M. C.; TANAMATI, L. Resultados do implante coclear bilateral em crianças e adultos: revisão de literatura. Distúrbios da Comunicação, v. 25, n. 2, 2013.

MIHELJ, M.; NOVAK, D.; BEGU, S. Virtual reality technology and applications. Springer, 2014.

MIRANDA-GONSALEZ, E. C. d.; ALMEIDA, K. d. Incapacidade auditiva medida por meio do questionário Speech, Spatial and Qualities of Hearing Scale (SSQ): estudo piloto da versão reduzida em Português Brasileiro. Audiol., Commun. res, v. 22, e1709–e1709, 2017.

MORAES ARIETA, A. de; COUTO, C. M. do; COSTA, E. A. da. Teste de percepção da fala HINT Brasil em grupos de sujeitos expostos e não expostos a rudo ocupacional. Revista CEFAC, Instituto Cefac, v. 15, n. 4, p. 786–795, 2013.

MOURÃO, G. L. et al. Análise do impacto de métodos de redução de ruído na inteligibilidade da fala em implantes cocleares. Simpósio Brasileiro de Telecomunicações e Processamento de Sinais (XXXVI, 2018, Campina Grande , PB, Brasil). Anais, Rio de Janeiro, Brasil, Sociedade Brasileira de Telecomunicações (SBrT), p. 65–68, 2018.

MOURÃO, G. L. Avaliação De Técnicas De Redução De Ruído Para Implantes Cocleares. 2019. Mestrado – Universidade Federal de Santa Catarina. Programa de Pós-Graduação em Engenharia Elétrica.

MURTA, B. H. P. et al. CCi-MOBILE: Development of software based tools for speech perception assessment and training with hearing impaired Brazilian population. In: CONFERENCE on Implantable Auditory Prostheses (CIAP), Lake Tahoe, California, US. 2019.

NIH. National Institute on Deafness and Other Communication Disorders, Cochlear implants. 2011.

NILSSON, M.; SOLI, S. D.; SULLIVAN, J. A. Development of the Hearing in Noise Test for the measurement of speech reception thresholds in quiet and in noise. The Journal of the Acoustical Society of America, ASA, v. 95, n. 2, p. 1085–1099, 1994.

NOBLE, W. et al. A short form of the Speech, Spatial and Qualities of Hearing scale suitable for clinical use: The SSQ12. International Journal of Audiology, Taylor & Francis, v. 52, n. 6, p. 409–412, 2013.

PAUSCH, F. et al. An Extended Binaural Real-Time Auralization System With an Interface to Research Hearing Aids for Experiments on Subjects With Hearing Loss. Trends in hearing, SAGE Publications Sage CA: Los Angeles, CA, v. 22, p. 2331216518800871, 2018.

PAUSCH, F. et al. Investigation on sound localization performance in a virtual acoustic environment designed for hearing aid users. DAGA 2016 42. Deutsche Jahrestagung für Akustik, 2016.

PELZER, S.; MASIERO, B.; VORLÄNDER, M. 3D reproduction of room auralizations by combining intensity panning, crosstalk cancellation and Ambisonics.

10.14279/depositonce-4103, 2014.

SAMUEL, P. A. et al. Percepção de fala e limiares audiométricos em usuários de implante coclear Nucleus 22 e Nucleus 24. Arq. Int. Otorrinolaringol, São Paulo-Brasil. Jul/Ago/Setembro, SciELO Brasil, v. 14, n. 3, p. 331–7, 2010.

SCHAFER, E. C.; POGUE, J.; MILRANY, T. List equivalency of the AzBio sentence test in noise for listeners with normal-hearing sensitivity or cochlear implants. Journal of the American Academy of Audiology, American Academy of Audiology, v. 23, n. 7, p. 501–509, 2012.

SHEFFIELD, S. W. et al. Availability of binaural cues for pediatric bilateral cochlear implant recipients. Journal of the American Academy of Audiology, American Academy of Audiology, v. 26, n. 3, p. 289–298, 2015.

SPAHR, A. J. et al. Development and validation of the AzBio sentence lists. Ear and hearing, NIH Public Access, v. 33, n. 1, p. 112, 2012.

SPINELLIS, D.; SZYPERSKI, C. How is open source affecting software development? IEEE software, IEEE Computer Society, v. 21, n. 1, p. 28, 2004.

SPRIET, A. et al. Speech understanding in background noise with the two-microphone adaptive beamformer BEAM in the Nucleus Freedom cochlear implant system. Ear and hearing, LWW, v. 28, n. 1, p. 62–72, 2007.

VAILLANCOURT, V. et al. Adaptation of the HINT (hearing in noise test) for adult Canadian Francophone populations. International journal of audiology, v. 44, p. 358–69, jul. 2005.

VICKERS, D. et al. Conversion of scores between Bamford, Kowal and Bench (BKB) sentences and Arthur Boothroyd (AB) words in quiet for cochlear implant patients. Cochlear implants international, Wiley Online Library, v. 10, n. 3, p. 142–149, 2009.

VORLÄNDER, M. Auralization: Fundamentals of Acoustics, Modelling, Simulation, Algorithms and Acoustic Virtual Reality. Springer Berlin Heidelberg, 2007. (RWTHedition).

WILLIGES, B. et al. Spatial Speech-in-Noise Performance in Bimodal and Single-Sided Deaf Cochlear Implant Users. Trends in hearing, SAGE Publications Sage CA: Los Angeles, CA, v. 23, 2019.

WILSON, B. S.; DORMAN, M. F. The surprising performance of present-day cochlear implants. IEEE Transactions on Biomedical Engineering, IEEE, v. 54, n. 6, p. 969–972, 2007.

WOUTERS, J.; MCDERMOTT, H. J.; FRANCART, T. Sound coding in cochlear implants: From electric pulses to hearing. IEEE Signal Processing Magazine, IEEE, v. 32, n. 2, p. 67–80, 2015.

YUNFANG ZHENG, J. K.; BESING, J. Effects of Reverberation on Sound Localization for Bilateral Cochlear Implant Users. Journal of Phonetics & Audiology, OMICS International., v. 2, n. 1, p. 1–6, 2016.

ZUREK, P. M.; SABERI, K. Lateralization of two-transient stimuli. Perception & psychophysics, Springer, v. 65, n. 1, p. 95–106, 2003.

# APÊNDICE A - DOCUMENTOS DO COMITÊ DE ÉTICA

# A.1 PARECER CAAE 56838816.7.0000.0121.

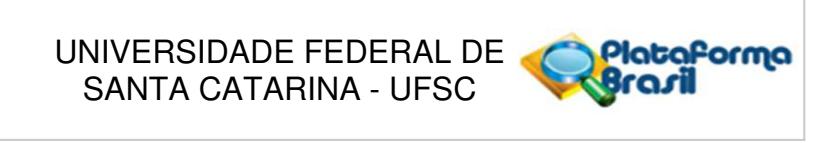

# **PARECER CONSUBSTANCIADO DO CEP**

#### **DADOS DA EMENDA**

**Título da Pesquisa:** Aprimoramento do protocolo de avaliação da percepção de fala na presença de ruído em pacientes portadores de perda auditiva severa e profunda usuários de AASI e IC

**Pesquisador:** Stephan Paul Instituição Proponente: Universidade Federal de Santa Catarina **Versão:** 4 **CAAE:** 56838816.7.0000.0121 **Área Temática:** Patrocinador Principal: Financiamento Próprio FUNDACAO DE AMPARO A PESQUISA E INOVACAO DO ESTADO DE SANTA **CATARINA** 

#### **DADOS DO PARECER**

**Número do Parecer:** 3.296.532

#### **Apresentação do Projeto:**

Aprimoramento do protocolo de avaliação da percepção de fala na presença de ruído em pacientes portadores de perda auditiva severa e profunda usuários de AASI e IC.

Justificativa da Emenda:

Alteração do cronograma, adiando algumas das atividades em até 24 meses, em função da falta de bolsas para alunos de pós-graduação envolvidos no projeto e dificuldades na liberação da verba para compra de equipamentos necessários à realização do projeto

**Objetivo da Pesquisa:**

Já avaliados

Já avaliados **Avaliação dos Riscos e Benefícios:**

**Comentários e Considerações sobre a Pesquisa:**

Já avaliados

CEP: 88.040-400 (48)3721-6094 **E-mail:** cep.propesq@contato.ufsc.br **Endereço:** Universidade Federal de Santa Catarina, Prédio Reitoria II, R: Desembargador Vitor Lima, nº 222, sala 401 **Bairro: CEP:** Trindade **Telefone: UF:** SC **Município:** FLORIANOPOLIS

Página 01 de 03

# UNIVERSIDADE FEDERAL DE SANTA CATARINA - UFSC

Continuação do Parecer: 3.296.532

# Já avaliados **Considerações sobre os Termos de apresentação obrigatória:**

**Recomendações:**

já avaliados

# **Conclusões ou Pendências e Lista de Inadequações:**

O CEPSH tomou ciência da emenda e encaminha para aprovação.

# **Considerações Finais a critério do CEP:**

# **Este parecer foi elaborado baseado nos documentos abaixo relacionados:**

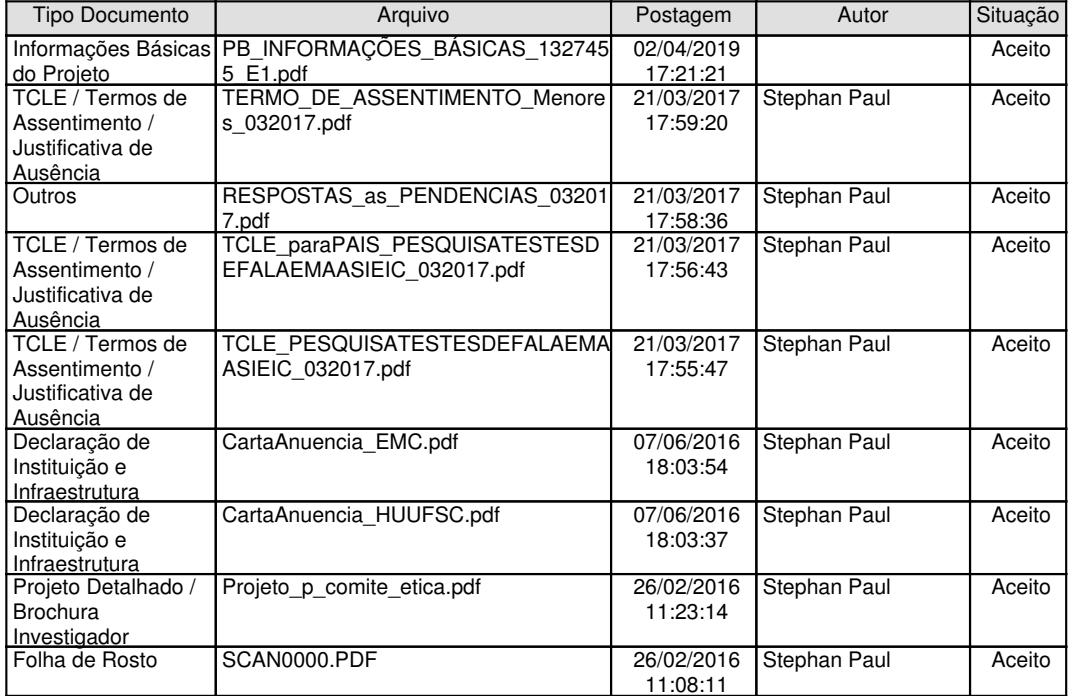

# **Situação do Parecer:**

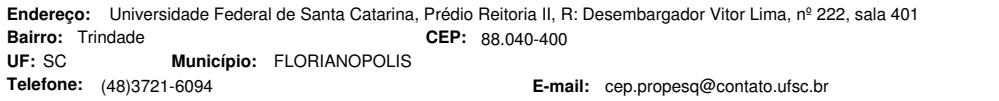

Página 02 de 03

Plataforma<br>Brasil

# UNIVERSIDADE FEDERAL DE SANTA CATARINA - UFSC

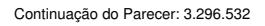

Aprovado **Necessita Apreciação da CONEP:** Não

FLORIANOPOLIS, 01 de Maio de 2019

**Maria Luiza Bazzo (Coordenador(a)) Assinado por:**

CEP: 88.040-400 (48)3721-6094 **E-mail:** cep.propesq@contato.ufsc.br **Endereço:** Universidade Federal de Santa Catarina, Prédio Reitoria II, R: Desembargador Vitor Lima, nº 222, sala 401 **Bairro: CEP:** Trindade **Telefone: Município:** FLORIANOPOLIS

Página 03 de 03

Plataforma<br>Brasil

# A.2 DETALHES DO PARECER CAAE 66301917.7.0000.0121.

# COMISSÃO NACIONAL DE ÉTICA EM PESQUISA

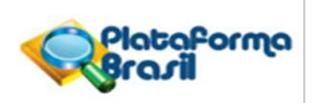

# **PARECER CONSUBSTANCIADO DA CONEP**

#### **DADOS DO PROJETO DE PESQUISA**

**Título da Pesquisa:** Desenvolvimento de transdutor implantável e algoritmos avançados para implantes cocleares com objetivo de adaptação à realidade brasileira

**Pesquisador:** Julio A. Cordioli

**Area Temática:** Equipamentos e dispositivos terapêuticos, novos ou não registrados no País; Novos procedimentos terapêuticos invasivos;

**Versão:** 3

**Instituição Proponente:** UNIVERSIDADE FEDERAL DE SANTA CATARINA **CAAE:** 66301917.7.0000.0121 **Patrocinador Principal:** FINANCIADORA DE ESTUDOS E PROJETOS - FINEP

#### **DADOS DO PARECER**

**Número do Parecer:** 2.313.890

#### **Apresentação do Projeto:**

#### INTRODUÇÃO

O atual projeto encontrou sua motivação no significativo número de brasileiros que sofrem de perda auditiva. De acordo com o censo realizado pelo IBGE em 2010, 5,2% da população brasileira apresenta alguma deficiência deste tipo. Segundo o centro de prevenção de doenças dos EUA, cada deficiente auditivo custa em média R\$ 850.000,00 ao longo de sua vida. Além disso, pessoas que desenvolvem perda auditiva severa ou profunda antes de sua aposentadoria recebem salários 30 a 40% menores do que indivíduos cuja audição é saudável. A perda auditiva é um sério problema de saúde pública e seu tratamento através de aparelhos auditivos e implantes cocleares representa uma parcela significativa dos gastos do sistema de saúde pública. Em especial, o alto custo dos implantes cocleares (IC) se deve principalmente ao fato que 100% desses dispositivos são importados. Implantes Cocleares são dispositivos parcialmente implantáveis utilizados com o objetivo de restaurar parcialmente a audição. São compostos de um elemento externo que capta, processa e envia o sinal acústico para o elemento interno (implantável), responsável por excitar as terminações nervosas na cóclea. Apesar da grande melhoria da qualidade de vida que o IC proporciona, diversos fatores ainda limitam consideravelmente seu desempenho, em especial, no caso de usuários brasileiros. O elemento externo é um desses fatores, devido: (i) ao alto índice de

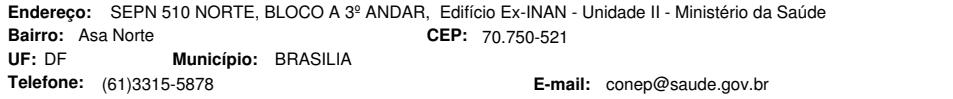

Página 01 de 18

# COMISSÃO NACIONAL DE ÉTICA EM PESQUISA

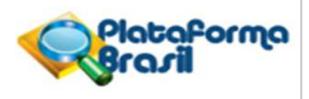

Continuação do Parecer: 2.313.890

### **Este parecer foi elaborado baseado nos documentos abaixo relacionados:**

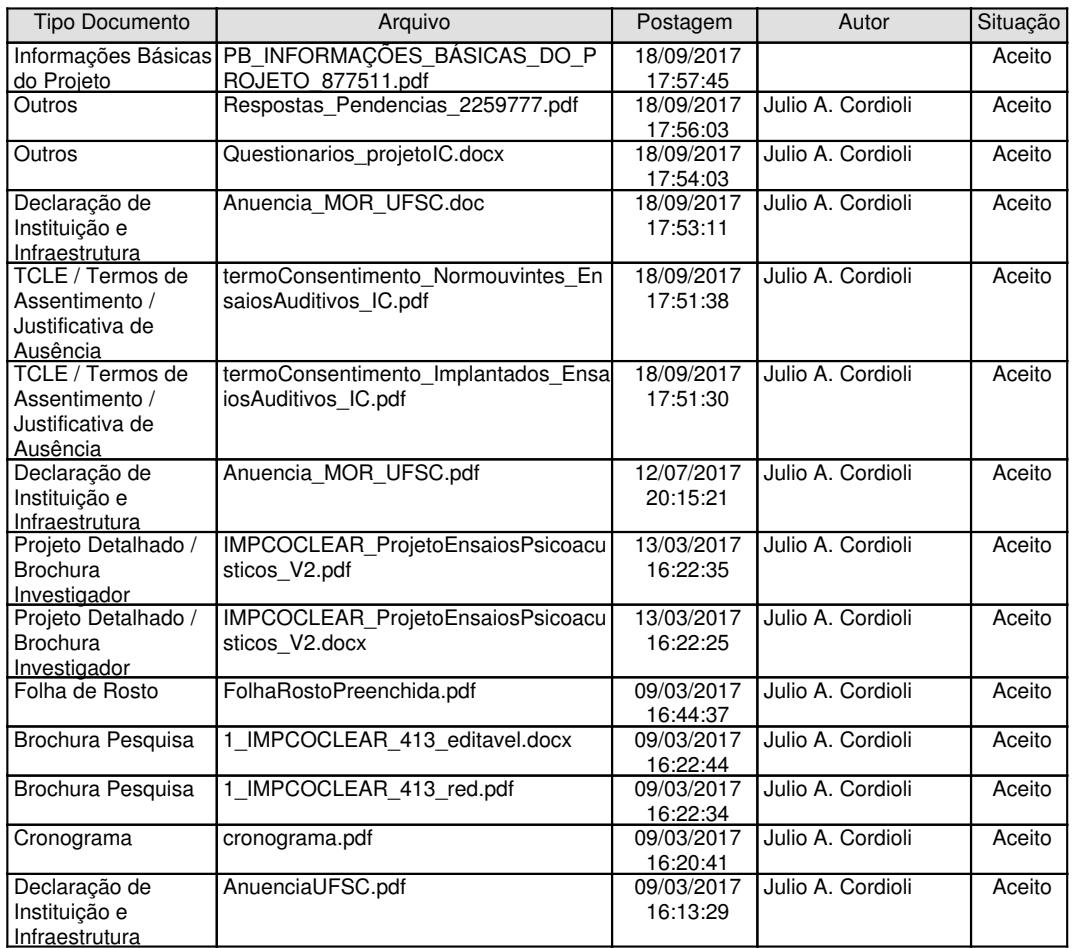

**Situação do Parecer:**

Aprovado

CEP: 70.750-521 (61)3315-5878 **E-mail:** conep@saude.gov.br **Endereço:** SEPN 510 NORTE, BLOCO A 3º ANDAR, Edifício Ex-INAN - Unidade II - Ministério da Saúde **Bairro: CEP:** Asa Norte **Telefone: Município: BRASILIA** 

Página 17 de 18

# COMISSÃO NACIONAL DE ÉTICA EM PESQUISA

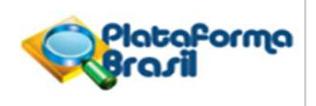

Continuação do Parecer: 2.313.890

BRASILIA, 05 de Outubro de 2017

**Jorge Alves de Almeida Venancio (Coordenador) Assinado por:**

CEP: 70.750-521 (61)3315-5878 **E-mail:** conep@saude.gov.br **Endereço:** SEPN 510 NORTE, BLOCO A 3º ANDAR, Edifício Ex-INAN - Unidade II - Ministério da Saúde **Bairro: CEP:** Asa Norte **Telefone: Município: BRASILIA** 

Página 18 de 18

# A.3 TERMO DE CONSENTIMENTO DE IMPLANTADOS.

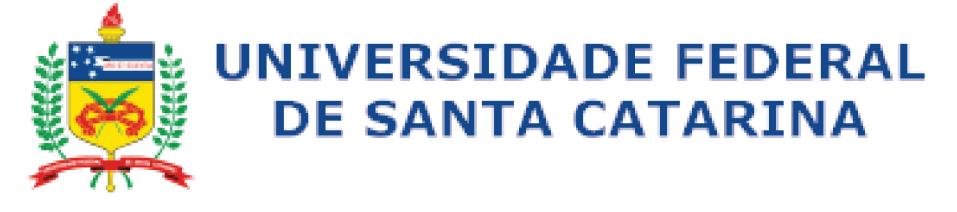

### **TERMO DE CONSENTIMENTO LIVRE E ESCLARECIDO**

Você está sendo convidado(a) como voluntário(a) a participar da pesquisa intitulada DESENVOLVIMENTO DE TRANSDUTOR IMPLANTÁVEL E ALGORITMOS AVANÇADOS PARA IMPLANTES COCLEARES COM OBJETIVO DE ADAPTAÇÃO À REALIDADE BRASILEIRA. Esta pesquisa está elaborada de acordo com a Resolução 466/2012 conforme o CNS (Conselho Nacional da Saúde).

### **JUSTIFICATIVA E OBJETIVOS**

Implantes cocleares vêm tendo sucesso na restauração da audição após perdas parciais ou mesmo profundas. Entretanto, apesar do sucesso, usuários de implante possuem dificuldades comunicativas em ambientes ruidosos. Assim, o motivo que nos leva a estudar algoritmos para implantes cocleares é avaliar como o usuário de implante percebe sons em ambientes ruidosos e determinar se novas técnicas de processamento dos sinais sonoros podem aumentar as capacidades comunicativas em situações **harulhentas** 

#### **PROCEDIMENTOS**

O procedimento de coleta de dados será da seguinte forma: Você utilizará um processador compatível com a configuração do seu Implante Coclear, configurado pelo profissional de fonoaudiologia, que o acompanhará durante os procedimentos de coleta de dados que lhe prestará toda a assistência necessária. O pesquisador testará o sistema previamente ao seu uso para garantir que os níveis de estimulação estão na faixa de segurança pré-estabelecida pelo seu mapeamento, levantado pelo profissional de fonoaudiologia durante seu acompanhamento pós-cirúrgico. Em seguida, o experimentador lhe apresentará alguns sons.

Serão realizadas perguntas a respeito das impressões de qualidade sonora dos sons ouvidos e perguntas sobre a identificação das palavras ou sílabas presentes nesses sons. Caso algum desconforto seja percebido, a avaliação será interrompida. Você responderá às perguntas em um programa em computador ou tablet disponibilizado no início das atividades. Durante os procedimentos de coleta de dados você estará sempre acompanhado por um dos pesquisadores capacitados para te auxiliar, que lhe prestará assistência integral e imediata ou acionará pessoal competente para isso, sem nenhum custo para você. Os pesquisadores estarão disponíveis para oferecer assistência pelo tempo que for necessário em caso de danos decorrentes da pesquisa.

### **DESCONFORTOS E RISCOS E BENEFÍCIOS**

Existe um desconforto e risco mínimo para você se submeter ao procedimento de avaliação auditiva. Você pode sentir desconforto caso o estímulo enviado seja demasiado alto. O avaliador verificará os limites de estimulação levantados pelo profissional de fonoaudiologia durante seu acompanhamento pós-cirúrgico. Antes de se iniciar o experimento, iremos aumentar gradativamente os níveis de estimulação até níveis confortáveis, de modo a evitar qualquer aumento abrupto ou desconforto para você. Da mesma forma, estas avaliações oferecem riscos mínimos como cansaço mental na realização dos testes auditivos e/ou alterações na autoestima provocadas por tarefas que exigem evocação de memórias ou respostas verbais imediatas.

Ao sentir desconforto o indivíduo deverá avisar ao avaliador, pois o atendimento pode ser interrompido. O maior risco ao participante desta pesquisa, é a quebra de privacidade dos(as) mesmos(as), por isso os nomes deles(as) não serão utilizados, a identificação será por meio de números. Esse ensaio não traz benefícios diretos a você. Entretanto, espera-se que sua contribuição possa auxiliar os pesquisadores no desenvolvimento de melhores estratégias de processamento com potencial de uso em implantes cocleares no futuro. Desta forma você pode ser beneficiado no futuro.

#### **GARANTIA DE ESCLARECIMENTO, LIBERDADE DE RECUSA E GARANTIA DE SIGILO**

Você será esclarecido(a) sobre a pesquisa em qualquer aspecto que desejar. Você é livre para recusar-se a participar, retirar seu consentimento ou interromper a participação a qualquer momento, sem te r que apresentar qualquer justificativa. A sua participação é voluntária e a recusa em participar não irá acarretar qualquer penalidade ou perda de benefícios. Os pesquisadores irão tratar a sua identidade com padrões profissionais de sigilo, de modo que os pesquisadores serão os únicos a ter acesso aos dados.

Os resultados da pesquisa poderão ser enviados para você caso haja interesse e permanecerão confidenciais, exceto por potenciais apresentações em encontros ou revistas, de modo que apenas os resultados como um todo, sem as informações pessoais sejam divulgados. Seu nome ou o material que indique a sua participação não será liberado sem a sua permissão. Você não será identificado(a) em nenhuma publicação que possa resultar deste estudo. Duas vias deste documento estão sendo rubricadas e assinadas por você e o pesquisador responsável, uma via deste termo de consentimento i nformado será arquivada e outra será fornecida a você. Guarde-a cuidadosamente pois este documento traz importantes informações de contato e garante os seus direitos como participante da pesquisa.

### **CUSTOS DA PARTICIPAÇÃO, RESSARCIMENTO E INDENIZAÇÃO POR EVENTUAIS DANOS**

Será garantido o ressarcimento e cobertas as despesas tidas por você e seu acompanhante, para realização da pesquisa, conforme prevê a resolução CNS466/12 Item IV.3 (q). Caso vocês tenham algum custo com transporte ou alimentação o pesquisador responsável assegura cobrir estas despesas. Além de indenizar diante de eventuais danos que ocorram pela participação do mesmo decorrente da pesquisa conforme a resolução CNS466/12 Item IV.3 ( h). Caso você se sinta constrangido ou tenha algum dano ao autorizar a sua participação nesta pesquisa, terá direito a indenização por danos eventuais.

### **OUTRAS INFORMAÇÕES**

Em qualquer etapa do estudo, o senhor(a) poderá ter acesso aos profissionais envolvidos na pesquisa. O projeto está sendo coordenado pelo Prof. Julio Cordioli e os ensaios nos quais você participa são coordenados pelo Professor Dr. Eng. Stephan Paul e pela fonoaudióloga Luciana Berwanger Cigana, que podem ser encontrados no endereço: Laboratório de Vibrações e Acústica, Universidade Federal de Santa Catarina, Campus Trindade, telefone: (48) 3721-9278 ramal 207 ou pelos endereços eletrônicos: stephan.paul@ufsc.br e lbcigana@gmail.com.

Se o(a) senhor(a) tiver alguma consideração ou dúvida sobre a ética da pesquisa, entre em contato com o Comitê de Ética em Pesquisa com Seres Humanos – CEPSH da Universidade Federal de Santa Catarina, que é constituído de pessoas que querem garantir os seus direitos como participante da pesquisa. Eles avaliam a forma como foi planejada a pesquisa, e se ela está acontecendo de forma ética. O contato pode ser feito pelo telefone (48)3721-6094, pelo email cep.propesq@contato.ufsc.br ou pelo endereço Reitoria II, R: Desembargador Vitor Lima, n° 222, 4° andar, sala 401 Trindade, 88040-400 – Florianópolis – SC de segunda à sexta das 10h às 12h e das 15h às 17h. Sua participação nesta pesquisa é de livre e espontânea vontade, sem nenhum custo e seu consentimento, declarado a partir do texto abaixo, poderá ser retirado a qualquer momento.

O pesquisador responsável, que também assina esse documento, compromete-se a conduzir a pesquisa de acordo com o que preconiza a Resolução 466/12 de 12/06/2012, que trata dos preceitos éticos e da proteção aos participantes da pesquisa.

# **DECLARAÇÃO DO PARTICIPANTE**:

Eu, \_\_\_\_\_\_\_\_\_\_\_\_\_\_\_\_\_\_\_\_\_\_\_\_\_\_\_\_\_\_\_\_\_\_\_\_\_\_\_\_\_\_\_\_\_\_\_\_\_\_\_\_\_\_\_\_, RG \_\_\_\_\_\_\_\_\_\_\_\_\_\_\_\_\_\_, Órgão Expeditor\_\_\_\_\_\_\_\_\_\_\_\_\_\_\_\_\_\_\_, li este documento (ou tive este documento lido por uma p essoa de confiança) e fui informada(o) dos objetivos, os procedimentos a serem realizados, seus desconfortos e riscos e as garantias de confidencialidade da pesquisa acima de maneira clara e detalhada e esclareci minhas dúvidas. Sei que em qualquer momento poderei solicitar novas informações e motivar minha decisão se assim o desejar. Ficou claro também que a minha participação é voluntária e isenta de despesas.

Concordo voluntariamente em autorizar minha participação neste estudo e poderei retirar o meu consentimento a qualquer momento, sem penalidades ou perda de qualquer benefício que eu possa ter adquirido, ou no meu atendimento neste Serviço.

Declaro que obtive de forma apropriada e voluntária o Consentimento Livre e Esclarecido deste paciente ou representante legal para a participação neste estudo. Em caso de dúvidas poderei entrar em contato com pesquisador principal: Prof. Dr. Júlio Apolinário Cordioli no telefone (48) 3721-7215 ou no emai l julio.cordioli@ufsc.br.

Declaro que concordo em participar desse estudo. Recebi uma via deste termo de consentimento livre e esclarecido e me foi dada a oportunidade de ler e esclarecer as minhas dúvidas.

Nome **Assinatura do Participante** Data

Nome **Assinatura do Pesquisador** Data

# A.4 TERMO DE CONSENTIMENTO DE NORMOUVINTES.

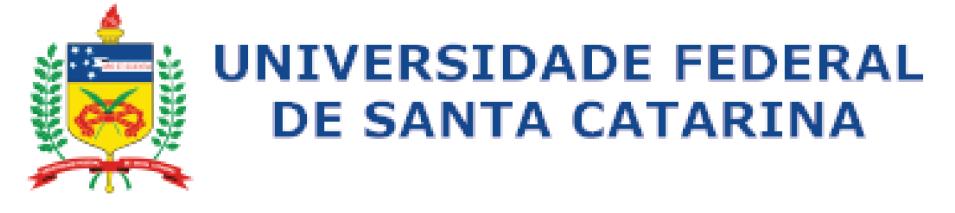

#### **TERMO DE CONSENTIMENTO LIVRE E ESCLARECIDO**

Você está sendo convidado(a) como voluntário(a) a participar da pesquisa intitulada DESENVOLVIMENTO DE TRANSDUTOR IMPLANTÁVEL E ALGORITMOS AVANCADOS PARA IMPLANTES COCLEARES COM OBJETIVO DE ADAPTAÇÃO À REALIDADE BRASILEIRA. Esta pesquisa está elaborada de acordo com a Resolução 466/2012 conforme o CNS (Conselho Nacional da Saúde).

### **JUSTIFICATIVA F OBJETIVOS**

Implantes cocleares vêm tendo sucesso na restauração da audição após perdas parciais ou mesmo profundas. Entretanto, apesar do sucesso, usuários de implante possuem dificuldades comunicativas em ambientes ruidosos. Assim, o motivo que nos leva a estudar algoritmos para implantes cocleares é avaliar como o usuário de implante percebe sons em ambientes ruidosos e determinar se novas técnicas de processamento dos sinais sonoros podem aumentar as capacidades comunicativas em situações barulhentas.

PROCEDIMENTOS O procedimento de coleta de dados será da seguinte forma: Você utilizará fones de ouvido, pelos quais serão apresentados sinais sonoros. O volume dos sons será aumentado aos poucos até que níveis confortáveis e audíveis sejam estabelecidos para você. Serão apresentados sons que simulam as impressões auditivas de usuários de implantes cocleares, como conversas, alarmes, dentre outros.

Serão realizadas perguntas a respeito das impressões de qualidade sonora dos sons ouvidos e perguntas sobre a identificação das palavras ou sílabas presentes nesses sons. Você responderá às perguntas em um programa em computador ou tablet, disponibilizado no início das atividades. Durante os procedimentos de coleta de dados você estará sempre acompanhado por um dos pesquisadores capacitados para te auxiliar, que lhe prestará assistência integral e imediata ou acionará pessoal competente para isso, sem nenhum custo para você. Os pesquisadores estarão disponíveis para oferecer assistência pelo tempo que for necessário em caso de danos decorrentes da pesquisa.

DESCONFORTOS E RISCOS E BENEFÍCIOS Existe um desconforto e risco mínimo para você se submeter ao procedimento de avaliação auditiva. Você pode sentir desconforto caso o estímulo enviado seja demasiado alto. Entretanto, antes de se iniciar o experimento, iremos aumentar gradativamente os níveis de volume sonoro dos sons reproduzidos nos fones de ouvido até níveis confortáveis, para evitar qualquer aumento abrupto ou desconforto para você. Da mesma forma estas avaliações oferecem riscos mínimos como cansaço mental na realização dos testes auditivos, pressão dos fones de ouvido e/ou alterações na autoestima provocadas por tarefas que exigem evocação de memórias ou respostas verbais imediatas.

Ao sentir desconforto você deverá avisar ao avaliador, pois o atendimento pode ser interrompido a qualquer momento. O maior risco ao participante desta pesquisa, é a quebra de privacidade dos(as) mesmos(as), por isso os nomes deles(as) não serão utilizados e a identificação será por meio de números. Esse ensaio não traz benefícios diretos a você. Entretanto, espera-se que sua contribuição possa auxiliar os pesquisadores no desenvolvimento de melhores estratégias de processamento com potencial de uso em implantes cocleares no futuro. Desta forma você pode ser beneficiado no futuro.

**GARANTIA DE ESCLARECIMENTO, LIBERDADE DE RECUSA E GARANTIA DE SIGILO:** Você será esclarecido(a) sobre a pesquisa em qualquer aspecto que desejar. Você é livre para recusar-se a participar, retirar seu consentimento ou interromper a participação a qualquer momento, sem ter que apresentar qualquer justificativa. A sua participação é voluntária e a recusa em participar não irá acarretar qualquer penalidade ou perda de benefícios.

Os pesquisadores irão tratar a sua identidade com padrões profissionais de sigilo, de modo que os pesquisadores serão os únicos a ter acesso aos dados. Os resultados da pesquisa poderão ser enviados para você caso haja interesse e permanecerão confidenciais, exceto por potenciais apresentações em encontros ou revistas, de modo que apenas os resultados como um todo, sem as informações pessoais serão divulgados. Seu nome ou o material que indique a sua participação não será liberado sem a sua permissão.

Você não será identificado(a) em nenhuma publicação que possa resultar deste estudo. Duas vias deste documento estão sendo rubricadas e assinadas por você e o pesquisador responsável, uma via deste termo de consentimento informado será arquivada e outra será fornecida a você. Guarde-a cuidadosamente pois este documento traz importantes informações de contato e garante os seus direitos como participante da pesquisa.

### **CUSTOS DA PARTICIPAÇÃO, RESSARCIMENTO E INDENIZAÇÃO POR EVENTUAIS DANOS**:

Será garantido o ressarcimento e cobertas as despesas tidas por você e seu acompanhante, para realização da pesquisa, conforme prevê a resolução CNS466/12 Item IV.3 (g). Caso vocês tenham algum custo com transporte ou alimentação o pesquisador responsável assegura cobrir estas despesas. Além de indenizar diante de eventuais danos que ocorram pela participação do mesmo decorrente da pesquisa conforme a resolução CNS466/12 Item IV.3 (h). Caso você se sinta constrangido ou tenha algum dano ao autorizar a sua participação nesta pesquisa, terá direito a indenização por danos eventuais.

**OUTRAS INFORMAÇÕES**: Em qualquer etapa do estudo, o senhor(a) poderá ter acesso aos profissionais envolvidos na pesquisa. O projeto está sendo coordenado pelo Prof. Julio Cordioli e os ensaios nos quais você participa são coordenados pelo Professor Dr. Eng. Stephan Paul e pela fonoaudióloga Luciana Berwanger Cigana, que podem ser encontrados no endereço: Laboratório de Vibrações e Acústica, Universidade Federal de Santa Catarina, Campus Trindade, telefone: (48) 3721-9278 ramal 207 ou pelos endereços eletrônicos: stephan.paul@ufsc.br e lbcigana@gmail.com.

Se o(a) senhor(a) tiver alguma consideração ou dúvida sobre a ética da pesquisa, entre em contato com o Comitê de Ética em Pesquisa com Seres Humanos – CEPSH da Universidade Federal de Santa Catarina, que é constituído de pessoas que querem garantir os seus direitos como participante da pesquisa. Eles avaliam a forma como foi planejada a pesquisa, e se ela está acontecendo de forma ética. O contato pode ser feito pelo telefone (48)3721-6094, pelo email cep.propesq@contato.ufsc.br ou no endereço Reitoria II, R: Desembargador Vitor Lima, n° 222, 4° andar, sala 401 Trindade, 88040-400 – Florianópolis – SC de segunda à sexta das 10h às 12h e das 15h às 17h. Sua participação nesta pesquisa é de livre e espontânea vontade, sem nenhum custo e seu consentimento, declarado a partir do texto abaixo, poderá ser retirado a qualquer momento.

O pesquisador responsável, que também assina esse documento, compromete-se a conduzir a pesquisa
de acordo com o que preconiza a Resolução 466/12 de 12/06/2012, que trata dos preceitos éticos e da proteção aos participantes da pesquisa.

### **DECLARAÇÃO DO PARTICIPANTE**:

Eu, \_\_\_\_\_\_\_\_\_\_\_\_\_\_\_\_\_\_\_\_\_\_\_\_\_\_\_\_\_\_\_\_\_\_\_\_\_\_\_\_\_\_\_\_\_\_\_\_\_\_\_\_\_\_\_\_, RG \_\_\_\_\_\_\_\_\_\_\_\_\_\_\_\_\_\_, Órgão Expeditor\_\_\_\_\_\_\_\_\_\_\_\_\_\_\_\_\_\_\_, li este documento (ou tive este documento lido por uma p essoa de confiança) e fui informada(o) dos objetivos, os procedimentos a serem realizados, seus desconfortos e riscos e as garantias de confidencialidade da pesquisa acima de maneira clara e detalhada e esclareci minhas dúvidas. Sei que em qualquer momento poderei solicitar novas informações e motivar minha decisão se assim o desejar. Ficou claro também que a minha participação é voluntária e isenta de despesas.

Concordo voluntariamente em autorizar minha participação neste estudo e poderei retirar o meu consentimento a qualquer momento, sem penalidades ou perda de qualquer benefício que eu possa ter adquirido, ou no meu atendimento neste Serviço.

Declaro que obtive de forma apropriada e voluntária o Consentimento Livre e Esclarecido deste paciente ou representante legal para a participação neste estudo. Em caso de dúvidas poderei entrar em contato com pesquisador principal: Prof. Dr. Júlio Apolinário Cordioli no telefone (48) 3721-7215 ou no emai l iulio.cordioli@ufsc.br.

Declaro que concordo em participar desse estudo. Recebi uma via deste termo de consentimento livre e esclarecido e me foi dada a oportunidade de ler e esclarecer as minhas dúvidas.

Nome **Assinatura do Participante** Data

Nome Assinatura do Pesquisador Data

# APÊNDICE B – MAPA EXEMPLO PARA EXPERIMENTO COM A INTERFACE DE PESQUISA

```
[fontsize=\small, breaklines]
% MAP file structure for CCI Platform
%%%%%%%%%%%%%%%%%%%%%%%%%%%%%%%%%%%%%%%%%%%%%%%%%%%%%%%%%%%%%
% Copyright: CRSS-CILab, UT-Dallas
% Authors: Hussnain Ali
% Date: 2015/09/28
% Edited: Gustavo Mourao, Bernardo Murta, Rafael Chiea, Maria Pinheiro 2018
%%%%%%%%%%%%%%%%%%%%%%%%%%%%%%%%%%%%%%%%%%%%%%%%%%%%%%%%%%%%%
MAP.General.NumberOfImplants = 1; \frac{1}{8} '1' for Unilateral
MAP.General.ImplantedEar = 'Right'; % 'Left' 'Right' 'Bilateral'
MAP.General.StimulateEars = 'Right'; % 'Left' 'Right' 'Both'|'Bilateral'
%% Left Ear Parameters
% remove this section if left side does not exist
%% Right Ear Parameters
% remove this section if right side does not exist
MAP.Right.ImplantType = 'CI422';% Fixed
MAP.Right.SamplingFrequency = 16000;
% 22 fixed for imlants from Cochlear Ltd.
MAP.Right.NumberOfChannels = 22;
% 'ACE' or 'CIS' or 'Custom'
MAP.Right.Strategy = 'ACE';
% Nmaxima 1 - 22 for n-of-m strategies
MAP.Right.Nmaxima = 12;% Electrode Configuration mode
MAP.Right.StimulationMode = 'MP1+2';
```
% Stimulation rate per electrode (pps) MAP. Right. Stimulation Rate =  $1200$ ; % Pulse width in us  $MAP.Right.PulseWidth = 25;$ % Inter-Phase Gap (IPG) fixed at 8us MAP.Right.IPG  $= 8;$ % Microphone Sensitivity MAP.Right.Sensitivity =  $2.3$ ; % Global gain for envelopes in dB - standard is 25dB MAP.Right.Gain  $= 25;$ % Volume Level on a scale of 0 to 10; MAP.Right.Volume  $= 10;$ % Q-factor for the compression function MAP.Right. $0 = 20$ ; % Base Level MAP.Right.BaseLevel = 0.0156; % Saturation Level MAP. Right. SaturationLevel  $= 0.556$ ; % Channel Stimulation Order type: 'base-to-apex' or 'apex-to-base' MAP.Right.ChannelOrderType = 'base-to-apex'; % Frequency assignment for each band "Default" or "Custom" MAP.Right.FrequencyTable = 'Default'; % Window type MAP.Right.Window = 'Hanning' MAP.Right.El\_CF1\_CF2\_THR\_MCL\_Gain = [ % El F\_Low F\_High THR MCL Gain 22 188 313 102 185 0.0

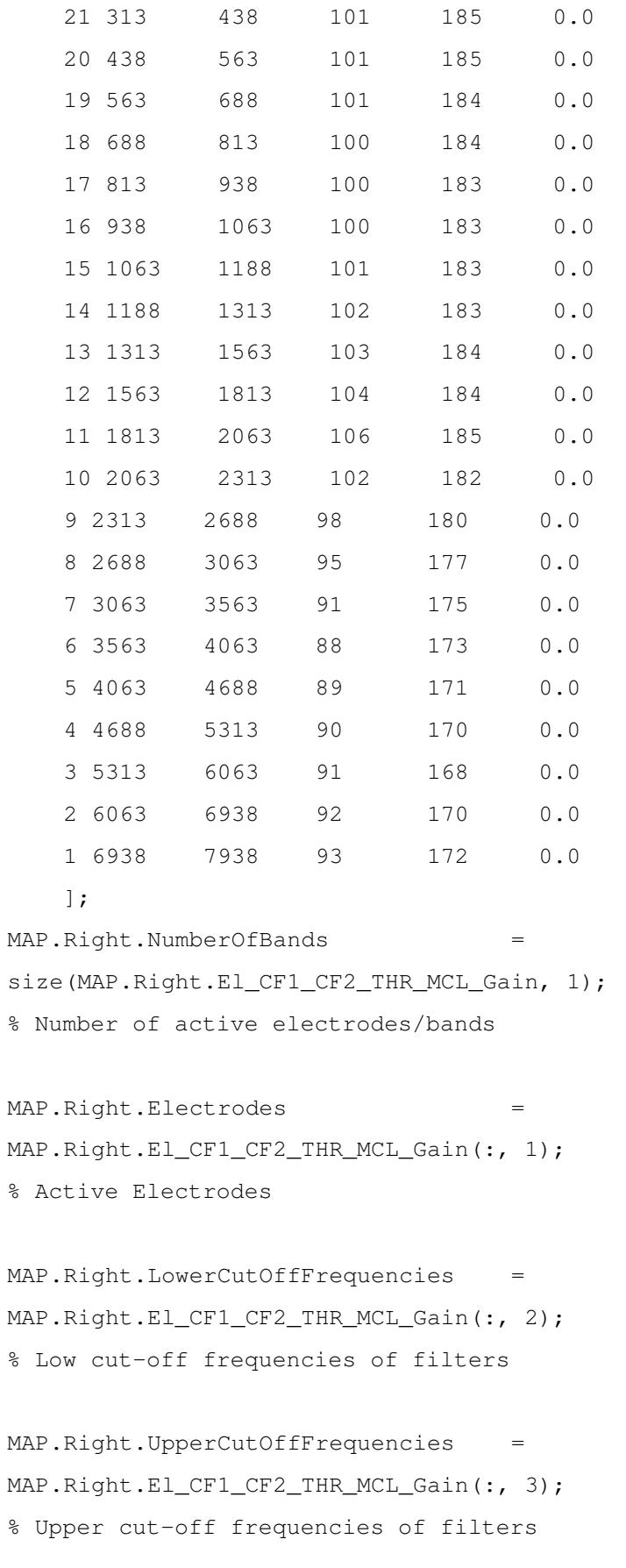

MAP.Right.THR  $=$ 

111

MAP.Right.El\_CF1\_CF2\_THR\_MCL\_Gain(:, 4); % Threshold Levels (THR)

MAP.Right.MCL = MAP.Right.El\_CF1\_CF2\_THR\_MCL\_Gain(:, 5); % Maximum Comfort Levels (MCL)

MAP.Right.BandGains = MAP.Right.El\_CF1\_CF2\_THR\_MCL\_Gain(:, 6); % Individual Band Gains (dB)

MAP.Right.Comments =  $'$ '; % Optional: comments

## APÊNDICE C – CONFIGURAÇÃO DO VA NO SISTEMA DE 8 CANAIS DA UFSC

### C.1 CONFIGURAÇÃO DO VA *SOFTWARE*

```
# -------------------------------------------------------------------
# VVV VVV A
# VVV VVV AAA Virtual Acoustics (VA)
# VVV VVV AAA Real-time auralisation
# VVV VVV AAA for virtual reality
# VVVVVV AAA (c) Copyright Institut of
# VVVV AAA Technical Acoustics (ITA)
# RWTH Aachen University
# (http://www.akustik.rwth-aachen.de)
# ----------------------------------------------------------------
[Paths]
```

```
# Relative configuration path (with some more hardware setup files)
conf\_dir = D:\ITA\VA\conf
```
# Relative data path (with some common files) data\_dir = data

# Absolute data path with further files (big data, not shipped with VA) big\_data\_dir = D:\ITA\VA\data\_additional

# Path for TTS Voices of CereVoice voices\_dir = D:\ITA\VA\data\_additional

[Files]

#VRLabSetup = VASetup.VRLab.ini USFCSetup = VASetup.USFC.ini

[Macros]

```
DemoSound = WelcomeToVA.wav
DefaultHRIR = ITA_Artificial_Head_5x5_44kHz_128.v17.ir.daff
HumanDir = Singer.v17.ms.daff
Trumpet = Trumpet1.v17.ms.daff
```
# Define some other macros (examples) ProjectName = MyVirtualAcousticsProject

```
# Record device input and store to hard drive (will record every input channel)
InputRecordEnabled = false
InputRecordFilePath = $(ProjectName)_in.wav
```
# Record device output and store to hard drive (will record every output channel) OutputRecordEnabled = false OutputRecordFilePath = \$(ProjectName)\_out.wav

```
# Set log level: 0 = quiet; 1 = errors;
# 2 = warnings (default); 3 = \text{info};\# 4 = verbose; 5 = trace;
```
LogLevel = 2

```
# Controls the core update rate for pushed events (like level meters)
TriggerUpdateMilliseconds = 100
```

```
[Audio driver]
```

```
# MANDATORY: Audio driver backend (ASIO|Portaudio|Virtual)
#Driver = Virtual
Driver = ASIO
#Driver = Portaudio
```
# MANDATORY: Audio device

#Device = ASIO4ALL v2 Device = ASIO Hammerfall DSP #Device = ASIO Fireface USB #Device = ASIO MADIface USB

```
#Device = Focusrite USB 2.0 Audio Driver
#Device = M-Audio Fast Track Ultra ASIO
#Device = Yamaha Steinberg USB ASIO
#Device = default
#Device = Trigger
```
# MANDATORY: Sampling rate [Hz] Samplerate  $= 44100$ 

# OPTIONAL: Buffer size / block length used for audio streaming [Samples] # AUTO will determine the buffer size from the audio device automatically # [recommended, set in sound card driver configuration] # Note: Adjust this to your latency requirements BufferSize = AUTO

# Define number of output channels manually (e.g. for virtual device) OutputChannels = AUTO

[Calibration] DefaultAmplitudeCalibrationMode = 94dB DefaultMinimumDistance = 0.25 DefaultDistance = 2.0

[HomogeneousMedium]

DefaultSoundSpeed =  $344.0$  # m/s DefaultStaticPressure = 101125.0 # [Pa] DefaultTemperature = 20.0 # [Degree centigrade] DefaultRelativeHumidity = 20.0 # [Percent] DefaultShiftSpeed =  $0.0$ ,  $0.0$ ,  $0.0$  # 3D vector in m/s

[Renderer:MyBinauralFreeField] Enabled = true Class = BinauralFreeField Reproductions = MyNCTC OutputDetectorEnabled = false

RecordOutputEnabled = false RecordOutputFilePath = \$(ProjectName)\_Renderer\_MyBinauralFreeField\_Output.wav HRIRFilterLength = 256 MotionModelNumHistoryKeys = 10000 MotionModelWindowSize = 0.1 MotionModelWindowDelay = 0.1 MotionModelLogInputSources = false MotionModelLogEstimatedOutputSources = false MotionModelLogInputListener = false MotionModelLogEstimatedOutputListener = false SwitchingAlgorithm = linear

[Renderer:MyAmbientMixer] class = AmbientMixer Description = Low-cost renderer to make sound audible without spatializations Enabled = false OutputGroup = MyDesktopHP Reproductions = MyTalkthroughHeadphones

[Renderer:MyBinauralArtificialReverb] Class = BinauralArtificialReverb Enabled = false Reproductions = MyTalkthroughHeadphones ReverberationTime = 0.71 RoomVolume = 200 RoomSurfaceArea = 88 MaxReverbFilterLengthSamples = 88200 PositionThreshold = 1.0 AngleThresholdDegree = 30 SoundPowerCorrectionFactor = 0.05 TimeSlotResolution = 0.005 MaxReflectionDensity = 12000.0 ScatteringCoefficient = 0.1

```
[Renderer:MyBinauralRoomAcoustics]
Class = BinauralRoomAcoustics
Enabled = false
Reproductions = MyTalkthroughHeadphones
# Setup options: Local, Remote, Hybrid
```

```
Setup = Local
ServerIP = PC-SEACEN
HybridLocalTasks = DS
HybridRemoteTasks = ER_IS, DD_RT
RavenDataBasePath = $(raven_data)
TaskProcessing = Timeout
UpdateRateDS = 12.0
UpdateRateER = 4.2
UpdateRateDD = 0.08
DirectSoundPowerCorrectionFactor = 0.05
```

```
[Renderer:MyPrototypeFreeField]
Class = PrototypeFreeField
Enabled = false
Reproductions = MyTalkthroughHeadphones
MotionModelNumHistoryKeys = 10000
MotionModelWindowSize = 0.2
MotionModelWindowDelay = 0.1
MotionModelLogInputSources = false
MotionModelLogEstimatedOutputSources = false
DumpListeners = false
DumpListenersGain = 1.0
SwitchingAlgorithm = linear
```

```
[Renderer:MyHearingAidRenderer]
Class = PrototypeHearingAid
Enabled = false
Reproductions = HearingAidTalkthrough
#Reproductions = MyTalkthroughHeadphones
UpdateRateDS = 120.0
UpdateRateIS = 20.0
UpdateRateRT = 1.0
RenderingGain = 1.0
RenderingDelayInMs = 10.0
HRIRFilterLength = 256
# Dump individual listener signals
DumpListeners = false
# Gain for listener dumping [Factor]
DumpListenersGain = 10
```

```
[Renderer:MyGenericRenderer]
Class = PrototypeGenericPath
Enabled = false
Reproductions = MyTalkthroughHeadphones
NumChannels = 2
IRFilterLengthSamples = 88200
OutputMonitoring = true
RecordOutputEnabled = false
RecordOutputFilePath = $(ProjectName)_Renderer_MyGenericRenderer_Output.wav
```
[Renderer:MyAirTrafficNoiseRenderer] Class = BinauralAirTrafficNoise Enabled = false Reproductions = MyTalkthroughHeadphones

# --= Audio reproduction =--

# Coordinate system

```
[Reproduction:MyTalkthroughHeadphones]
Class = Talkthrough
Enabled = false
Name = Generic talkthrough to output group
Outputs = MyDesktopHP
InputDetectorEnabled = false
OutputDetectorEnabled = false
RecordInputEnabled = false
RecordInputFilePath = $(ProjectName)_Reproduction_MyTalkthroughHeadphones_Input.wav
RecordOutputEnabled = false
RecordOutputFilePath = $(ProjectName)_Reproduction_MyTalkthroughHeadphones_Output.wav
```

```
[Reproduction:MyLoudspeakerTalkthrough]
Class = Talkthrough
Enabled = true
Name = Generic talkthrough to output group
Outputs = BinauralCrosstalk
```

```
[Reproduction:MyHD600]
Class = Headphones
Enabled = false
# Headphone impulse response inverse file path (normalized)
HpIRInvFile = HPEQ/HD600_all_eq_128_stereo.wav
#HpIRInvFilterLength = 22050
# Headphone impulse response inverse gain for calibration ( HpIR * HpIRInv == 0dB )
HpIRInvCalibrationGainDecibel = 0.1
Name = Equalized Sennheiser HD600 headphones
Outputs = MyDesktopHP
[Reproduction:MyNCTC]
Class = NCTC
Enabled = true
Name = Crosstalk cancellation for N loudspeaker
Outputs = USFC_OH
TrackedListenerID = 1
Algorithm = reg
RegularizationBeta = 0.01CTCFilterLength = 4096
DelaySamples = 2048
UseTrackedListenerHRIR = false
CTCDefaultHRIR = D:\ITA\VA\data\ITA_Artificial_Head_5x5_44kHz_128.v17.ir.daff
Optimization = OPTIMIZATION_NONE
[Setup]
[Output:MyDesktopHP]
```
Description = Desktop user with headphones Devices = MyHP

[Output:MyDesktopLS] Description = Desktop user with loudspeaker monitors Devices = MyLSLeft, MyLSRight

# -- inputs [Input:MyDesktopMike] Description = Generic desktop microphone, i.e. from WebCam or Line-In

```
Devices = MyLineIn
# -- hardware devices
# [OutputDevice:LOUDSPEAKER_CODE]
# Type = LS
# Description = Genelec 8030c, front-right
# Channels = CHANNEL_NUMBER_AT_HARDWARE
# #position in meters in real world coordinates
# Position = X Y Z ->
#DISTANCES IN METERS TO ACOUSTICAL CENTER OF LOUDSPEAKER
# #orientation in yaw pitch roll terms
# OrientationYPR = Y P R ->
#ANGLE IN DEGREES BETWEEN LISTENER FRONT AND ACOUSTICAL CENTER OF LOUDSPEAKER
[Output:USFC_OH]
Description = USFC 8 Speaker Setup (Octa-Horizontal)
Enabled = true
Devices = LS_FR, LS_R, LS_BR, LS_B, LS_BL, LS_L, LS_FL, LS_F
[Output:RHA]
Description = Research Hearing Aid
Enabled = false
Devices = RHA_TBD
[Output:BinauralCrosstalk]
Description = Loudspeaker Headphone Configuration with Crosstalk
Enabled = true
Devices = LS_F, LS_R# Output devices: audio hardware devices for playback
[OutputDevice:RHA_TBD]
Type = HP
Channels = 1, 2
```

```
[OutputDevice:LS_FR]
Type = LS
Description = Genelec 8030c, front-right
Channels = 9
#position in meters in real world coordinates
Position = 0.919, 1.12,-0.919
#orientation in yaw pitch roll terms
OrientationYPR = 135, 0, 0
```

```
[OutputDevice:LS_R]
Type = LS
Description = Genelec 8030c, right
Channels = 10
Position = 1.30, 1.12, 0OrientationYPR = 90, 0, 0
```

```
[OutputDevice:LS_BR]
Type = LS
Description = Genelec 8030c, front-right
Channels = 11
Position = 0.919, 1.12,0.919
OrientationYPR = 45, 0, 0
```

```
[OutputDevice:LS_B]
Type = LS
Description = Genelec 8030c, back
Channels = 12
Position = 0, 1.12,1.30
OrientationYPR = 0, 0, 0
```

```
[OutputDevice:LS_BL]
Type = LS
Description = Genelec 8030c, back-left
Channels = 13
```

```
Position = -0.919, 1.12, 0.919OrientationYPR = -45, 0, 0
```

```
[OutputDevice:LS_L]
Type = LS
Description = Genelec 8030c, left
Channels = 14
Position = -1.30, 1.12,0OrientationYPR = -90, 0, 0
```

```
[OutputDevice:LS_FL]
Type = LS
Description = Genelec 8030c, front-left
Channels = 15Position = -0.919, 1.12,-0.919
OrientationYPR = -135, 0, 0
```

```
[OutputDevice:LS_F]
Type = LS
Description = Genelec 8030c, front
Channels = 16
Position = 0, 1.12, -1.30OrientationYPR = -180, 0, 0
```
# ANEXO A - QUESTIONÁRIO SSQ SIMPLIFICADO

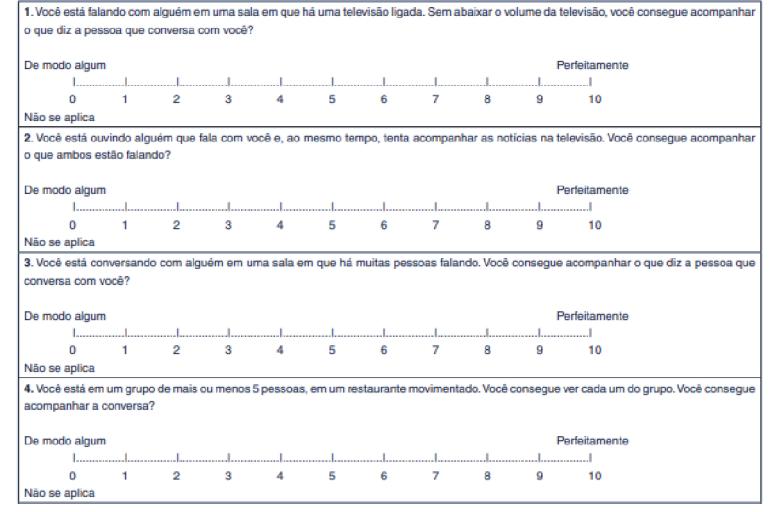

Figura 47 – Questões de 1 a 4 do questionário SSQ reduzido.

Fonte - Retirado de (MIRANDA-GONSALEZ; ALMEIDA, 2017).

Figura 48 – Questões de 5 a 8 do questionário SSQ reduzido.

|                                                                                                    |      |                                                                                                    |   |   |                     |               |                |          |               | 5. Você está em um grupo e a conversa muda de uma pessoa para outra. Você consegue acompanhar com facilidade a conversa, sem perder |  |
|----------------------------------------------------------------------------------------------------|------|----------------------------------------------------------------------------------------------------|---|---|---------------------|---------------|----------------|----------|---------------|----------------------------------------------------------------------------------------------------|--|
| o início do que cada pessoa fala?                                                                                      |      |                                                                                                    |   |   |                     |               |                |          |               |                                                                                                    |  |
|                                                                                                    |      |                                                                                                    |   |   |                     |               |                |          |               |                                                                                                    |  |
| De modo algum                                                                                                    |      |                                                                                                    |   |   |                     |               |                |          | Perfeitamente |                                                                                                    |  |
|                                                                                                    |      | Linear and the control of the control of the control of the control of the control of the control of the control         |   |   |                     |               |                |          |               |                                                                                                    |  |
| 0                                                                                                    | $-1$ | $\overline{2}$                                                                                                    |   |   | $3 \quad 4 \quad 5$ | 6             | $\overline{7}$ | <b>A</b> | 9             | 10                                                                                                    |  |
| Não se aplica                                                                                                    |      |                                                                                                    |   |   |                     |               |                |          |               |                                                                                                    |  |
| 6. Você está ao ar livre. Um cachorro late bem forte. Você pode dizer imediatamente onde ele está, sem precisar olhar? |      |                                                                                                    |   |   |                     |               |                |          |               |                                                                                                    |  |
|                                                                                                    |      |                                                                                                    |   |   |                     |               |                |          |               |                                                                                                    |  |
| De modo algum                                                                                                    |      |                                                                                                    |   |   |                     | Perfeitamente |                |          |               |                                                                                                    |  |
|                                                                                                    |      | https://www.archive.com/community/community/community/community/community/community/community/community/                 |   |   |                     |               |                |          |               |                                                                                                    |  |
| $\mathbf{0}$                                                                                                    |      | $\mathfrak{D}$                                                                                                    |   |   | $3 \quad 4 \quad 5$ | 6.            | $\overline{7}$ | 8        | <b>G</b>      | 10                                                                                                    |  |
| Não se aplica                                                                                                    |      |                                                                                                    |   |   |                     |               |                |          |               |                                                                                                    |  |
| 7. Você consegue dizer o quanto um ônibus ou um caminhão está longe, a partir do seu som?                              |      |                                                                                                    |   |   |                     |               |                |          |               |                                                                                                    |  |
|                                                                                                    |      |                                                                                                    |   |   |                     |               |                |          |               |                                                                                                    |  |
| De modo algum                                                                                                    |      |                                                                                                    |   |   |                     |               | Perfeitamente  |          |               |                                                                                                    |  |
|                                                                                                    |      | <u>In a manufacture and construction of the construction of the construction of the construction of the construction</u> |   |   |                     |               |                |          |               |                                                                                                    |  |
| n                                                                                                    |      | $2^{n}$                                                                                                    |   |   | $3 \quad 4 \quad 5$ | 6.            | $\overline{7}$ | я        | $\mathbf{Q}$  | 10                                                                                                    |  |
| Não se aplica                                                                                                    |      |                                                                                                    |   |   |                     |               |                |          |               |                                                                                                    |  |
| 8. Você consegue dizer, a partir do som, se um ônibus ou caminhão está vindo em sua direção ou está se afastando?      |      |                                                                                                    |   |   |                     |               |                |          |               |                                                                                                    |  |
|                                                                                                    |      |                                                                                                    |   |   |                     |               |                |          |               |                                                                                                    |  |
| De modo algum                                                                                                    |      |                                                                                                    |   |   |                     |               | Perfeitamente  |          |               |                                                                                                    |  |
|                                                                                                    |      | harmonical communications and communications are also account to account the communications of communications            |   |   |                     |               |                |          |               |                                                                                                    |  |
|                                                                                                    |      | 2                                                                                                    | я | л | 5                   | 6             | $\overline{7}$ | я        | 9             | 10                                                                                                    |  |
| Não se aplica                                                                                                    |      |                                                                                                    |   |   |                     |               |                |          |               |                                                                                                    |  |

Fonte - Retirado de (MIRANDA-GONSALEZ; ALMEIDA, 2017).

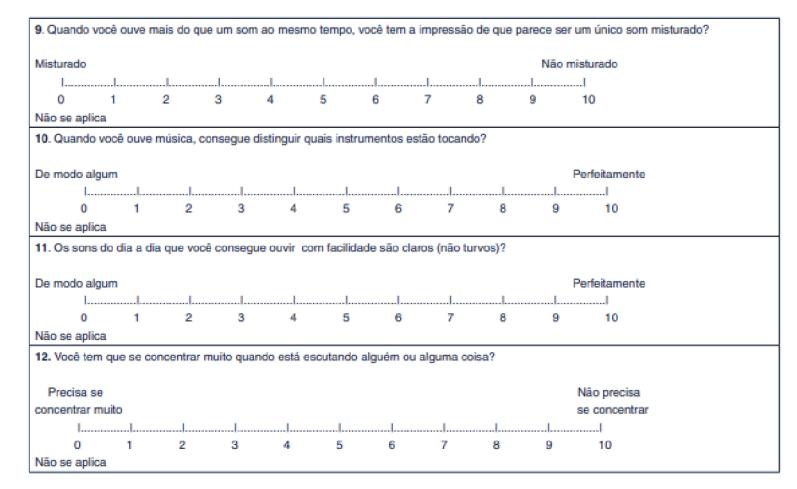

Figura 49 – Questões de 9 a 12 do questionário SSQ reduzido.

Fonte - Retirado de (MIRANDA-GONSALEZ; ALMEIDA, 2017).

## ANEXO B - REQUISITOS DE ISOLAMENTO SONORO

#### RECOMENDAÇÃO ITU-R BS.1116-1\*  $B.1$

A Figura 50 apresenta os níveis de pressão sonora de ruído de fundo máximos permitidos, seguindo as curvas RC 10 como objetivo e RC 15 como máximo (ITU, 1997).

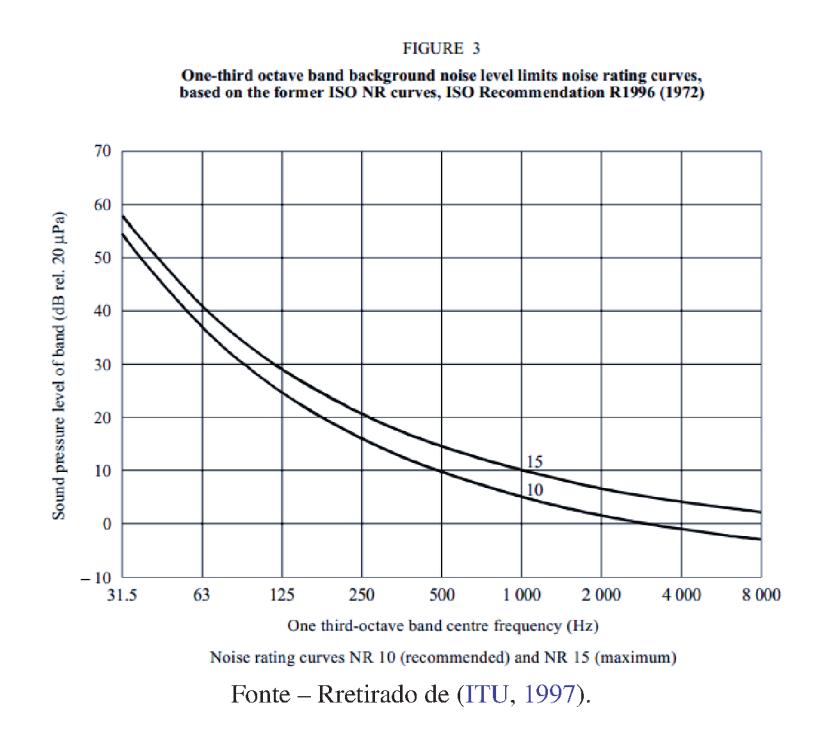

Figura 50 - NPS do ruído de fundo permitido.

### B.2 DATASHEET GENELEC 8010A

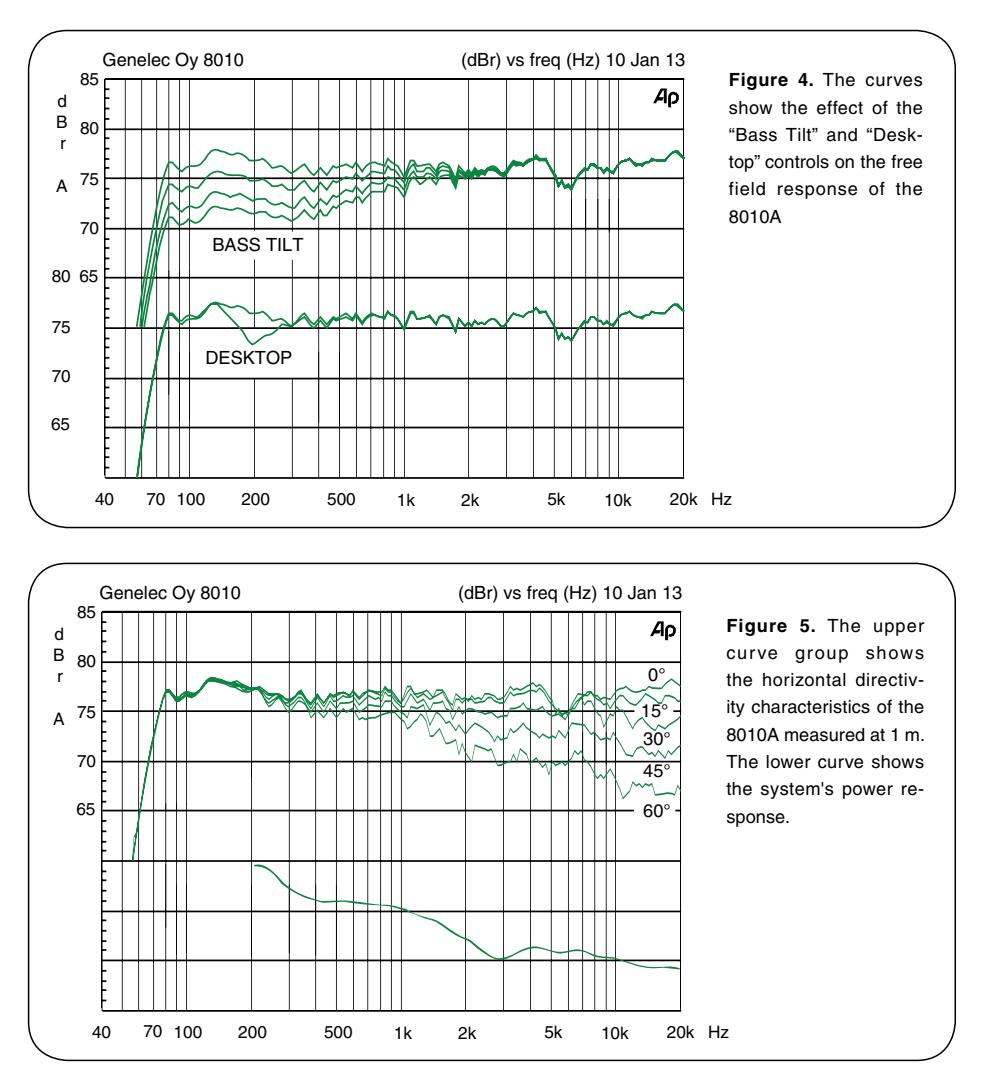

English 5

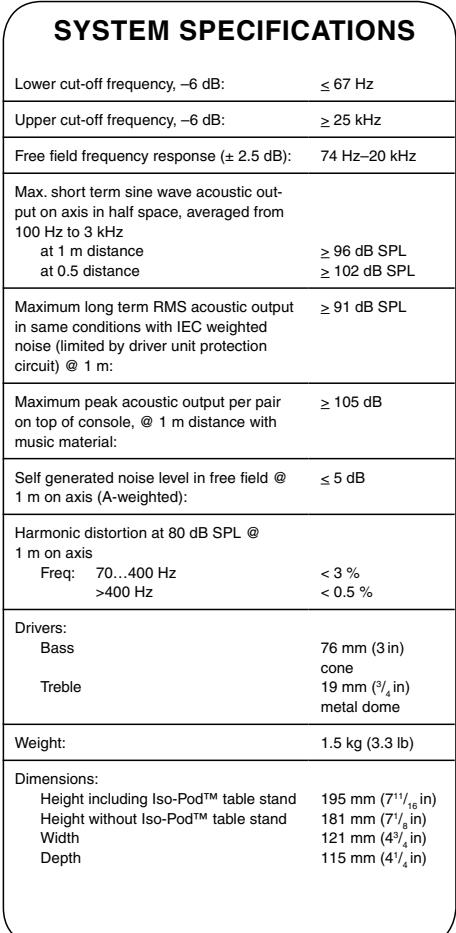

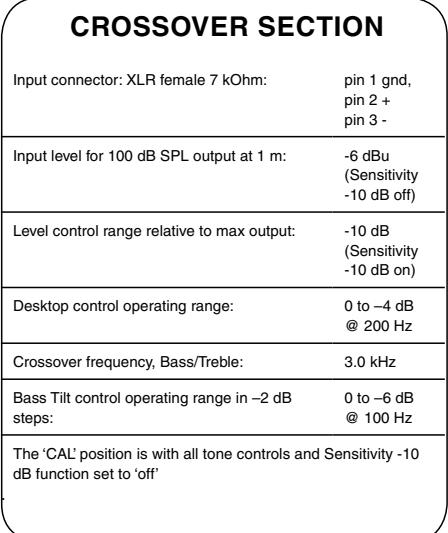

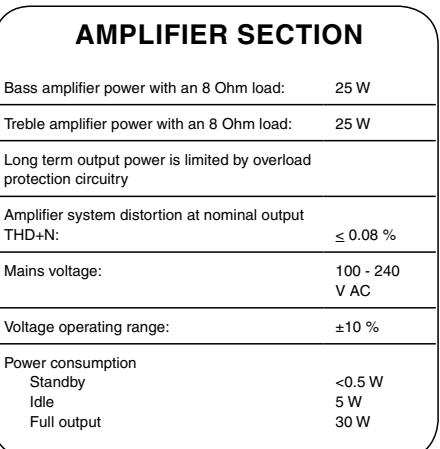

.

6 English

### B.4 DATASHEET ADI-8 DS ADAT CONVERTER

#### Analog to Digital

Physical access to the analogue inputs is either via 1/4" stereo jack socket or 25-pin D-type connector conforming to the Tascam DAxx analogue I/O pinout. These recorders are very common, so a suitable multicore cable (e.g. for connecting directly to mixing consoles or to XLR) should be relatively easy to find. The entire input stage - from the sockets to the converter chip's internal input - is fully symmetrical. This is a special servo-balanced input circuit: if the signal at the input is unbalanced, input gain is automatically adjusted by +6 dB. Otherwise input sensitivity for an unbalanced signal would have been lower than for a balanced one.

Any A/D converter is only as good as the gain compensation at the input. The ADI-8 has 3 gain levels, making it compatible with a wide range of studio equipment - loss is avoided before the signal gets to the A/D converter. Input gain is switchable between Lo Gain, +4 dBu and -10 dBV, and employs a special damping technique: using latest hi-grade electronic switches (ADG 451), the gain switch could be placed in the best possible position within the signal path. This approach makes additional amplifier circuitry or long cables to mechanical components unnecessary (and obsolete.) The D/A converters get the best quality signal possible, so they can reach maximum SNR (signal-to-noise ratio) with minimum distortion.

### Tech Specs

Input AD: 1/4" TRS jack and 25 pin D-type connector, servo balanced, completely symmetrical DC-coupled audio path Output AD: ADAT optical, TDIF-1 (both 24-Bit), word clock Input DA: ADAT optical, TDIF-1 (both 24-Bit), word clock Output DA: 1/4" TRS jack and 25 pin D-type connector, servo balanced, DC-coupled audio path SNR AD: 117 dB(A) **THD AD:**  $<$  -110 dB ( $<$  0,00032 %) THD+N AD:  $<$  -104 dB ( $<$  0,00063 %) Crosstalk AD: > 130 dB

SNR DA: 112 dB(A) unmuted THD DA:  $<$  -104 dB ( $<$  0,00063 %) THD+N DA: < -102 dB (< 0,0008 %) Crosstalk DA: > 110 dB

Input/Output level at 0 dBFS @ Hi Gain: +19 dBu Input/Output level at 0 dBFS @ +4 dBu: +13 dBu Input/Output level at 0 dBFS @ -10 dBV: +2 dBV Frequency response AD/DA -0,1 dB: 5 Hz - 21,5 kHz (sf 48 kHz) Frequency response AD/DA -0,5 dB: < 5 Hz - 44,8 kHz (sf 96 kHz)

Power supply: internal, 100 V-240 V AC, 100 V-240 V AC Dimensions 483 x 44 x 200 mm Warranty: 2 years

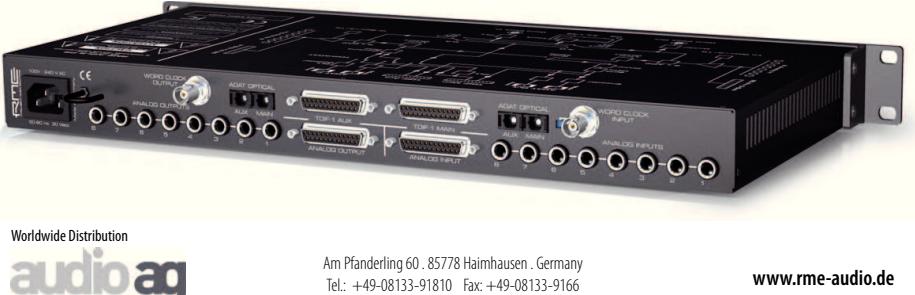

3 / 3

### **1. Introduction**

Thank you for choosing the RME Hammerfall DSP system. This unique audio system is capable of transferring analog and digital audio data directly to a computer from practically any device. The latest Plug and Play technology guarantees a simple installation, even for the inexperienced user. The numerous unique features and well thought-out configuration dialog puts the Hammerfall DSP at the very top of the range of computer-based audio interfaces.

The package contains drivers for Windows XP / Vista / 7 and Mac OS X PPC.

RME's high-performance philosophy guarantees maximum system performance by executing as many functions as possible not in the driver (i.e. the CPU), but directly within the audio hardware.

#### **2. Package Contents**

Please check your HDSP 9652 package to include each of the following:

- HDSP 9652 PCI card
- HDSP 9652 expansion board
- Quick Info guide
- RME Driver CD
- Adapter cable (D-type to D-type/phono)
- MIDI breakout cable
- Internal cable (2-core)
- Flat ribbon cable (14-conductor)
- $\bullet$  2 optical cable (TOSLINK), 2 m (6.6 ft)

### **3. System Requirements**

- Windows XP or higher, Mac OS X (10.4.8 or higher)
- PCI Interface: a free PCI rev. 2.1 Busmaster slot

#### **4. Brief Description and Characteristics**

- All settings can be changed in real-time
- Analog, ADAT and SPDIF I/Os can be used simultaneously
- 8 available buffer sizes/latencies: 0.7 / 1.5 / 3 / 6 / 12 / 23 / 46 / 93 ms
- 12 channels 96 kHz/24 bit record/playback via ADAT optical (S/MUX)
- Clock modes slave and master
- Automatic and intelligent master/slave clock control
- Unsurpassed Bitclock PLL (audio synchronization) in ADAT mode
- Word clock input and output
- ADAT Sync In (9-pin D-sub) for sample-accurate transfers
- Zero Latency Monitoring for latency-free submixes and perfect ASIO Direct Monitoring
- SyncAlign guarantees sample aligned and never swapping channels
- SyncCheck tests and reports the synchronization status of input signals
- 2 x MIDI I/O, 16 channels high-speed MIDI
- DIGICheck DSP: Level meter in hardware, peak- and RMS calculation
- TotalMix: 1352 channel mixer with 40 bit internal resolution